#### Міністерство освіти і науки України Національний технічний університет «Дніпровська політехніка» Навчально-науковий інститут електроенергетики (інститут) Електротехнічний факультет (факультет) Кафедра кіберфізичних та інформаційно-вимірювальних систем (повна назва)

## **ПОЯСНЮВАЛЬНА ЗАПИСКА кваліфікаційної роботи ступеню магістра**

**студентки** Дашко Діана Валеріївна

**академічної групи** 151м-121-1

 $(\Pi.I.B.)$ 

(шифр) **спеціальності** 151 Автоматизація та комп'ютерно-інтегровані технології (код і назва спеціальності)

**за освітньо-професійною програмою** 151 Автоматизація та комп'ютерно-інтегровані технології

(офіційна назва)

**на тему "**Розробка та дослідження системи автоматичного керування комбінованим конвективним рекуператором"

(назва за наказом ректора)

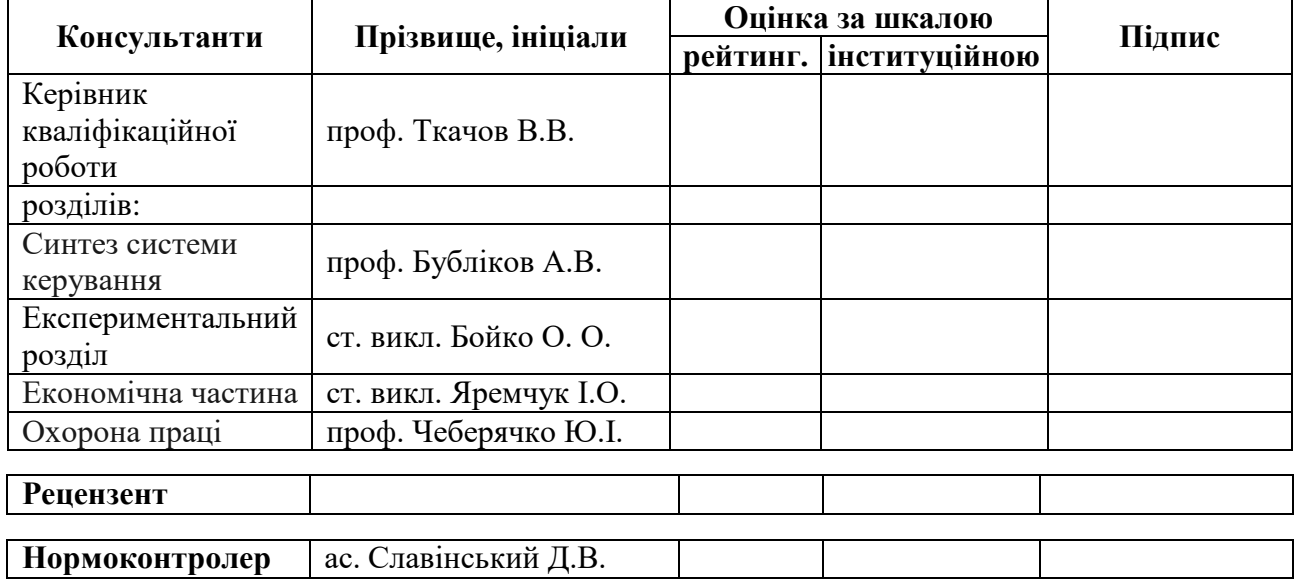

#### **ЗАТВЕРДЖЕНО:** завідувачем кафедри кіберфізичних та інформаційновимірювальних систем (повна назва) \_\_\_\_\_\_\_\_\_\_\_\_\_\_\_\_ Бубліков А.В. (підпис) (прізвище, ініціали)  $\rightarrow$  2022 року

## **ЗАВДАННЯ на кваліфікаційну роботу ступеня магістра**

**здобувача вищої освіти** Дашко Д.В. **академічної групи** 151м-21-1  $\frac{1}{\text{(upi)3BHille Ta iniuian)}}$  (прізвище та ініціали)  $\frac{1}{\text{(unl)4}}$ 

**спеціальності** 151 Автоматизація та комп'ютерно-інтегровані технології

**за освітньо-професійною програмою** 151 Автоматизація та комп'ютерно-інтегровані технології

(офіційна назва)

**на тему** " Розробка та дослідження системи автоматичного керування комбінованим конвективним рекуператором ",

затверджену наказом ректора НТУ «Дніпровська політехніка» від 13.09.2022 № 918-С.

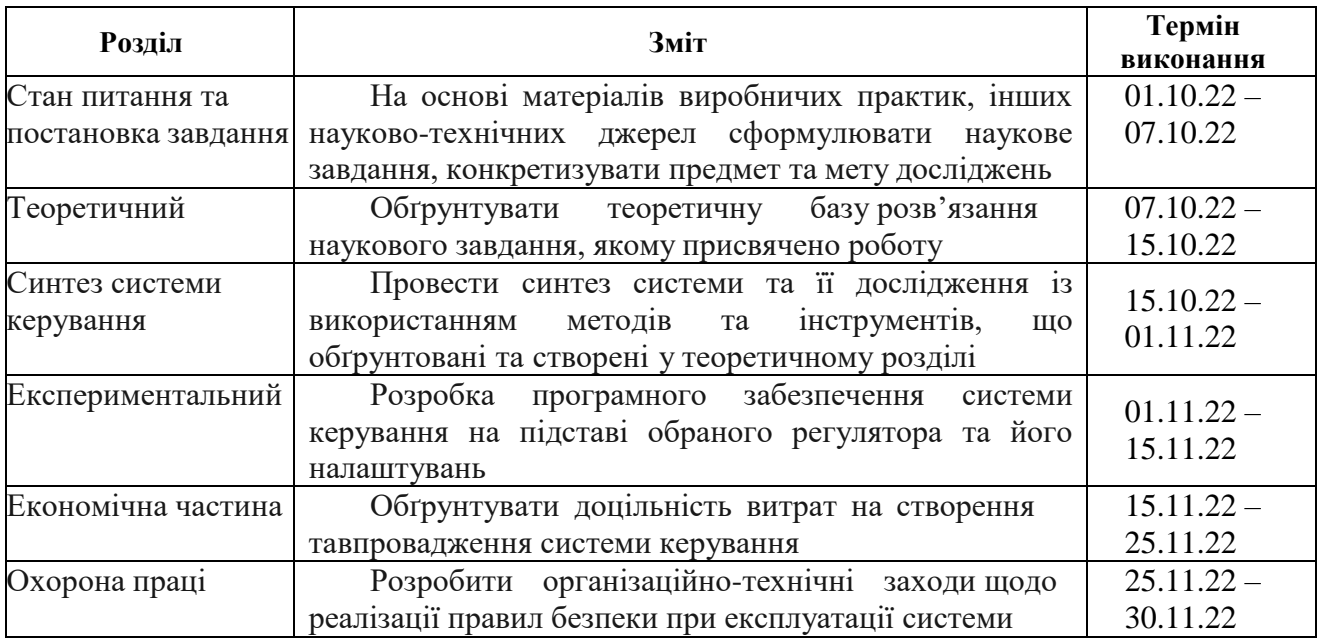

**Завдання видано** \_\_\_\_\_\_\_\_\_\_\_\_\_\_\_\_\_\_ Ткачов В.В..

**Дата видачі Дата подання до атестаційної комісії Прийнято до виконання** \_\_\_\_\_\_\_\_\_\_\_\_\_\_\_\_\_\_ Дашко Д.В.

(прізвище, ініціали)

(підпис здобувача) (прізвище, ініціали

#### **РЕФЕРАТ**

Пояснювальна записка містить: 109 стор., 68 рис., 10 табл., 32 джерел.

Об'єкт дослідження: процес утилізації димових газів при виробництві труб у секційній печі.

Мета роботи: підвищення якості процесу рекуперації у секційній печі за рахунок покращення критеріїв якості процесу автоматичного керування швидкості зміни у часі температури.

Вдосконалення алгоритму автоматичного керування температурою забезпечується через використання предиктивно пропорційний інтегральний регулятора з оптимальними параметрами для досягнення збільшення виходу палива в конвективний рекуператор .

З урахуванням особливостей технологічного процесу, критеріями якості роботи системи автоматичного керування комбінованим конвективним рекуператором є максимальне відхилення фактичної температури димових газів на вході в конвективний рекуператор від заданого оператором значення при дії збурень з максимальною швидкістю зміни у часі.

Для досягнення цієї мети розв'язано комплекс наступних задач.

 аналіз процесу автоматичного керування кількістю температури та тяги на рекуператорах секційної печі, у ході якого визначені причини незадовільної якості автоматичного керування перепадом кількості з використанням класичних законів автоматичного керування;

 визначення діапазонів зміни значень параметрів регулятора перепаду кількості температури та тяги на рекуператорах секційної печі, при яких забезпечуються задані критерії якості перехідного процесу на виході системи автоматичного керування при змінних динамічних властивостях об'єкта керування.

СЕКЦІЇНА ПІЧ, РАДІАЦІЙНИЙ РЕКУПЕРАТОР, КОНВЕКЦІЙНИЙ РЕКУПЕРАТОР, ТЕПЛООБМІН, ШИБЕР, ПРЕДИКТОР СМІТА.

# ЗМІСТ

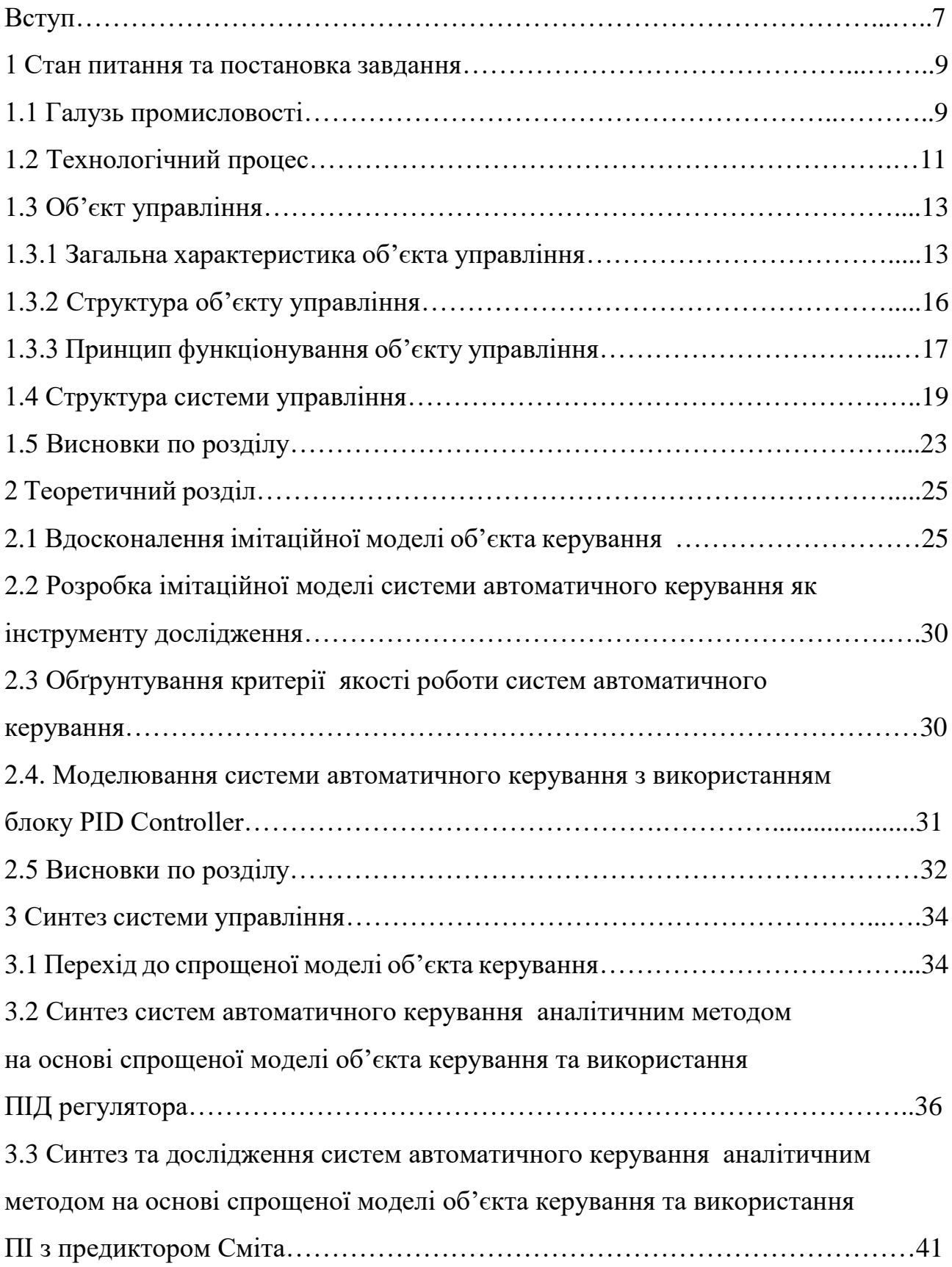

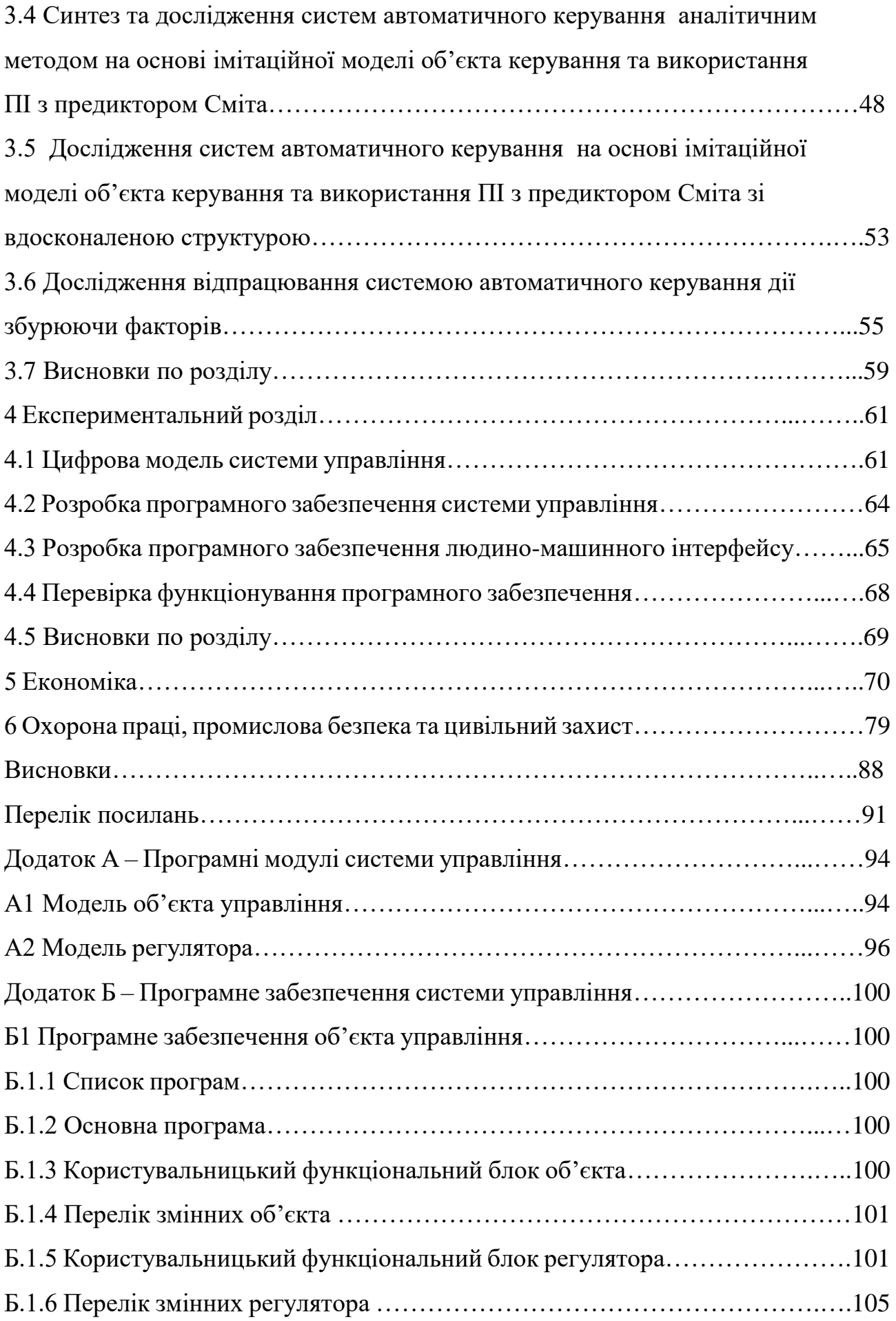

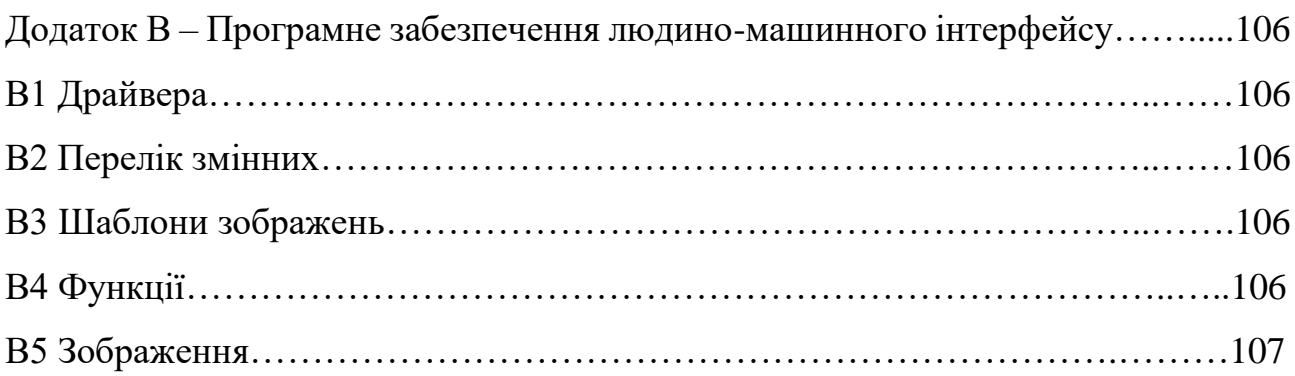

6

#### **ВСТУП**

**Актуальність теми:** Нагрівальні і термічні печі металургійної та машинобудівної промисловості є одними з основних споживачів палива в країні, причому в них, як правило, витрачають найбільш цінні сорти палива: мазут і газ. У переважній більшості випадків промислові печі працюють з дуже низьким термічним ККД. Низький термічний ККД промислових печей обумовлюється в основному дуже великими втратами тепла та відходять димовими газами, що досягають іноді 50-65% від кількості тепла, підведеного в піч.

Кращим методом підвищення термічного ККД печей, а отже, і економії палива є повернення в піч частини тепла, що міститься в димових газах, підігрівом в рекуператорах повітря, використовуваного для горіння палива, а також підігрівом горючого газу.

Але й при рекуперації йде неефективне використання поданого в нього димових. При подані великої або малої кількості температури відносно рекомендованих значень результатом буде неповний процес рекуперації димових газів і зниження або збільшення кількості вироблюваного тепла, яке буде залишатися на стінках труб рекуператора. При змінні кількості тяги змінюється час проходження димових газів по трубам рекуператорів що при замалою або завеликою швидкістю може привезти до втрати тепла, яке могло бути використане повторно. Всі ці фактори є неефективними и неекономічними в системі рекуперації, тому дослідження з метою вдосконалення процесів керування кількістю температури та тяги на рекуператорах є актуальною темою.

**Мета і завдання дослідження:** Мета магістерської кваліфікаційної роботи полягає у підвищенні якості процесу рекуперації в секційної печі за рахунок покращення критеріїв якості процесу автоматичного керування комбінованим конвективним рекуператором. Цей критерій є максимальне відхилення фактичної температури димових газів на вході в конвективний рекуператор від заданого оператором значення при дії збурень з максимальною швидкістю зміни у часі.

Для досягнення цієї мети розв'язано комплекс наступних задач.

 аналіз процесу автоматичного керування кількістю температури та тяги на рекуператорах секційної печі, у ході якого визначені причини незадовільної якості автоматичного керування перепадом кількості з використанням класичних законів автоматичного керування;

 визначення діапазонів зміни значень параметрів регулятора перепаду кількості температури та тяги на рекуператорах секційної печі, при яких забезпечуються задані критерії якості перехідного процесу на виході системи автоматичного керування при змінних динамічних властивостях об'єкта керування.

**Об'єкт дослідження** є процес утилізації димових газів при виробництві труб у секційній печі.

**Предметом дослідження** вдосконалення процесу керування утилізації димових газів на конвективному рекуператорі.

**Методами дослідження** Для дослідження системи автоматичного керування комбінованим конвективним рекуператором використані методи теорії автоматичного керування та системний аналіз. Дослідження проведені на основі обчислювальних експериментів з використанням комп'ютеризованих методів синтезу систем автоматичного керування. Оцінювання ефективності процесу автоматичного керування здійснене з використанням методів математичної статистики.

**Практичне значення роботи.** Розроблена оптимальна система яка дозволяю здійснювати найбільш економічне використання температури та тяги на рекуператорах секційної печі. З цією метою створено комплекс програмних засобів управління завантаженням технологічного обладнання в реальному часі при припустимих варіантах збільшення або зменшення кількості заданих параметрів, а також програмне забезпечення з використанням візуальної технології програмування, орієнтоване на рішення задач оперативного управління.

#### **1 СТАН ПИТАННЯ ТА ПОСТАНОВКА ЗАВДАННЯ**

#### **1.1. Галузь промисловості**

В Україні металургія, з одного боку, залишається одним з основних видів промислової діяльності, забезпечуючи до 16% загального обсягу реалізованої промислової продукції, п'яту частину товарного експорту й більше 10 млрд доларів експортної виручки, понад 200 тис. робочих місць і приблизно 10% у загальній середньообліковій кількості штатних працівників у промисловості, що робить її стратегічно важливою для майбутнього розвитку вітчизняної економіки. З іншого боку, галузь відрізняється низьким рівнем екологічності виробництва – близько третини викидів шкідливих речовин в атмосферу загалом по економіці припадає на металургію, характеризується отриманням від'ємної або зовсім невисокої рентабельності операційної діяльності метпідприємств, низькими темпами зростання прямих іноземних інвестицій і слабкою інноваційною активністю. Це підштовхує металургійну промисловість до рішучих змін і гостро ставить перед нею завдання підвищення ефективності виробництва.

Найбільшими металургійними комбінатами в Україні є:

- "Криворіжсталь",
- "Запоріжсталь",
- Дніпровський (Дніпродзержинськ),
- Алчевський,
- Макіївський.

Розрив між виплавкою сталі і її споживанням на внутрішньому ринку у 2018 р. становив 78,2%, або 16,5 млн т, дещо знизившись, порівняно з попередніми роками, внаслідок скорочення на 3,1 млн т виробництва сталі в Україні у 2018 р., порівняно з 2016 р., на тлі незначного зростання обсягу споживання металопродукції. Частка профіциту в загальному обсязі виплавки металу у середньому впродовж 2013–2018 рр. становила 82,1%, або 20,5 млн т. Це свідчить про незатребуваність сталевої продукції на внутрішньому ринку,

наслідком чого є життєва необхідність її експорту, що ставить галузь у залежність від зовнішніх ринків.

За загальними обсягами експорту металопродукції у 2018 р. Україна посідала 9 місце і 5 місце як нетто-експортер сталевих виробів, проте такий високий «ранг» не є досягненням, а навпаки, робить металургію надзвичайно вразливою з боку коливань світової економіки. У 2013–2018 рр. вітчизняні металурги знизили обсяг експорту майже на 40%, що стало причиною зменшення частки України на світовому ринку майже вдвічі – з 6% до 3,3%.

Нагрівальні і термічні печі металургійної та машинобудівної промисловості є одними з основних споживачів палива в країні, причому в них, як правило, витрачають найбільш цінні сорти палива: мазут і газ. У переважній більшості випадків промислові печі працюють з дуже низьким термічним ККД., Величина якого в виробничих умовах найчастіше не перевищує 20-30%. В 3-4 рази нижче ніж наприклад ККД сучасних парокотельного установок. Низький термічний ККД промислових печей обумовлюється в основному дуже великими втратами тепла та відходять димовими газами, що досягають іноді 50-65% від кількості тепла, підведеного в піч.

Кращим методом підвищення термічного ККД печей, а отже, і економії палива є повернення в піч частини тепла, що міститься в димових газах, підігрівом в рекуператорах повітря, використовуваного для горіння палива, а також підігрівом горючого газу.

Підігрів повітря не тільки забезпечує економію палива, але і підвищує температуру продуктів згоряння палива, що сприяє прискоренню процесів нагріву металу в печах і робить можливим застосування нових способів нагріву металу-швидкісного, безокисного, відкритим полум'ям і ін. Печі, призначені для роботи при високій температурі робочого простору і вимагають застосування висококалорійного палива, при установці рекуператорів можуть працювати на менш якісному (місцевому) паливі без зниження продуктивності і погіршення технологічних умов нагріву.

Основними завданнями модернізації металургійного виробництва є зменшення його ресурсів та енергоємності, скорочення викидів шкідливих речовин, покращення умов праці (підвищення соціальної захищеності робітників і зниження рівня виробничого травматизму), переорієнтація на індивідуальні потреби й вимоги споживачів для зайняття нових ринкових ніш і закріплення на традиційних позиціях. Досягненню результатів сприятиме як технічне переозброєння виробництва у рамках вже існуючих технологій (наприклад, остаточне виведення мартенівських печей із заміною їх на конвертори й електропечі, будівництво нових, капітальний ремонт доменних печей тощо), так і їх поєднання з найсучаснішими «розумними» технологіями, такими, як інтернет речей, смарт-пристрої, інтелектуальне моделювання, цифровізація продукції і послуг, створення єдиного інформаційного управлінського середовища, використання предиктивної аналітики та ін.[1]

#### **1.2. Технологічний процес**

Заготівля подається рольгангом до першої секції і входить в неї консольно до контакту з роликами в тамбурі між 1-й і 2-й секціями. Тому, щоб заготовка завжди мала опору на ролики, вона повинна бути достатньої довжини (бажано не менше трьох відстаней між осями роликів). Проходячи послідовно з однієї і тієї ж швидкістю по всіх зонах, нагріта заготовка видається на рольганг прокатного стану. Іноді в останній зоні печі заготовка рухається з більш високою швидкістю.Відпрацьовані гази (дим) утворюються при спалюванні газу в двопровідних факельних пальниках низького тиску типу ГНП (Ι- ΙΙΙ зона) продуктивністю - 80 – 150м<sup>3</sup>/час (750-1400кВт) и ГНП-6 (IV зона) продуктивністю –40 - 80м3/час (375 – 750кВт). У кожній секції встановлено по 2 пальника, всього 40 пальників на піч. Пальники розташовані в протилежних стінках робочої камери в різних рівнях для забезпечення вихреподібного циркулюючого руху диму навколо нагрівається заготовки. Такий рух диму сприяє збільшенню конвективної складової теплового потоку на метал, хоча промениста складова відіграє переважну роль, а також підвищує рівномірність нагріву металу.

Повітря на горіння подається за допомогою двох вентиляторів типу ВМ - 50 / 1000-16 (один з яких резервний) продуктивністю  $Q = 50000 \text{m}^3/\text{vac}$ , натиск Н  $= 1050$ мм в. ст. (10,3 кПа).

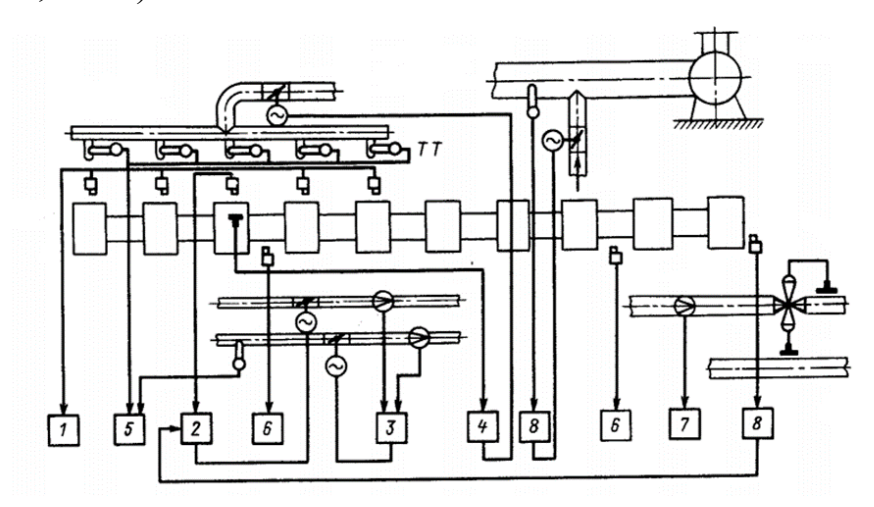

1 - температура секцій; 2 - температура зон; 3 - витрати газу і повітря на зону; 4 - тиск в зоні; 5 - температура повітря і контроль роботи рекуператора; 6 - температура заготовки в процесі нагрівання і на виході з печі; 7 - витрата палива на піч; 8 - відпрацьований газ перед ексгаустером

Рисунок 1.1 - Схема технологічного процесу секційної печі

Система автоматичного контролю включає вузли для вимірювання наступних величин (рис. 1.1): температури секцій; температури зон; витрат газу і повітря на зону; тиску в зоні; температури повітря і контролю роботи рекуператора; температури заготовки в процесі нагрівання і на виході з печі; витрати палива на піч; відпрацьованих газів перед ексгаустером.

Для управління піччю в умовах мінливої продуктивності і різних впливів, що обурюють секційні печі обладнані наступними вузлами автоматичного регулювання (рис. 1.1): температури в зоні; співвідношення витрат газу і повітря на зону печі; тиску в зоні; температури диму перед ексгаустером (захист ексгаустера).

Відпрацьований дим виходить з секції у відносно холодний тамбур, а звідти вниз в димохід. Вертикальні димоходи від 3-5 тамбурів об'єднуються в один канал, в якому стоїть металевий радіаційно-конвективний рекуператор. Рекуператор виконує підігрів газу та повітря за допомогою використаних димових газів з секції печі, та відправляє цей підігрітий газ та повітря на повторне використання в піч. Цей процес називається рекуперація, тобто повторне використання тепла. Для виключення перепалу трубок металевого рекуператора дим перед рекуператором необхідно охолоджувати холодним вентиляторним повітрям. Після рекуператора дим йде до димаря по виходу до димаря.

Труби рекуператора виконані з жароміцної стали - Х25Т. Поверхня нагріву одного рекуператора - 80м<sup>2</sup>. Продукти горіння збираються через тамбура до загального димоходу кожної зони печі і видаляються через 2 металеві труби висотою 30м.

У кожній димовій трубі встановлений газоаналізатор «OXITEC» визначає зміст О<sub>2</sub> у відхідних продуктах горіння.

Нагрівання заготовок в секційних печі проходить в 2-3 рази швидше в порівнянні з нагріванням в інших методичних печах і обмежений, головним чином, температурними напругами, що виникають в процесі нагрівання заготовок. Очікуваного в зв'язку з цим різкого зменшення окалиноутворення не відбувається. Справа в тому, що поверхня заготовок більше часу перебуває при високих температурах в порівнянні з тим, що є в інших методичних печах. Чад металу, що нагрівається в секційних печах перед прокаткою, становить 0,7-1,5%. [3]

#### **1.3. Об'єкт керування**

#### **1.3.1. Загальна характеристика об'єкта керування**

Використання фізичної теплоти повітря і газоподібного палива знижує витрату палива, так як вона отримана за рахунок охолодження димових газів перед викидом їх в атмосферу, тобто для нагріву компонентів горіння не

витрачалася додаткова хімічна енергія палива. Цей спосіб скорочення витрати палива отримав назву: утилізація теплоти відхідних газів в рекуператорах або регенераторах.

Рекуператор - це теплообмінник стаціонарного режиму роботи, в якому теплота безперервно передається від димових газів до нагрітого газу (повітря або газоподібному паливу) через суцільну тверду стінку. Площа поверхні цієї розділяє стінки називають поверхнею теплообміну. Найчастіше стінка має циліндричну форму, тобто виконується у вигляді труби, всередині якої протікає один теплоносій, а зовні - інший.

Радіаційний та конвекційний рекуператор складається наступним чином. Конвективний рекуператор складається з 151 труби з внутрішнім діаметром 47 мм і товщиною стінки 3 мм; довжина труб дорівнює 4,5 м; труби виконані з жароміцної стали марки Х25Т; швидкість повітря в конвективному рекуператорі становить 4,0 м / с. Відносно низька швидкість повітря в конвективному рекуператорі (а звідси і мала величина відносини швидкості повітря до швидкості димових газів в рекуператорі) прийнята з урахуванням необхідності максимального зниження опорів на повітряному шляху для того, щоб сума втрат тисків від вентилятора до вагранки не перевищувала певної величини. Для запобігання стінок від перегріву в радіаційних рекуператорах підвищують швидкість підігрівається повітря (20-30 м / с).

За переважному увазі тепловіддачі від димових газів до стінки рекуператори можуть бути конвективними, радіаційними і конвективнорадіаційними.

На рисунку 1.2 показана радіаційно-конвективная рекуператорная установка, призначена для підігріву повітря, що подається в вагранку. Кількість підігрівається повітря становить 2500 м3 / год, температура його підігріву 600 ° С. Димові гази входять в рекуператорную установку з температурою 1050 ° С і виходять з неї (після конвективного рекуператора) з температурою 420 ° С.

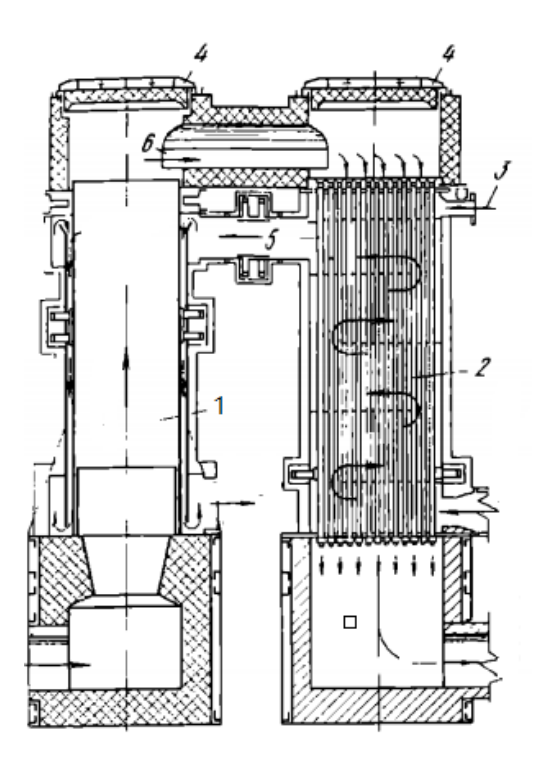

1 - радіаційний рекуператор; 2 - конвективний рекуператор; 3 - повітря для охолодження верхньої плити; 4 -люкі для чищення димових поверхонь рекуператорів; 5 - повітряний з'єднувальний канал; 6 - димової з'єднувальний канал

Рисунок 1.2 - Технологічна схема комбінованого радіаційно-конвективного ий рекуператора

Рекуперативні труби приварені до верхньої трубної дошці, а до нижньої дошці їх кріплять за допомогою сальникових ущільнень. Донний лист з боку входу димових газів захищений шаром жаростійкого бетону. Як радіаційний, так і конвективний рекуператори працюють з рухом димових газів за схемою протитечії.

У цьому рекуператорі, що складається з трубчастого радіаційного і трубчастого конвективного рекуператорів з проходом димових газів всередині труб, радіаційний рекуператор працює за принципом прямотока, а конвективний - противотока. При розташуванні конвективної частини безпосередньо над радіаційної обумовлюється компактність установки в плані, не змінюється напрямок руху димових газів в з'єднує димоході, а звідси і значно зменшується аеродинамічний опір на димовому шляху. [3]

#### **1.3.2. Структура об'єкта керування**

Радіаційно-конвективні комбіновані рекуператори застосовують при температурі яка входить до димових газів понад 1000-1100°С. Димові гази послідовно проходять спочатку радіаційний рекуператор, а потім конвективний, причому в радіаційному рекуператорі температура димових газів знижується до 750-850 ° С, а в конвективному від 750-850 до 350 450 ° С. нагрівається повітря (або газ) також послідовно проходить обидва рекуператора, але зазвичай спочатку конвективний, а потім радіаційний, нагріваючись в конвективному рекуператорі від 0 до 350-450 ° С і в радіаційному від 300- 400 до 650-800 ° С.

Таким чином досягають досить повного використання тепла димових газів при зниженні температури від 1100-1600 до 350-450 ° С, причому відповідно до діапазону зміни температури встановлюють найбільш оптимальний для цього діапазону рекуператор.

Захист димососів від перегріву здійснюється по сигналу термометра ТХА, встановленого в димоході перед ним, в тому випадку, коли температура диму перевищить задане значення. Датчик здійснює позиційне керування виконавчим механізмом відкриває доступ холодного повітря в димар, для розведення продуктів згоряння і зниження їх температури.( потенціометр це сенсор, він не може керувати)

Передбачається система захисту металевих рекуператорів, які досить часто виходять з ладу, так як секційні печі характеризуються дуже високими робочими температурами і наявністю теплових ударів в моменти різкої зміни продуктивності і переходу до режиму холостого ходу. Крім цього, внаслідок різниці температур в секціях однієї зони режим роботи рекуператорів і температури підігріву повітря в них різні, що в свою чергу призводить до збільшення температурного перекосу в зоні.

Структура об'єкта керування працює наступним чином (рис. 1.3). Cистема регулювання температури рекуператорів включає хромель-алюмелеві термометр, що вимірює температуру першої секції кожного рекуператора. Сигнали надходять на вимірювальний пристрій і регулює датчик.

Двохпозиційний регулятор датчика подає сигнал виконавчим механізмом при поворотах шибера, встановлених в димоходах після рекуператорів. Зміна положення шиберів змінює перерозподіл диму між рекуператорами сусідніх секцій. Робочі межі кута повороту шиберів задаються при налагодженні вузла регулювання та встановлюються кінцевими вимикачами виконавчого механізму.

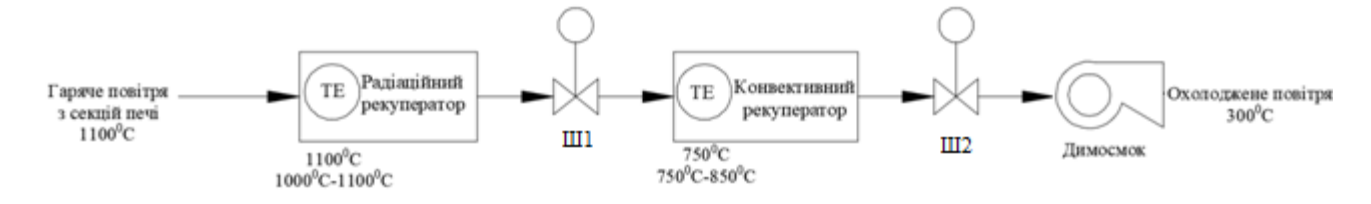

ТЕ - термопара; Ш1, Ш2 – шибери рекуператора.

Рисунок 1.3 – Структура об'єкта керування

На ряді печей для захисту рекуператора від перегріву передбачають пропуск частини продуктів згоряння повз рекуператора або охолодження їх водою або повітрям. У цих випадках виконавчий механізм регулятора температури управляє регулюючим органом, що змінює витрата диму через байпас або витрата охолоджувача. [3]

#### **1.3.3. Принцип функціонування об'єкту управління**

Рекуператори являють собою пристрої безперервної дії, в яких повітря нагрівається від димових газів через розділяє їх стінку. Для печей в даний час застосовують в основному металеві рекуператори, які можна розділити на 2 групи конвективні - з переважною передачею теплоти від продуктів горіння конвекцією і радіаційні - з переважною передачею теплоти випромінюванням. При температурі видаляються продуктів горіння перед рекуператором 900-1000 ° С зазвичай застосовують конвективні рекуператори, а при більш високій радіаційні. Конвективні рекуператори найчастіше виконують із сталевих гладких труб. Труби з допомогою зварювання кріплять до коробок із сталевого листа, через які підводиться і відводиться повітря. [3]

Димові гази надходять спочатку в радіаційну частину рекуператора(рис. 1.4), що представляє гладкий сталевий циліндр 1, знизу і рухаються вгору,

повертають на 180 ° і проходять зверху вниз по трубах 2 конвективної частини рекуператора, звідки відбираються в кільцевої димової колектор 3.

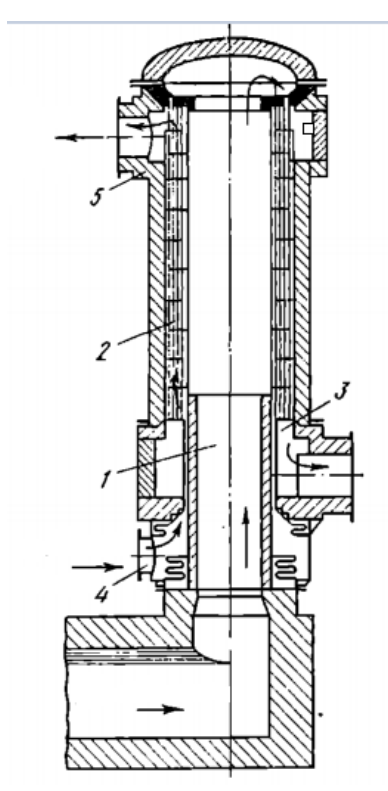

1 - сталевий циліндр; 2 - труби конвективної частини рекуператора; 3 димовий колектор; 5, 4 –патрубок

Рисунок 1.4 – Технологічний процес комбінованого радіаційно-конвективного рекуператор, який поєднаний в одній шахті

Повітря входить в рекуператор через патрубок 4, проходить від низу до верху близько труб конвективного частини рекуператора і нагрівається частково в радіаційної частини рекуператора і частково в конвективної. Через патрубок 5 нагріте повітря відбирається з рекуператора. Напрямок руху повітря в рекуператорі змінюється за допомогою напрямних перегородок. Таким чином, повітря рухається по схемі противотока по відношенню до конвективної частини рекуператора і прямотока по відношенню до його радіаційної частини. Обтікання холодним повітрям вхідного кінця (найбільш теплонапруженого) циліндра радіаційної частини рекуператора і наявність в цьому місці великої маси металу труб конвективного частини, температура яких нижче, ніж циліндра радіаційної частини, обумовлюють підвищену стійкість найбільш теплонапружених зон рекуператора. З'єднання в одній шахті радіаційної та

конвективної частин рекуператора робить його значно компактніше інших конструкцій при однакових теплових показниках. [4]

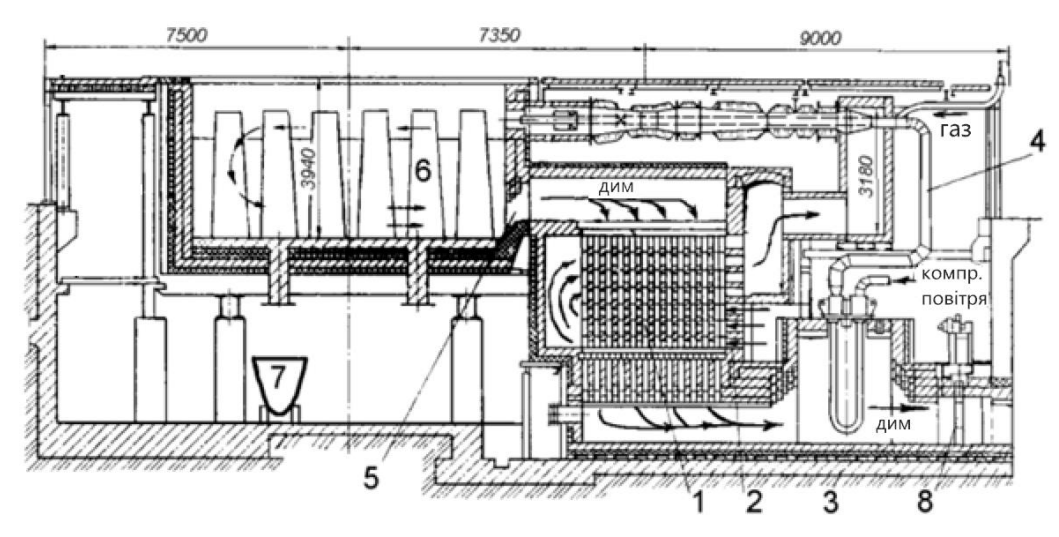

1 - керамічний рекуператор; 2 - канали для холодного повітря; 3 - металевий рекуператор; 4 - підведення компресорного повітря; 5 - димове вікно; 6 -

злитки;

7 - шлаковая чаша; 8 - димової шибер

Рисунок 1.5 - Схема рекуперативного колодязя з верхньої пальником

В колодязях рекуперативного типу тепловіддача від димових газів до газу і повітрю для горіння відбувається в трубчастих рекуператорах. В колодязях регенеративного типу теплопередача здійснюється через нагрівання димовими газами регенеративної насадки, після чого відбувається перенаправлення потоків і через насадку проходить вже газ і повітря для горіння, потім, коли насадка охолоне, знову відбувається перекидання клапанів і насадка знову нагрівається димовими газами, а газ і повітря нагріваються вже через іншу попередньо нагріту насадку.

#### **1.4. Структура системи управління**

В даній роботі об'єктом керування є підтримка температури на виході рекуператора. Це здійснюється за допомогою шиберів які встановлені між рекуператорів в димопроводі. Вхідні сигнали йдуть в пристрої керування з датчиків: датчики температури, датчики витрат палива-повітря та блоки контактори для шиберів та засувки. Вихідні сигнали йдуть з пристрою керування

на виконавчі пристрої: шибер радіаційного рекуператора, шибер конвективного рекуператора, вентилятор димосмоку, вентилятор повітря, засувка газів та повітря.

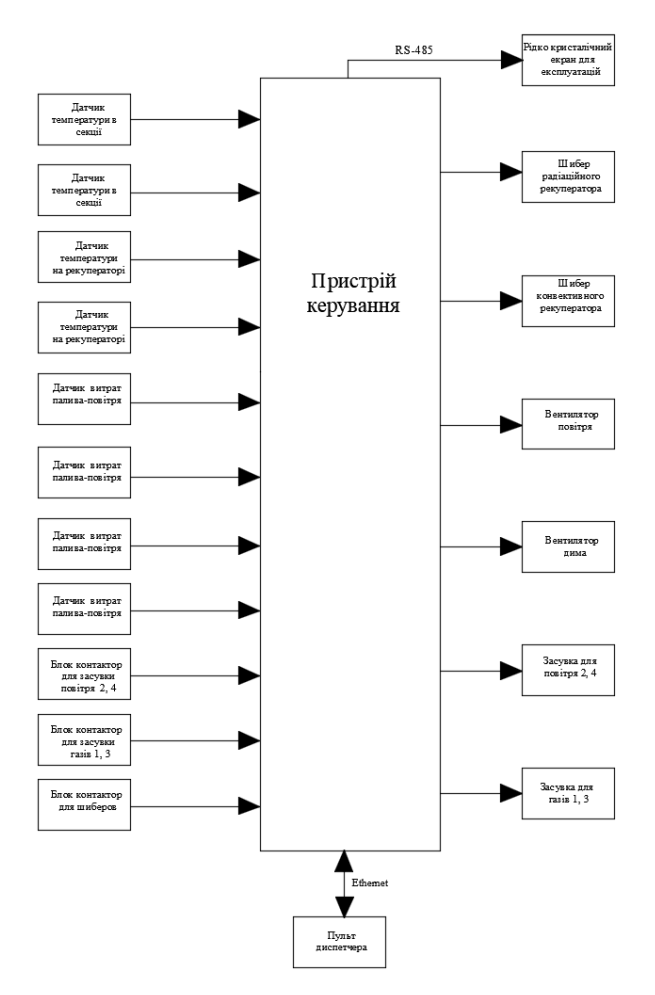

Рисунок 1.6 – Структурна схема системи керування

Сигнал з пульта диспетчера передається на пристрій керування та й навпаки, з пульта керування на пульт диспетчера. Для надання інформації обслуговуючому персоналу про стан технологічних параметрів використовується рідко кристалічний екран. Сигнали з пристроя керування передається на рідко кристалічний екран передаються за допомогою інтерфейса RS-485. Зв'язок між пристроєм керування та пультом диспетчера здійснюється за допомогою порта Ethernet.

На основі обраного апаратного забезпечення була створена схема автоматизації рекуператора яка приведена на рисунку 1.7.

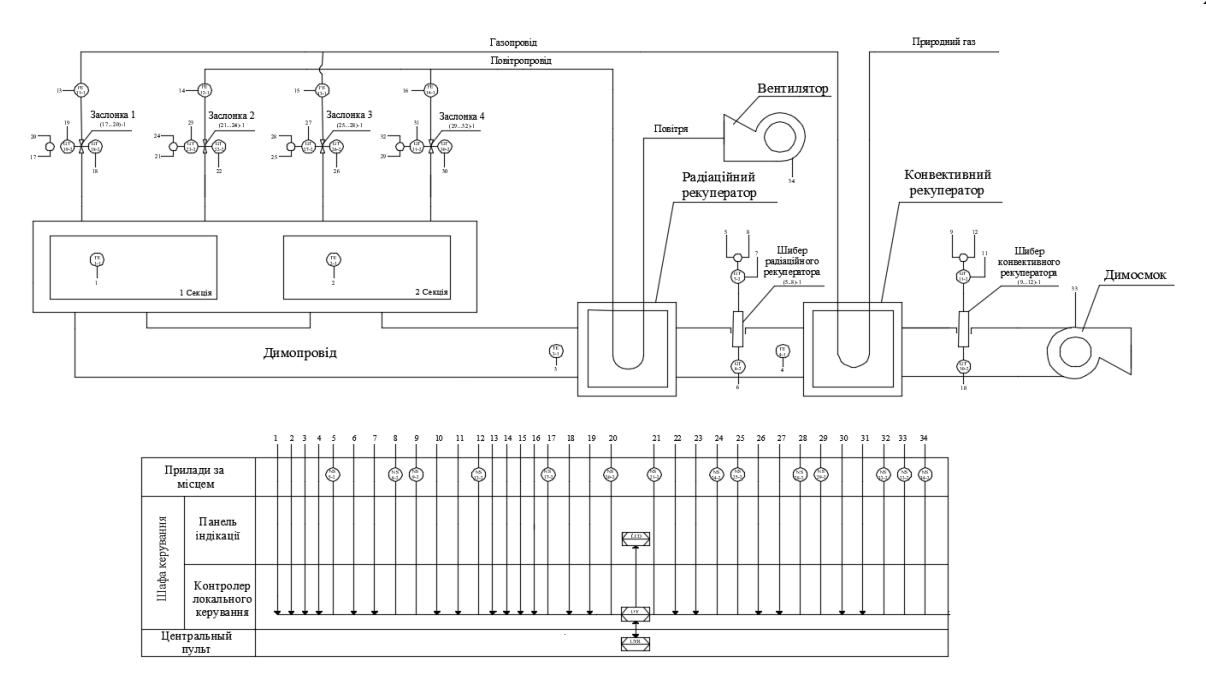

Рисунок 1.7 – Схема автоматизації рекуператора

В якості пристрою керування використовуємо програмований логічний контролер VIPA 300V 314-2BG03 (UY). За допомогою паралельного інтерфейсу до нього під'єднаний пульт диспетчера у вигляді персонального комп'ютера (UYR). Також до контролера під'єднана сенсорна панель TP-612C (LCD).

Температура в секціях печі та в перших секціях рекуператорів контролюється за допомогою датчика термопари. В першій секції печі за допомогою (TE 1-1), а в другий за (ТЕ 2-1). Контроль температури здійснюється за допомогою (ТЕ 3-1) на радіаційному рекуператорі, а в конвекційному за допомогою (ТЕ 4-1).

Використане повітря з секції печі виходить на димопровід, де потім потрапляє на рекуператори. Рух повітря в димопроводі виконується за рахунок вентилятора димосмоку. Контроль руху повітря здійснюється за допомогою шиберів ((5…8) – 1; (9…12)-1), які стоять на кінці рекуператорів. У шиберів встановлені по два блока контактів. Один блок контакт відповідає за відкриття шибера (GT 7-2; GT 11-2), другий за закриття (GT 6-2; GT 10-2). На шибера також підключається магнітні пускачі (NS 5-2; NS 8-2; NS 9-2; NS 12-2) для пуску та розгону електродвигуна шибера.

Відпрацьоване повітря та газ з рекуператорів потрапляє в повітропровід та газопровід. Контроль витратами газів та повітря виконується за допомогою

датчика витратомірами (FE 11-1; FE 12-1; FE 13-1; FE 14-1). Контроль руху повітря та газами виконується за допомогою засувками ((17…20)-1; (21…24)-1; (25…28)-1;(29…30)-1). На засувках встановлені по два блоки контактори. Один блок контакт відповідає за відкриття засувки (GT 19-2; GT 23-2; GT 27-2; GT 31- 2), другий за закриття (GT 18-2; GT 22-2; GT 26-2; GT 30-2). На засувки також підключається магнітні пускачі (NS 17-2; NS 20-2; NS 21-2; NS 24-2; NS 25-2; NS 28-2; NS 29-2; NS 32-2) для пуску та розгону електродвигуна засувки. При проходженні засувок відпрацьований газ та повітря потрапляють на повторне використання в секції печі.

На вентиляторах для димосмоку та рекуператора присутні магнітні пускачі (NS 34-1; NS 33-1) для роботи приводів вентиляторів.

На основі схеми автоматизації рекуператора та обраного апаратного забезпечення була створена принципіальна схема системи курування рекуператором яка приведена на рисунку 1.8.

В якості джерела живлення використовується SPB-240-24 (G). Джерело живлення підключається до програмного логічного контролера VIPA 300V 314- 2BG03 (А7). Дистанційне керування системою виконується за рахунок пульта диспетчера, який виконує роль персональний комп'ютер (PC). Зв'язок між контролерам та персональним комп'ютером виконується за рахунок порту Ethernet. До контролера також підключається сенсорна панель TP-612C (HG). Зв'язок між сенсорною панеллю та контролером виконується за рахунок інтерфейсу RS-485.

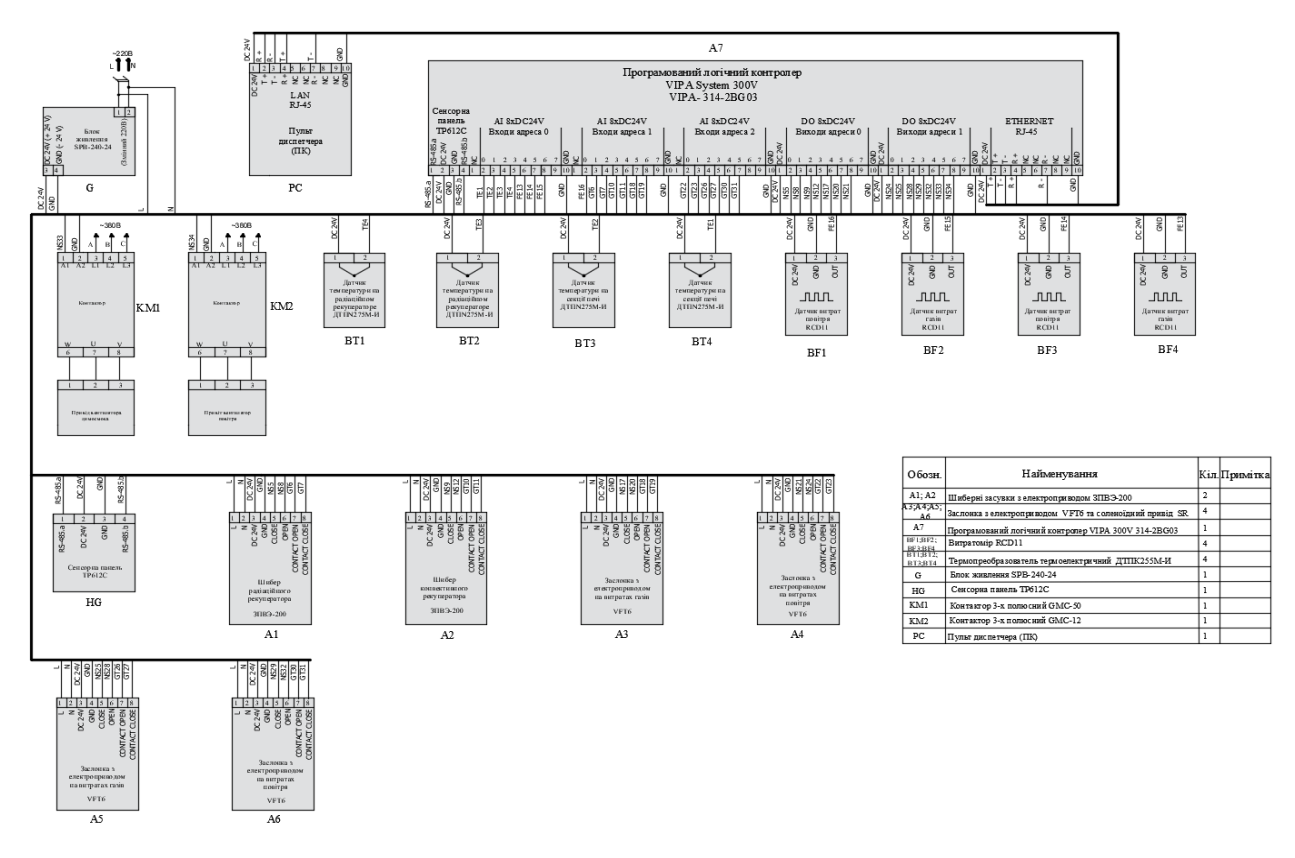

Рисунок 1.8 – Принципова схема системи курування рекуператором

До аналогова модулю контролера підключається датчики (BT1-4; BF1-4) та блоки контакти які встановлені в шиберах (А1;A2) та засувках (А3-6). До дискретного модуля контролера підключається контактори вентиляторів (KM1; KM2), контактори шиберів (А1;A2) та контактори засувок (А3-6).

Розроблена принципова схема дозволяє контролювати усі необхідні параметри для підтримці температури на виході рекуператора та змінювати їх за допомогою виконавчих пристроїв.

### **1.5. Висновки по розділу**

За результатами аналізу теплообміну рекуператора як об'єкта автоматизації та об'єкта дослідження зроблено наступні висновки:

 об'єктом дослідження є процес утилізації димових газів при виробництві труб у секційній печі;

 предметом дослідження вдосконалення процесу керування утилізації димових газів на конвективному рекуператорі;

 метою дослідження є збільшення виходу палива на конвективному рекуператорі;

 об'єктом керування є підтримка температури на вході в конвективний рекуператор;

 вхідним параметрам об'єкта керування є гаряче повітря яке йде з секцій печі;

 вихідними параметрами об'єкту керування є гаряче повітря яке йде з конвективного рекуператора;

об'єктом керування є неперервний об'єкт;

 для визначення моделі об'єкта керування будуть застосовані результати аналізу технологічного процесу та літературні джерела;

 для визначення моделі об'єкта керування буде застосоване графічне середовище медитаційного моделювання Simulink матиматичного пакету MATLAB.

 була розроблена структурна, принципова та функціональна схема системи управління.

 з літературних даних було з'ясовано що робота рекуператора полягає в нагріві газу та повітря за допомогою відпрацьованих димових газів для повторного використання тепла в печі.

## **2 ТЕОРЕТИЧНИЙ РОЗДІЛ**

#### **2.1. Вдосконалення імітаційної моделі об'єкта керування**

За виконанням кваліфікаційної роботи бакалавра була розроблена схема моделі автоматичного керуванням температурою в рекуператорах, яка складається з моделі системи керуванням шиберами та моделі системи керуванням рекуператорами. Для вдосконалення вдану систему було додано збурення, а саме зміна температури димових газів на виході секції та швидкість руху димових газів в трубах радіаційного рекуператора.

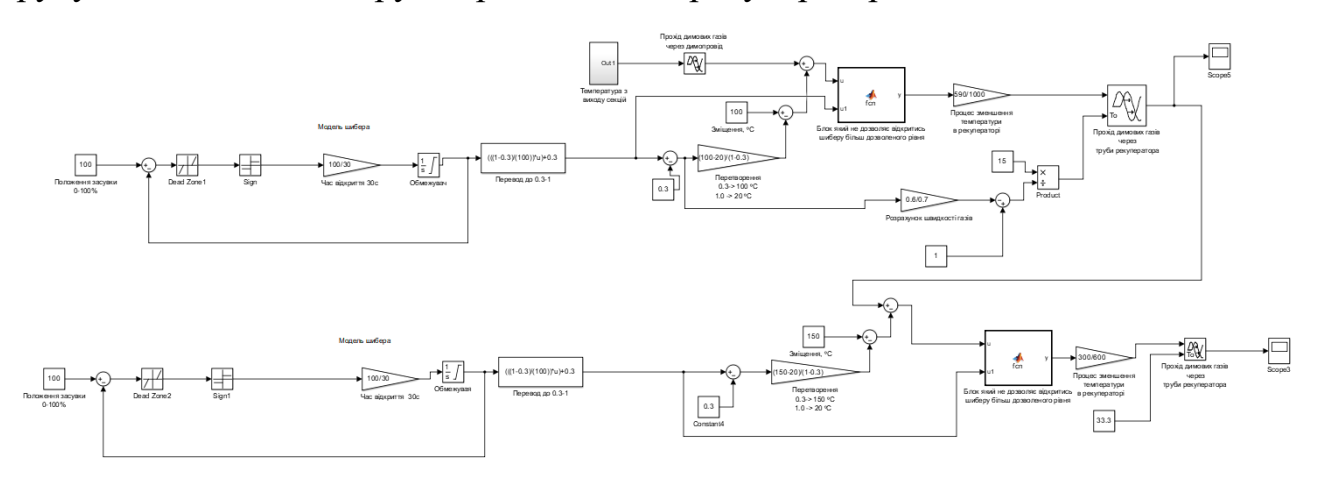

Рисунок 2.1 – Вдосконалена модель об'єкта керування

В технічному процесі роботи системи зміна температури впливає на зміну початкового значення температури, а швидкість руху димових газів на час транспортного запізнення. При додаванні цих збурень схема виглядає як на рисунку 2.1.

В цій схеми присутні два шибери, по одному на кожний рекуператор. На початку шибера розташований блок який задає його положення в межах 0-100%. Далі йде трьох позиційний регулятор який реалізований на базі блоку Sign та зоною нечутливості. На моделі також присутній елемент за допомогою якого задається час відкриття шибера та обмеження насичення, яке не дозволяє шиберу повністю закритися або відкритись. В моделі присутній елемент за допомогою якого здійснюється масштабування від моделі шибера до моделі рекуператорів.

В шибері це здійснено за допомогою функції яка переводить значення шибера від 0 - 100% до 0.3 – 1.

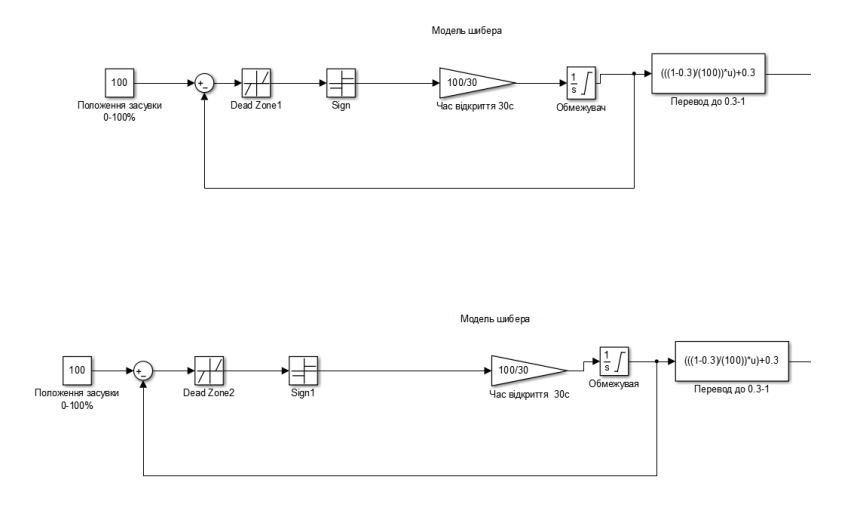

Рисунок 2.2– Модель системи керування шибера

Система керування рекуператорами складається з радіаційного та конвекційного рекуператора. Для системи потрібні два регулятора для максимального виробки тепла з димових газів. Два регулятори через те що в радіаційний та конвекційний рекуператори мають різні температури входження в них димових газів та потребують різного підходу. Так як керування конвективним рекуператором проводиться на його вході то розгляд буде проводитись тільки на радіаційному рекуператорі.

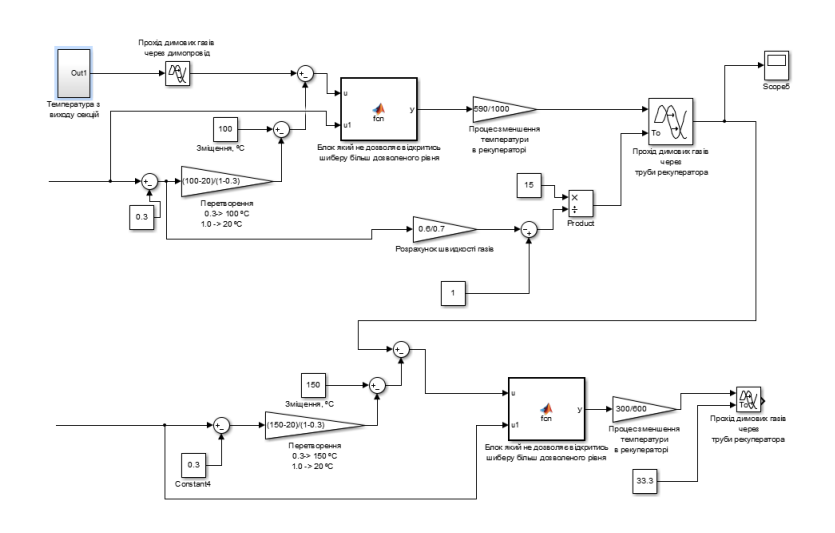

Рисунок 2.3 - Модель системи керування рекуператорами

Початок моделі починається з збурення, яке було створене за допомогою підсистеми яка включає в собі блок випадкових чисел та три блоки функції: збурення, затримка та лінеаризація. Відома статистика характеристик, що зміна температури у середні секцій це є випадкова величина, яка змінюється за нормальним законом розподілу з параметрами які визначені та описані у теоретичних джерелах. Генератор випадкових сигналів зроблене на основі знання цих параметрів та змінює температуру в межах між 1250-1300°С.

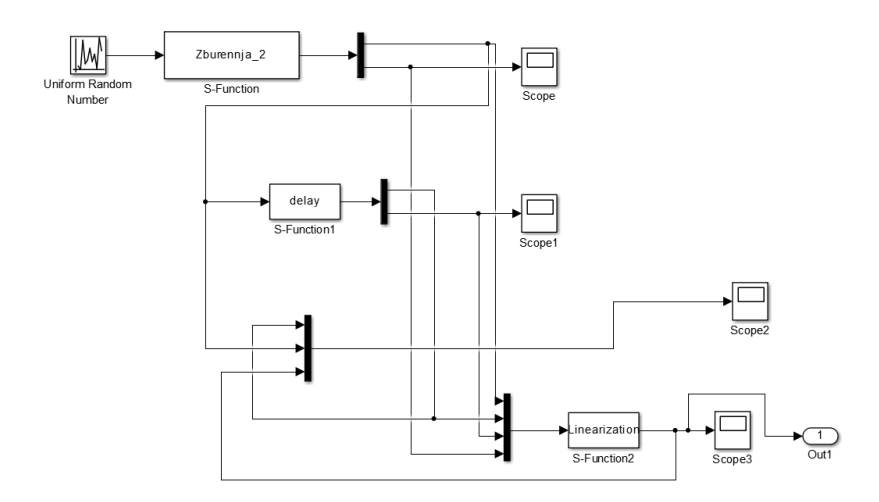

Рисунок 2.4 – Модель імітування температури у виході з секції

В підсистеми період з яким змінюється ця величина є випадковою. Крім того вона підкоряється нормальному закону розподілу з математичним очікуванням 960 секунд та дисперсією 10 секунд.

На початку в функції "Збурення" (Zburennja) створюється східчастий сигнал, який є квантовим як по амплітуді та за часом. Виконується це за кодом нижче. Потім виконується лінійна інтерполяція випадкового східчастого сигналу за формулою:

$$
y_i = y_{non} + \frac{y_{nom} - y_{non}}{T_{nep}(V_n)} * t_i
$$
\n(2.1)

де y*<sup>i</sup>* – значення випадкового сигналу при лінійній інтерполяції; y*поп* – попереднє значення східчастого сигналу; y*пот* – поточне значення східчастого випадкового сигналу; t*<sup>i</sup>* – поточний час, для якого розраховується y*i*.

Для визначення значень рівняння використовується блок "Затримки"(delay). Лінійну інтерполяцію реалізує функція "Лінеаризації"( Linearization).

Нижче наведена результат моделювання моделі імітації зміни температури на виході секції.

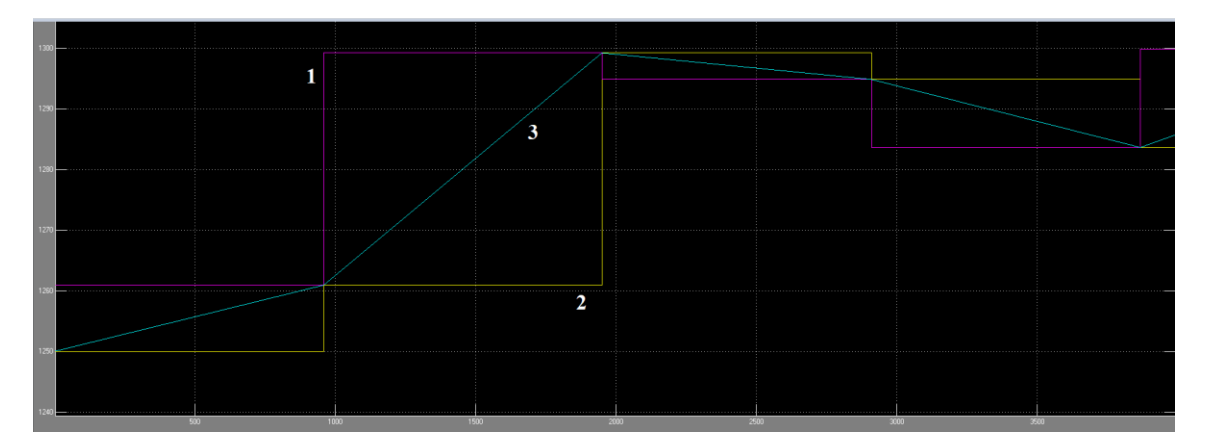

Рисунок 2.5 – Зміна температури на виході секції: 1) Зміна у часі східчастого сигналу; 2) східчастий сигнал (зміщеного на один період назад); 3) сигнал після лінійної інтерполяції.

На рисунку 2.5 підтверджується коректність лінійної інтерполяції східчастого впливу, що має випадкову зміну кроку квантування за амплітуду та за часом. Та можна переконатися в цьому при огляді суцільної лінії яка проходить через кути сходів східчастого впливу.

Збурення зміни температури на виході секції виконується в моделі на 800 секунді, для здійснення цього в систему був вставлений блок транспортного запізнення. Цей блок імітує проходження димових газів через димопровід до радіаційного рекуператора.

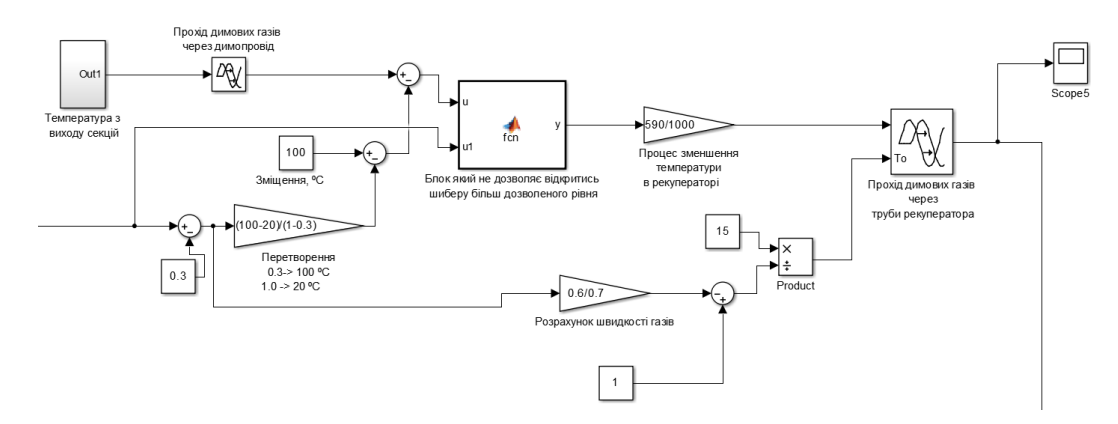

Рисунок 2.6 – Модель радіаційного рекуператора

Далі для перекриття руху повітря на моделі мається шибер. Коли шибер відкритий на 30% температура повітря зменшується на 100°С. А коли шибер відкритий на всі 100% температура повітря зменшується на 20°С. Функція MATLAB відповідає за те що коли шибер відкритий на 30% та більше температура проходить без змін, але коли шибер відкритий на менше ніж 30% на

виході з цього блоку температура становить 20°С. Після цього в моделі присутній блок який імітує процес рекуперації та зменшує температуру в моделі. Потім в моделі з'являється другий блок збурення, який відповідає за швидкість руху димових газів в трубах рекуператора. Це збурення є зовнішнім тобто, один елемент впливає на характеристики іншого елементу, а саме привод шибера впливає на час транспортного запізнення. Створюється це за допомогою блока Variable Time Delay в якому в один порт вставляється наше значення температури, а в другий значення транспортного запізнення яке розраховується за формулою:

$$
t = \frac{s}{V} = \frac{15}{0.4 \div 1} \tag{2.2}
$$

де S – довжина всіх труб рекуператора що становить 15 метрів; V – швидкість проходу димових газів, а саме від 0.4 до 1 метра на секунду;  $t - \text{vac}$ транспортного запізнення.

В моделі це створюється за допомогою блоку розрахунку швидкості газів та переводу значення к потрібним одиницям.

Після частини радіаційного рекуператора в моделі йде частина конвекційного рекуператор.

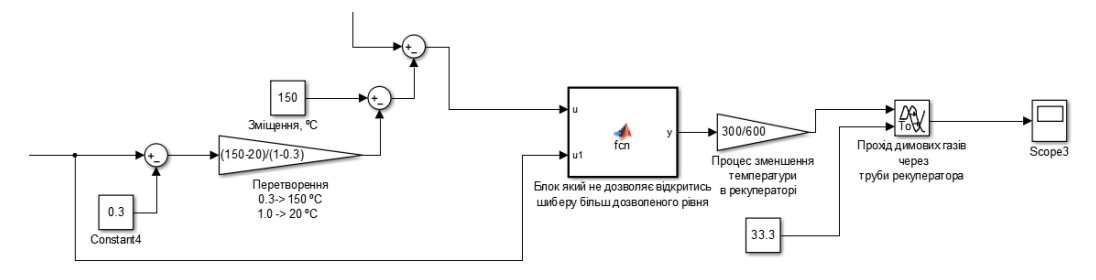

Рисунок 2.7 – Модель конвекційного рекуператора

Як можна побачити модель конвекційного рекуператор присутня у спрощеному вигляді так як вона являє собою тільки показових характер. В конвекційному рекуператорі було знято збурення та температура в рекуператорі значно нижча чим у радіаційному.

# **2.2. Розробка імітаційної моделі системи автоматичного керування як інструменту дослідження**

Перед переводом моделі до системи автоматичного керування модель шиберів та модель рекуператорів було переведено до підсистеми. Потім для переведення системи потрібно вставити регулятор. Заради цієї цілі був вставлений блок PID Controller замість блоку Constant який змінювал положення шибера з 0 -100%. Знаходиться він в вході шибера радіаційного рекуператора. Також був підставлений блок уставки під назвою Step в якому задається уставка між 675°С – 735°С. Крім того в моделі присутній зворотній зв'язок який йде з виходу радіаційній частині рекуператора до значення уставки.

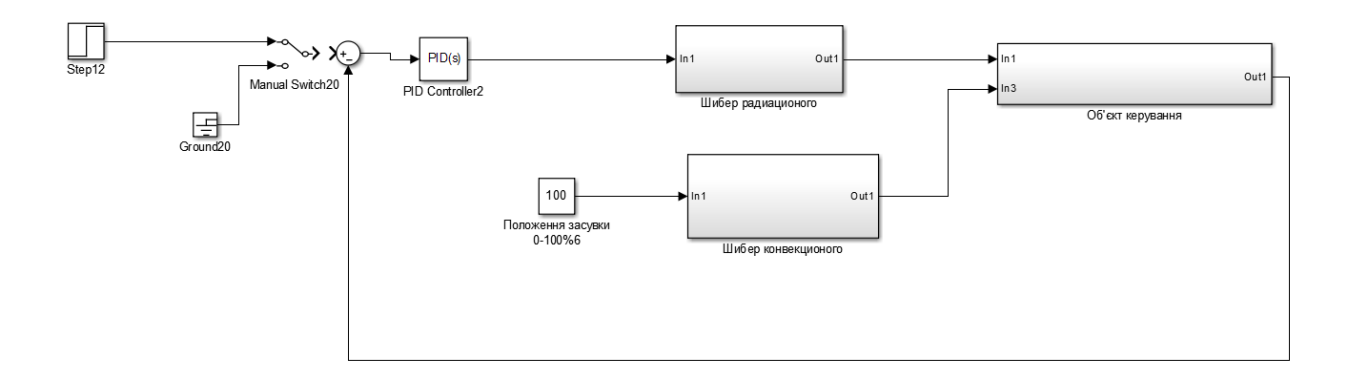

Рисунок 2.8 - Моделі системи автоматичного керування

Модель була створення, але її моделювання неможливе через причину яку розглянемо в окремому розділі. Тому був обраний новий підхід який розглянем у наступному розділі.

## **2.3. Обґрунтування критерії якості роботи систем автоматичного керування**

Завдання регулятор брати температуру яка задається оператором. Порівнювати цю температуру з фактичною температурою та формулювати керуючий вплив на шибер щоб він зайняв положення таке щоб критерій ефективності системи був як у мого кращий. З цього можна зробити висновок що завдання системи керування максимальне точне відтворення закону зміни у часі температури димових газів яка задається оператором, тобто щоб змінна реальної температури газів абсолютно точно відтворював задану форму. При даному завданні регулятора критерії якості будуть показувати наскільки велика ця точність відтворювання.

У оператора є можливість завади температуру на вході конвективного рекуператора між 735°С та 675°С, але задавати максимальну температуру неможна через можливості різкої змінні збурення при якому може пошкодитись рекуператор. Тому в системі задається не максимальна температура 735°С, а з запасом. У разі різкої зміни збурення температура підвищиться до 735°С, а потім регулятор поверне її поворотом шибера до встановленої температури оператором, таким чином перевищення максимального значення не відбудиться.

Запас за температурою який повинен залишити оператор при різкий зміни збурення залежить від швидкодії системи синтезування. Чим швидше система відпрацьовує уставку тим швидше система реагує на збурення тим менший буде запас температури. Швидкодія системи залежить від налаштувань регулятора.

Задана оператором температура повинна бути такою щоб продуктивність рекуператора була максимальною за умовою відсутності перевищення максимального допустимого значення температури димових газів на вході у конвективний рекуператор.

З цього зробимо висновок що критерій якості буде один - максимальне відхилення фактичної температури димових газів на вході в другий рекуператор від заданого оператором значення при дії збурень з максимальною швидкістю зміни у часі.

# **2.4. Моделювання системи автоматичного керування з використанням блоку PID Controller**

Як було обумовлено раніше, якщо спробувати налаштувати блок підконтролера додатком який використовується в Simulink як інструмент для автоматичного налаштування регулятора за класичним законом він дає негативний результат. Це виходить через те що додаток не може коректного реалізувати лінеразувати модель об'єкта керування.

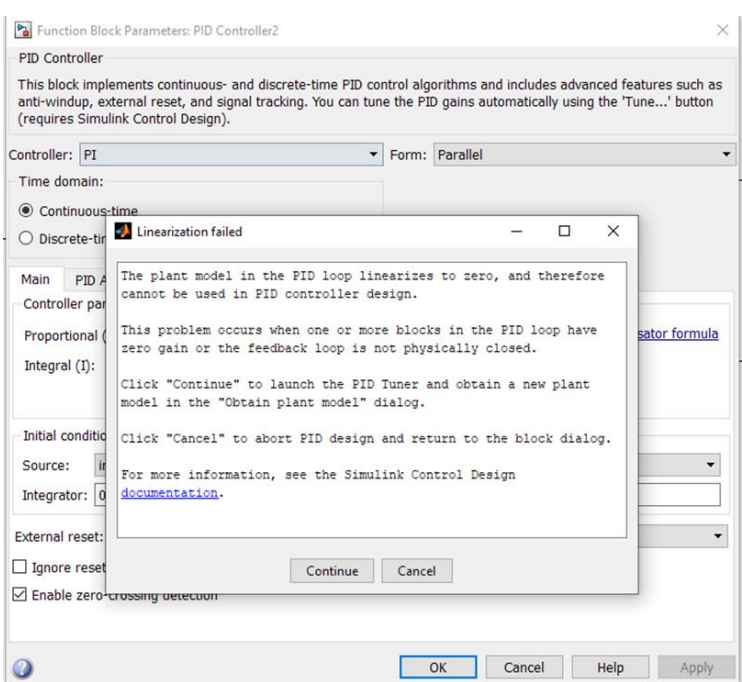

Рисунок 2.9 – Вікно помилки блоку PID Controller

Як можна побачити на рисунку 2.9 додаток працює некоректно. Класичний алгоритм не підходить тому що об'єкт є суттєво нелінійним

Використання класичних алгоритмів для налаштування регулятора які закладені в цій додаток PID Controller не дає можливість коректного синтезувати систему через те що цей додаток не має можливості здійснити коректну лінеранізацію моделі об'єкта керування. Тому був запропонований новий підхід для роботи нашої системи в якій об'єкт має суттєво нелінійні характеристики, тобто перехід до лінійної моделі апроксимацією, синтез регулятора за допомогою PID Controller та використанням предиктора Сміта, а потім повертаймо його до складної моделі.

### **2.5. Висновки по розділу**

При створені імітаційної моделі об'єкта керування були зроблені наступні висновки:

 Для вдосконалення розробленої схему моделі автоматичного керуванням температурою в рекуператорах було додане збурення, а саме зміна температури димових газів на виході секції та швидкість руху димових газів.

 Система була переведена до моделі системи автоматичного керування з використанням комп'ютеризованого методу налаштування завдяки підключенню до неї блоку підконтролера PID Controller, але моделювання на цій системі було неможливе.

 Критерій якості був встановлений як максимальне відхилення фактичної температури димових газів на вході в конвективний рекуператор від заданого оператором значення при дії збурень з максимальною швидкістю зміни у часі.

 Моделювання системи автоматичного керування з використанням комп'ютеризованого методу налаштування регулятора через підконтролер PID Controller не дає можливість коректного синтезувати систему через те що цей додаток не має можливості здійснити коректну лінеранізацію моделі об'єкта керування. Тому був запропонований новий підхід з використанням PID Controller та предиктора Сміта, які потім повертаймо до складної моделі.

### **3 СИНТЕЗ ТА ДОСЛІДЖЕННЯ КЕРУВАННЯ**

#### **3.1. Перехід до спрощеної моделі об'єкта керування**

Щоб виконати перехід нашої моделі об'єкта керування до спрощеної було використаний метод Parameter Estimation. Для цього був підключений блоки To Workspace який підключаються до входу об'єкта керування та другий блок який підключаються до виходу об'єкта керування.

Після того як були підключені блоки, була створена модель через яку будуть отримані параметри для нашої спрощеної моделі. В цю модель були включені блок положення шибера та вихідна температура об'єкта керування. Також був створений блок Transfer Fcn в якому були вказані значення K, T, та tau які імітують значення наших параметрів для спрощеної моделі об'єкта керування.

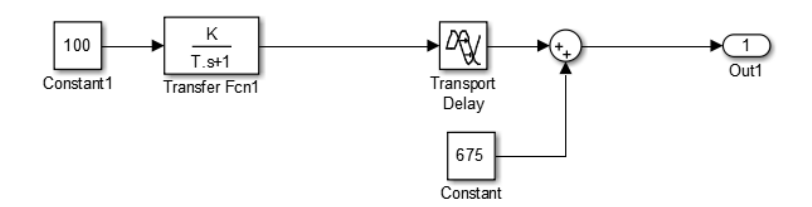

Рисунок 3.1 – Модель для отримання параметрів спрощеної моделі об'єкта керування

Задаємо значення K, T, та tau в командне вікно та моделюємо нашу модель об'єкта керування. Після цього в робочий простір буде виглядати як зазначено нижче.

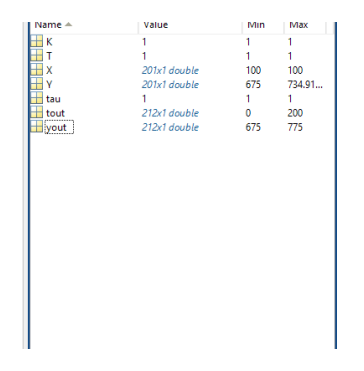

Рисунок 3.2 – Робочий простір для побудування спрощеної моделі об'єкта керування

Тепер в моделі для отримання параметрів спрощеної моделі об'єкта керування виконується наступні дії.

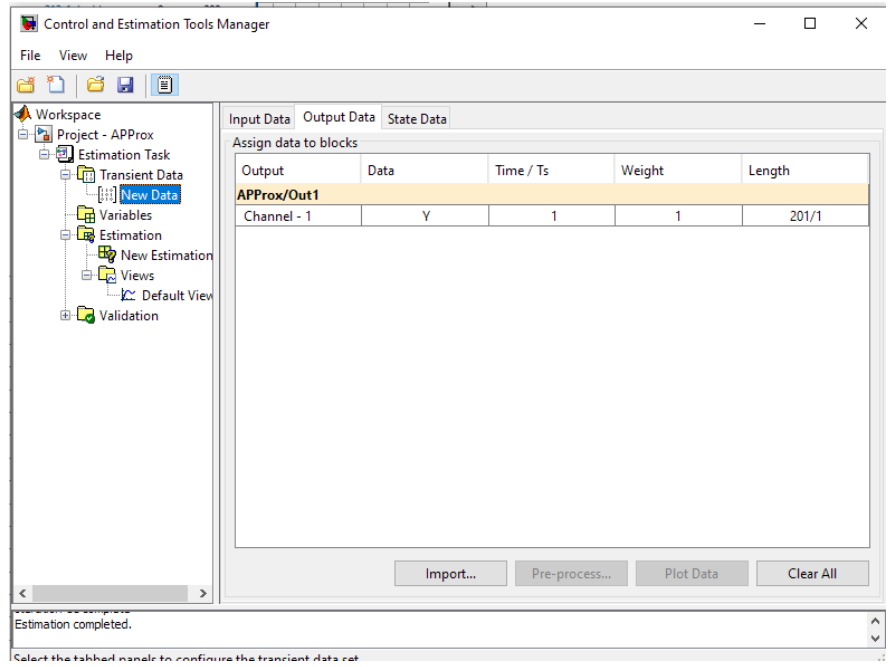

Рисунок 3.3 – Вікно Parameter Estimation

В вікні моделі натискається Analysis потім Parameter Estimation. У відкритому вікні в папці Transient Data створюється New Data, в якій в вікні Input Data та Output Data задається вхід та вихід нашої моделі об'єкта керування та встановлюється час 1 секунда. Потім в паку Variables додається наші K, T, та tau. Під кінець в папці Estimation створюється New Estimation в який симулюються потрібні нам параметри для спрощеної моделі об'єкта керування.

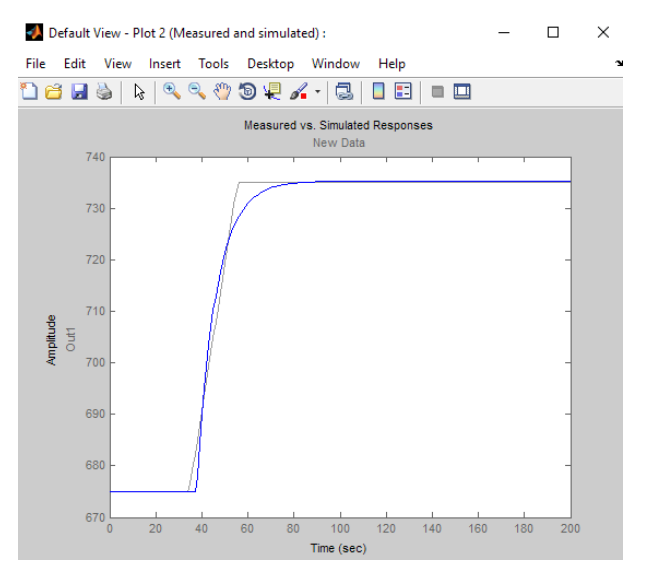

Рисунок 3.4 – Графік з симульованими параметрами спрощеної моделі

об'єкта керування

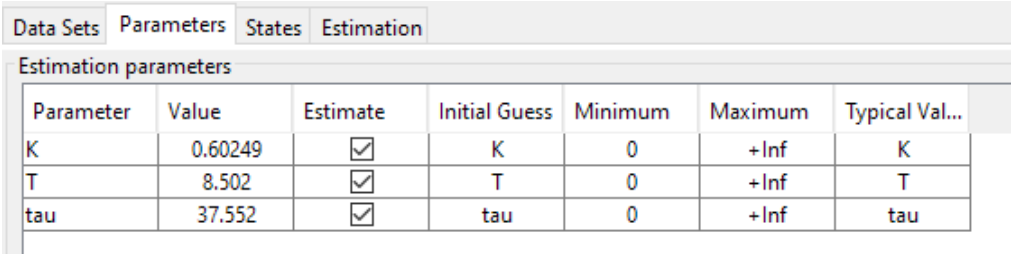

В кінці отримуємо наші параметри для K, T, та tau.

Рисунок 3.5 – Параметри для спрощеної моделі об'єкта керування

Підставляємо ці значення до нашої моделі для отримання параметрів та маємо нашу спрощену модель.

Після отримання значень перевіримо моделі за методом нормованого середньоквадратичного відхилення, виконаємо це за допомогою "goodnessOfFit". Для цього виходи моделі спрощеної об'єкта керування та звичайної відправляєм до робочого простору за допомогою блоків To Workspace. Потім здійснюємо метод та отримаємо

```
>> goodnessOfFit(Y,Y2,'NRMSE')*100
ans =93.0546
```
Рисунок 3.6 – Перевірка моделей за допомогою метода нормованого середньоквадратичного відхилення

Як можна побачити з рисунку 3.6 процент отриманого значення становить 93%, цей процент є великим тому він нас влаштовує.

**3.2. Синтез систем автоматичного керування аналітичним методом на основі спрощеної моделі об'єкта керування та використання ПІД регулятора**

Синтез системи автоматичного керування буде розрахований використовуючи книжку авторством М.М. Трипутня та Є.К. Воскобойника під назвою "Теорія автоматичного управління (лінійні та особливі системи) Частина 1". Визначення настройки ПІД-регулятора системи автоматичного регулювання при управлінні об'єктом з передаточною функцією буде виконуватися за методом Циглера-Ніколса. Для цього представимо передаточну функцію
розімкнутої частини системи автоматичного управління із послідовно з'єднаними об'єктом управління і ПІ-регулятором (інтегральну і диференціальну частини закону управління тимчасово відключимо) у вигляді:

$$
W(p) = \frac{K_{n}K}{T_{p} + 1} e^{-p\tau}
$$
 (3.1)

Розкладемо ланку чистого запізнювання в ряд Паде другого порядку:

$$
e^{-p\tau} = \frac{\tau^2 p^2 - 6\tau p + 12}{\tau^2 p^2 + 6\tau p + 12} = \frac{1406.25p^2 - 225p + 12}{1406.25p^2 + 225p + 12}
$$
(3.2)

Тоді передаточна функція розімкнутої частини САУ прийме вигляд:

$$
W(p_{03}) = \frac{K_{n} 0.6(1406.25p^{2} - 225p + 12)}{(8.50p + 1)(1406.25p^{2} + 225p + 12)}
$$
(3.3)

тут  $K_{\text{II}}$  - коефіцієнт пропорційності П-регулятора. Маємо САУ третього порядку. Визначимо коефіцієнт пропорційності  $K\pi = K\pi^*$ , за яким система автоматичного управління виходить на межу стійкості. Складемо характеристичний поліном замкнутої системи:

 $D_{\text{gan}}(p) = (8.50p + 1)(1406.25p^2 + 225p + 12) + K_n 0.6(1406.25p^2 - 225p + 12)$  (3.4) Виконаємо тотожні перетворення:

$$
D_{\text{sam}}(p) = 11953p^{3} + 3318.75p^{2} + 327p + 12 + 843.75K_{\text{n}}^{*}p^{2} - 135K_{\text{n}}^{*}p + 7.2K_{\text{n}}^{*} = 11953p^{3} + (3318.75 + 843.75K_{\text{n}}^{*})p^{2} + (327 - 135K_{\text{n}}^{*})p + (12 + 7.2K_{\text{n}}^{*})
$$
\n(3.5)

Система автоматичного управління третього порядку знаходитиметься на межі стійкості, якщо визначник першого порядку матриці коефіцієнтів Гурвіца буде більше нуля, а визначник другого порядку дорівнюватиме нулю. Складемо матрицю коефіцієнтів Гурвіца:

$$
\begin{pmatrix} (3318.75 + 843.75K_{\pi}^{*})\n\end{pmatrix}\n\begin{pmatrix} (12 + 7.2K_{\pi}^{*})\n(327 - 135K_{\pi}^{*})\n\end{pmatrix}\n\begin{pmatrix}\n0\n\end{pmatrix}\n\begin{pmatrix}\n0\n\end{pmatrix}\n\begin{pmatrix}\n3318.75 + 843.75K_{\pi}^{*}\n\end{pmatrix}\n\begin{pmatrix}\n12 + 7.2K_{\pi}^{*}\n\end{pmatrix}
$$

Визначник першого порядку дорівнюватиме:

$$
\Delta 1 = 3\ 318.75 + 843.75 \text{K}_{\text{n}}^* > 0 \tag{3.6}
$$

Очевидно ∆1> 0, якщо:

$$
K_{\pi}^{*} > -3.933 \tag{3.7}
$$

Визначник другого порядку дорівнюватиме:

$$
\Delta 2 = (3318.75 + 843.75K_{\pi}^{*}) * (327 - 135K_{\pi}^{*}) - 11953 * (12 + 7.2K_{\pi}^{*}) = 0
$$
 (3.8)

Розкриємо дужки і розв'яжемо рівняння відносно Кп\*. Маємо:

$$
1\,085\,231.25 - 448\,031.25K_\pi^* + 275\,906.25K_\pi^* - 113\,906K_\pi^{*2}
$$

$$
-143\,436 - 86\,061.6K_{\pi}^* = 0\tag{3.9}
$$

$$
-113\,906K_{\pi}^{*2} - 258\,186.6K_{\pi}^{*} + 941\,795.25 = 0\tag{3.10}
$$

Визначимо дискримінант і знайдемо  $K$ п $^{\ast}$ :

D = 258 186.6<sup>2</sup> - 4 \* (-113 906) \* 941 795.25 = 495764839405.56  

$$
K_{n1,2}^* = \frac{258 186.6 \pm \sqrt{495764839405.56}}{2 * (-113 906)} = [-4.22; 1.96]
$$

Враховуючи  $K_{\pi}^* > -3.933$  маємо  $K_{\Pi}^* = 1.96$ .

Визначимо період коливань  $T^*$  на межі стійкості. Для цього розрахуємо частоту коливань  $\omega^*$ , підставивши  $K\pi^* = 1.96$  в вираз  $(3.1)$  і замінивши  $p$  на  $j\omega$ . Дістанемо характеристичний комплекс замкнутої системи:

$$
D_{\text{3aM}}(jw) = 11953jw^{3} + (3318.75 + 843.75 * 1.96)jw^{2} + (327 - 135 * 1.96)jw + (12 + 7.2 * 1.96) = 0
$$
\n(3.11)

Характеристичний комплекс дорівнюватиме нулю, якщо будуть дорівнювати нулю його дійсна і уявні частини. Визначимо уявну частину:

$$
-11953jw3 + (327 - 135 * 1.96) * w = 0
$$
 (3.12)

Розв'яжемо рівняння відносно  $\omega^*$ :

$$
-11953jw3 + 62.4 * w = 0
$$

$$
-11953jw2 + 62.4 = 0
$$

$$
-11953jw2 = -62.4
$$

$$
w2 = 0.0052
$$

$$
w = 0.072
$$

Визначимо  $T^*$ :

$$
T^* = \frac{2*3.14}{0.072} = 87.22
$$

Перевіримо правильність виконаних розрахунків моделюванням в середовищі SIMULINKMatLAB за структурною схемою.

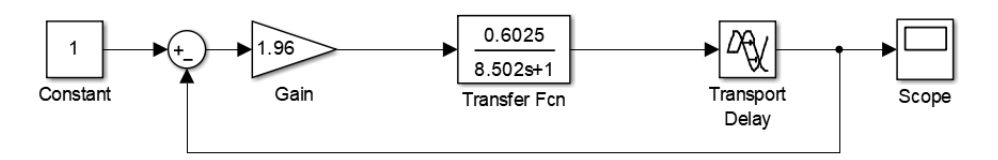

Рисунок 3.7 - Структурна схема САУ для моделювання На рисунку 3.7 показано загальний вигляд перехідного процесу в САУ, а на рисунку 3.8 частина перехідного процесу для перевірки періоду коливань  $T^*$ .

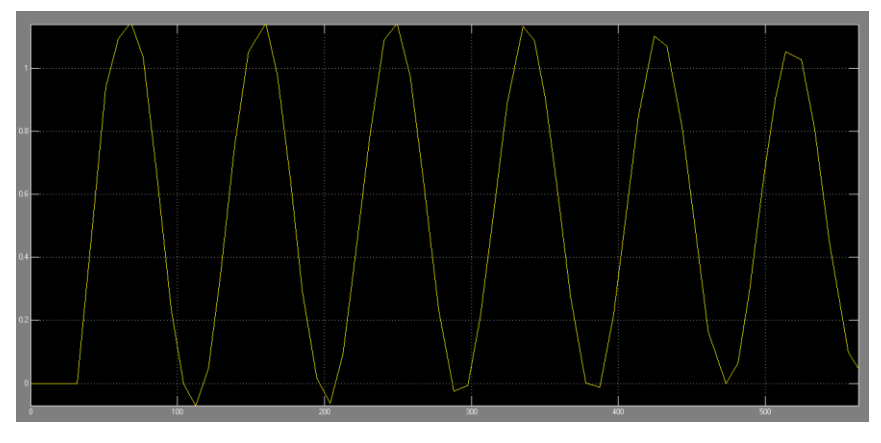

Рисунок 3.7 – Загальний вигляд перехідного процесу в САУ

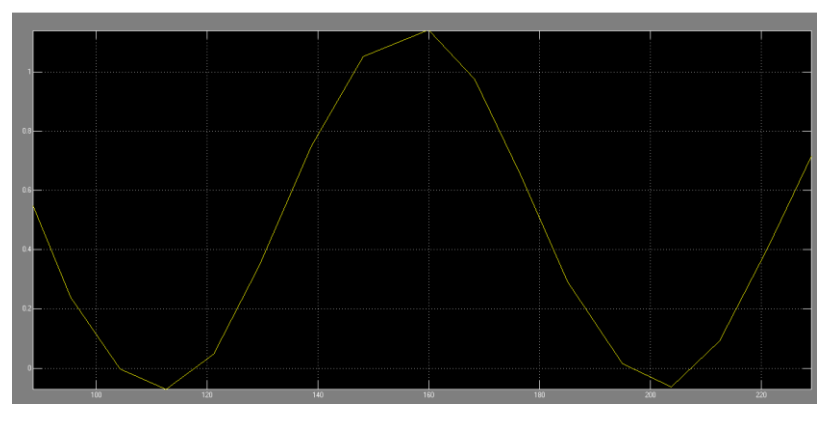

Рисунок 3.8 – Частина перехідного процесу

Результати моделювання повністю збігаються з розрахунками. Значення параметрів регуляторів, розрахованих з урахуванням  $T \approx 87.22$  с і  $K_{\text{H}} \approx 1.96$ наведені в таблиці 3.1

|               | $\mathbf{n}_{\mathrm{H}}$ |       |       | Передатна функція                                 |
|---------------|---------------------------|-------|-------|---------------------------------------------------|
| II- регулятор | 0.98                      |       |       | $W_{\pi}(p)=0.98$                                 |
| $\Pi$ -       | 0.882                     | 0.124 |       | $W_{\text{ni}}(p) = 0.882 + \frac{0.124}{\sigma}$ |
| регулятор     |                           |       |       |                                                   |
|               | 1.176                     | 2.69  | 12.82 | $W_{\text{ni},p}(p)=1.176+\frac{2.69}{n}+12.82p$  |
| регулятор     |                           |       |       |                                                   |

Таблиця 3.1 - Параметри типових регуляторів

Для дослідження САР з ПІД-регуляторами розроблена модель системи автоматичного регулювання, структурна схема якої наведена на рисунку 3.10. Модель процесу флотації представлена послідовно з'єднаними блоками TransferFon і TransportDilay. Моделювання ПІД-регулятора реалізовано паралельним з'єднанням його трьох частин: П-регулятора (блок SliderGain 1), ПІрегулятора (послідовно з'єднані блоки SliderGainіIntegrator) і ПД-регулятора (послідовно з'єднані блоки SliderGain2 іDerivative). Задаючий вплив вводиться в САР за допомогою блока Step(ступінчатий вплив). Крім того, до структурної схеми САР входять ручні перемикачі Manual Switch для оперативної зміни структури схеми відповідно до розв'язуваної задачі в ході дослідження. Блоки Ground використовуються для подачі на відповідні блоки нульового сигналу. Блок Scope використовується для відображення зміни вихідної величини у часі. Функції Fon та Fon1 показують коли наш перехідний процес перейшов значення  $+1\%$ 

Так як в методичних даних для отримання оптимальних коефіцієнтів для регулятора використовувався вибірковий метод в модель системи також був вставлений блок Gain1, який давав змогу змінювати всі коефіцієнти регулятора, що полегшувало отримання оптимальних значень регулятора.

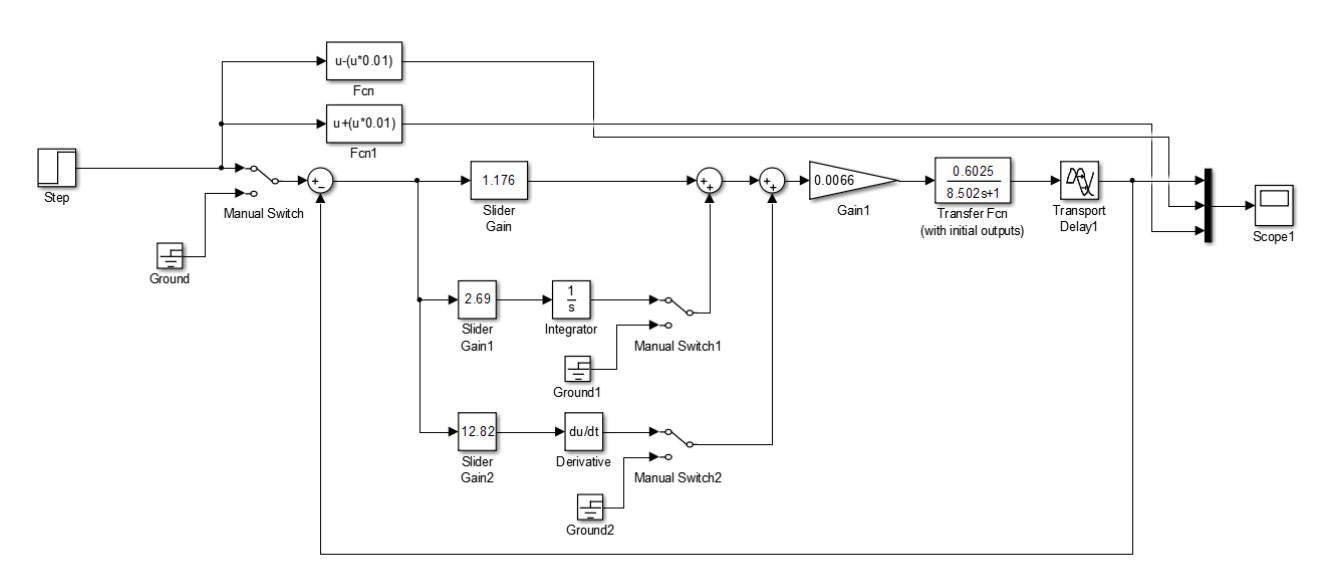

Рисунок 3.9 - Модель САР з ПІД-регулятором

За результатами моделювання роботи САР з вибірковими коефіцієнтами, отримані перехідні процеси показані на рисунку 3.10.

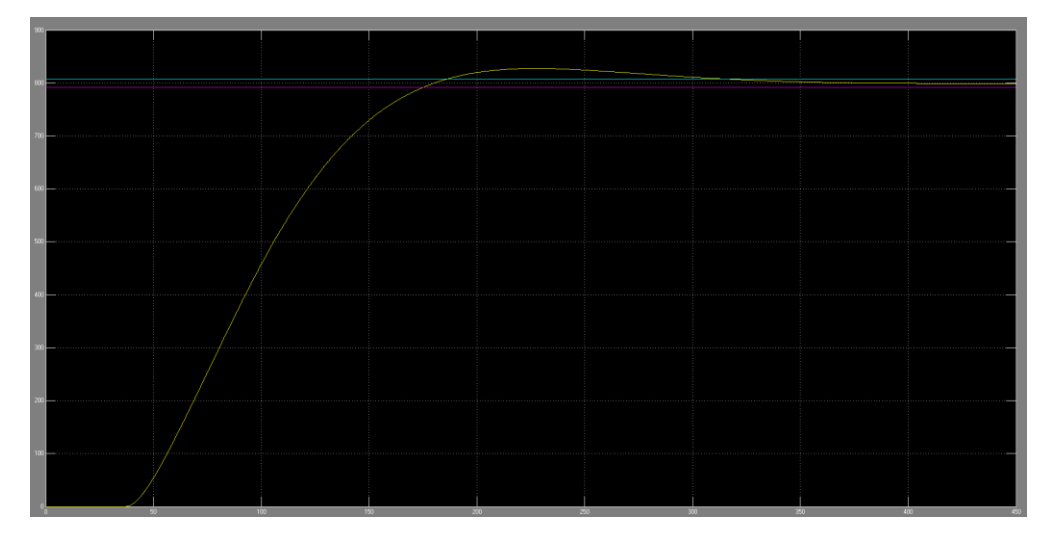

Рисунок 3.10 - Перехідний процес в САР з найкращими настройками регулятора

Перехідний процес з найкращими настройками ПІД-регулятора переходить в уставлений стан на 320 секунді, як ми розглянемо в наступному розділі цей час великий тому не підходить для нашого об'єкта керування.

**3.3. Синтез та дослідження систем автоматичного керування аналітичним методом на основі спрощеної моделі об'єкта керування та використання ПІ-регулятора з предиктором Сміта**

Аналіз був проведений не тільки для ПІД-регулятора, але й ППІрегулятора. Це було зроблено через те що у ППІ-регулятора має велике транспортне запізнення, що більш підходить для нашої системи об'єкта керування.

Синтез ППІ-регулятора буде проводитися також за допомогою книжку авторством М.М. Трипутня та Є.К. Воскобойника під назвою "Теорія автоматичного управління (лінійні та особливі системи) Частина 1". Для визначення настройки ППІ - регулятора системи автоматичного регулювання будем використовувати метод Циглера-Ніколса. Визначимо критичний коефіцієнт підсилення  $K_{\text{n}}^*$  для системи без урахування інтегральної частини закону управління. З цього передаточна функція розімкнутої частини дорівнює:

42

$$
W_{\text{po}3}(p) = K_{\text{n}}^* \frac{1}{1 - \frac{e^{-p\tau}}{rp+1}} \frac{Ke^{-p\tau}}{rp+1}
$$
(3.13)

Після тотожних перетворень дістанемо:

$$
W_{\text{po}3}(p) = K_{\text{n}}^* \frac{K_{\text{n}}^* K e^{-p\tau}}{Tp + 1 - e^{-p\tau}} \tag{3.14}
$$

Складемо характеристичний поліном замкнутої САУ:

$$
D(p) = Tp + 1 - e^{-p\tau} + K_n K e^{-p\tau}
$$
 (3.15)

Система автоматичного управління перебуватиме на межі стійкості згідно критерію Михайлова, якщо характеристичний поліном дорівнюватиме нулю:

$$
Tp + 1 - e^{-p\tau} + K_n K e^{-p\tau} = 0 \tag{3.16}
$$

Замінимо комплексну змінну  $p$  на  $j\omega$ , скориставшись формулою Ейлера, напишемо вираз у вигляді:

$$
Tp + 1 - (cos\tau w - jsin\tau w) + K_n K(cos\tau w - jsin\tau w) = 0
$$
 (3.17)

Складемо систему рівнянь, записавши для дійсної і уявною частин виразу:

$$
\begin{cases}\n1 - \cos \tau w + K_n K \cos \tau w = 0 \\
Tw + \sin \tau w - K_n K \sin \tau w = 0\n\end{cases}
$$
\n(3.18)

Із системи рівнянь визначимо частоту сталих коливань  $\omega$ , критичний коефіцієнт підсилення  $K^*_{\text{n}}$ , а потім за формулою  $T = \frac{2\pi}{\omega}$  $\frac{2\pi}{\omega}$ розрахуємо період сталих коливань  $T^*$ . Із першого рівняння системи маємо:

$$
K_n = -\frac{1 - \cos \tau w}{K \cos \tau w} \tag{3.19}
$$

Із другого рівняння системи маємо:

$$
K_n = \frac{T\omega + \sin \tau w}{K \sin \tau w} \tag{3.20}
$$

Прирівняємо ліву і праву частини рівнянь:

$$
-\frac{1-\cos\tau w}{K\cos\tau w} = \frac{T\omega + \sin\tau w}{K\sin\tau w} \tag{3.21}
$$

Виконаємо тотожні перетворення рівняння:

$$
-\frac{1 - \cos \tau w}{\cos \tau w} = \frac{T\omega + \sin \tau w}{\sin \tau w}
$$

$$
\frac{\cos \tau w - 1}{\cos \tau w} = \frac{T\omega + \sin \tau w}{\sin \tau w}
$$

$$
\frac{\sin \tau w (\cos \tau w - 1)}{\cos \tau w} = T\omega + \sin \tau w
$$

$$
\frac{\text{sinv}(\text{cos} \tau w - 1)}{\text{cos} \tau w} - \text{sinv} = T\omega
$$
\n
$$
\frac{\text{sinv} \tau w - \text{sinv} - \text{sinv} \text{cos} \tau w}{\text{cos} \tau w} = T\omega
$$
\n
$$
\frac{-\text{sinv}}{\text{cos} \tau w} = T\omega
$$
\n
$$
-t \text{g} \tau w = T\omega \tag{3.22}
$$

Рівняння не має аналітичного розв'язку відносно невідомої величини  $\omega$ . Дане рівняння можна розв'язати графічно, наприклад в середовищі пакету програм MATLAB. Тож подальший розрахунок буде проводитись за допомогою Script в математичному пакеті MATLAB.

При запуску коду програми отримуємо наступні данні при коефіцієнт підсилення 1.

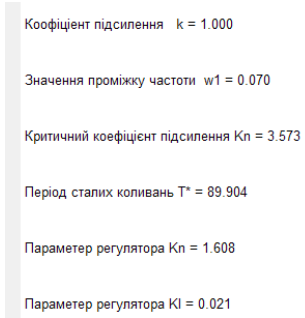

Рисунок 3.11 – Значення для розрахунку ППІ-регулятора при коефіцієнті підсилення 1

З порівняні двох рівнянь − *tgτw* та Тω які були показані в коді програми, бачимо що існує проміжок існування  $w_1^*$ , який подалі використовувався для розрахунку критичної коефіцієнту підсилення, періоду сталих коливань та параметрів регулятора.

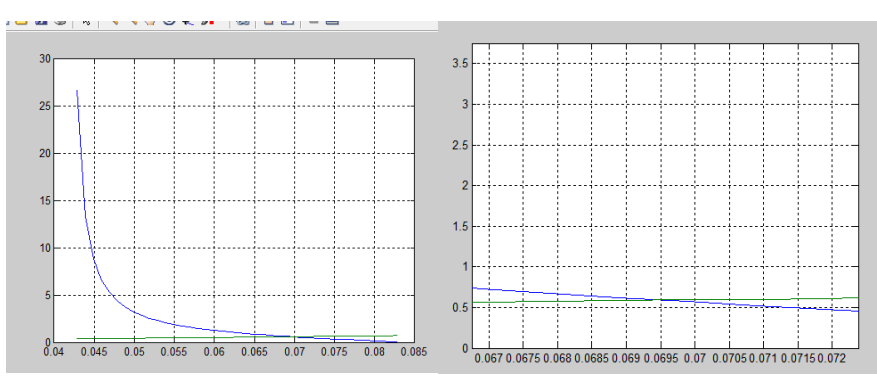

Рисунок 3.12 – Проміжок існування  $w_1^*$  для коефіцієнту підсилення 1

Перевіримо правильність виконаних розрахунків моделюванням в середовищі SIMULINK MatLAB за структурною схемою.

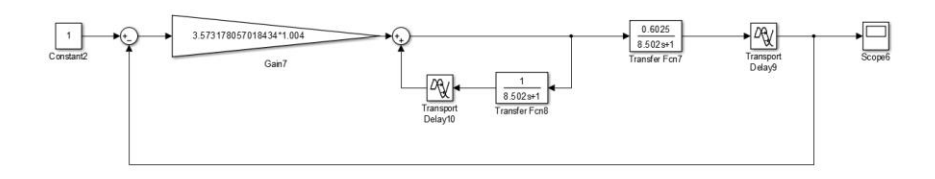

## Рисунок 3.13 - Структурна схема САУ для моделювання

В результати моделювання можна побачити вигляд перехідного процесу САУ.

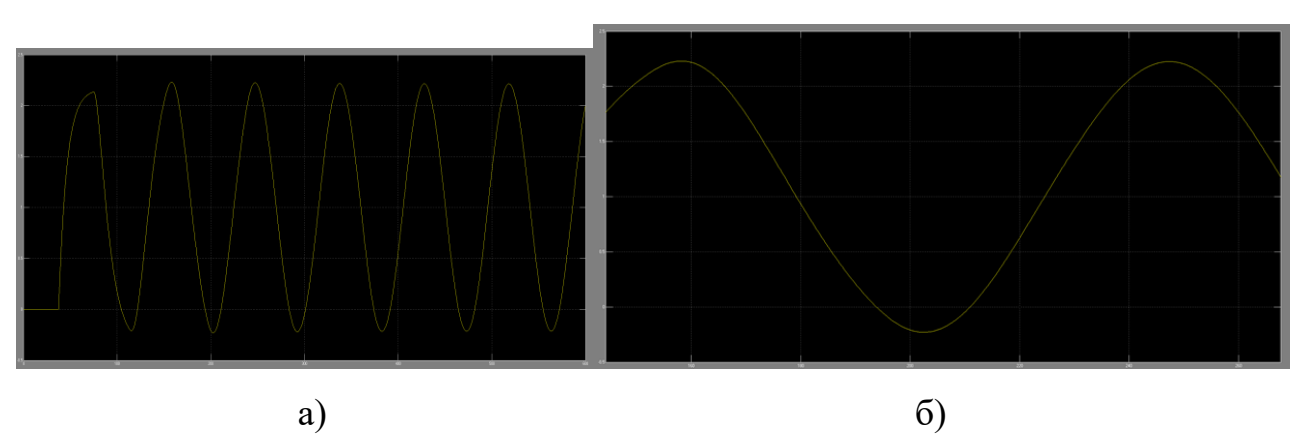

Рисунок 3.14 - Вигляд перехідного процесу в САУ:

а - Загальний вигляд перехідного процесу в САУ; б - Частина перехідного

процесу

Результати моделювання повністю збігаються з розрахунками.

Значення параметрів ПІ-регулятора, розрахованих з урахуванням  $T^{\ast}{\approx}$  89.9с і  $K_{\text{n1}}^* \approx 3.573$  наведені в таблиці нижче.

Таблиця 3.2 - Параметри типових регуляторів ПІ-регулятора

|           | тл   | ┸┺                       | Передатна функція                            |
|-----------|------|--------------------------|----------------------------------------------|
| -         | .608 | $\overline{\phantom{0}}$ | $W_{\text{ni}}(p) = 1.608 + \frac{0.021}{R}$ |
| регулятор |      |                          |                                              |

Для дослідження САР з ППІ-регулятором в середовищі SIMULINK MATLAB розроблена модель керованого об'єкту, структурна схема якої наведена на рисунку 3.16. Дана схема відрізняється від схеми, представленої на рисунку 3.9 тим, що не містить диференціальну частину ПІД-регулятора, а в її внутрішній контур включений предиктор. Предиктор представлений послідовно з'єднаними блоками TransferFon1 і TransportDilay 1.

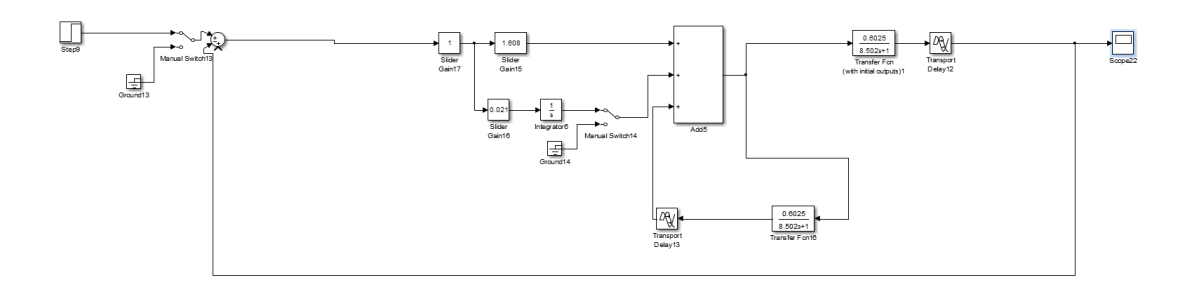

Рисунок 3.16 – Модель САР з предиктивним ПІ-регулятором

За результатами моделювання роботи САР уставками ПІ-регулятора (табл.3.2), отримані перехідні процеси показані на рисунку 3.17.

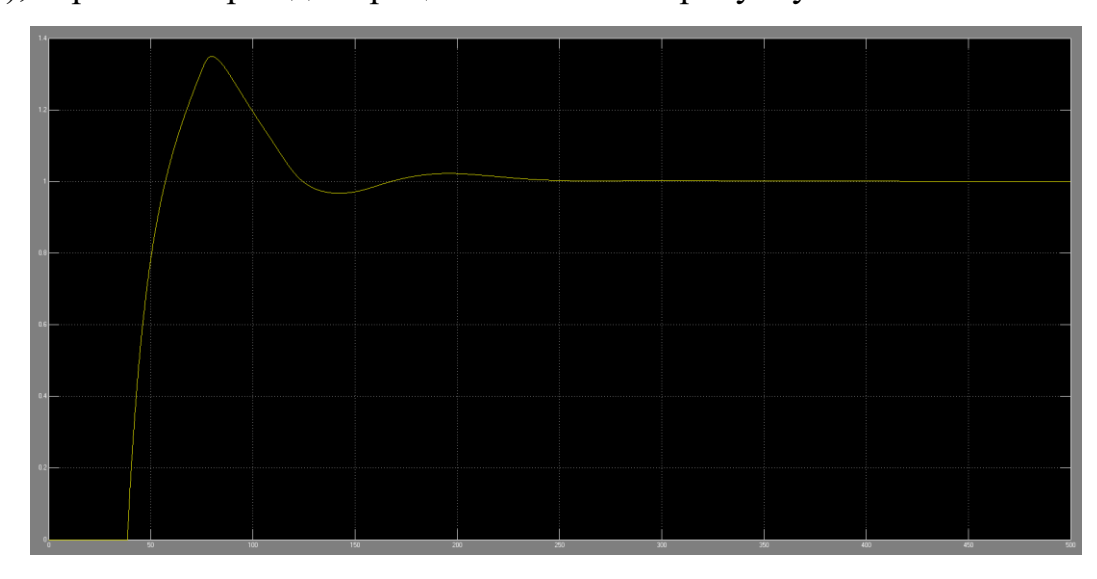

Рисунок 3.17 – Перехідний процес в САР з ПІ-регулятором

За результатами досліджень можна зробити висновок, що для нашого об'єкту управління ППІ-регулятор є кращім у порівнянні з класичним ПІДрегулятором, так як у ПІД-регулятора відсуне хоч якесь перерегулювання та час регулювання становить 320с, коли у ППІ-регулятора перерегулювання присуне та час регулювання становить 150с, що є набагато менше.

Тепер коли регулятор був обраний, проведемо його дослідження з різними коефіцієнтами підсилення для обрання оптимальних параметрів.

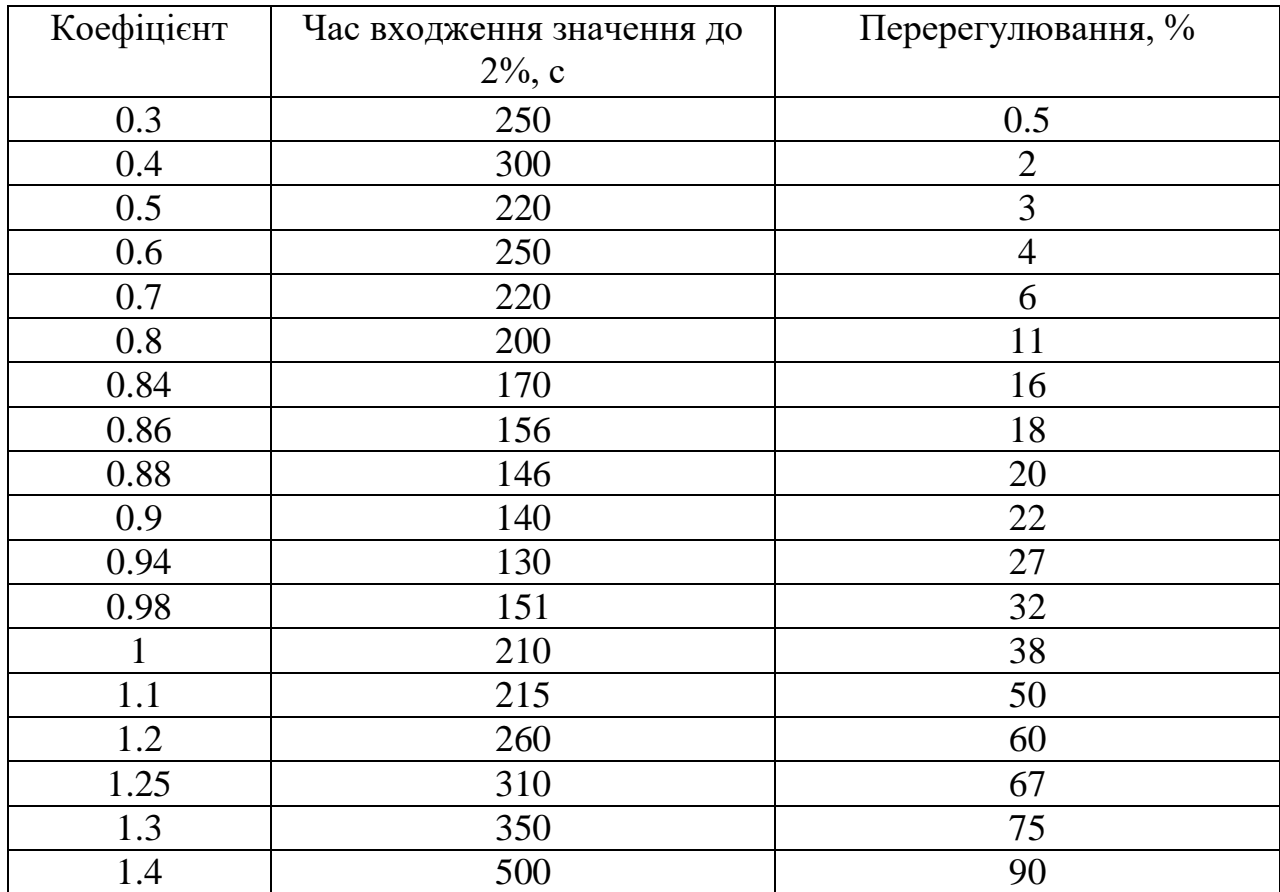

Таблиця 3.3 – Показники якості системи управління з ППІ-регулятором для простої моделі

Після того як була отримана таблиця показників якості системи управління з ППІ-регулятором можемо створити графік відношення коефіцієнта від часу входження до 2% (рисунок 3.18а) та від перерегулювання (рисунок 3.18б).

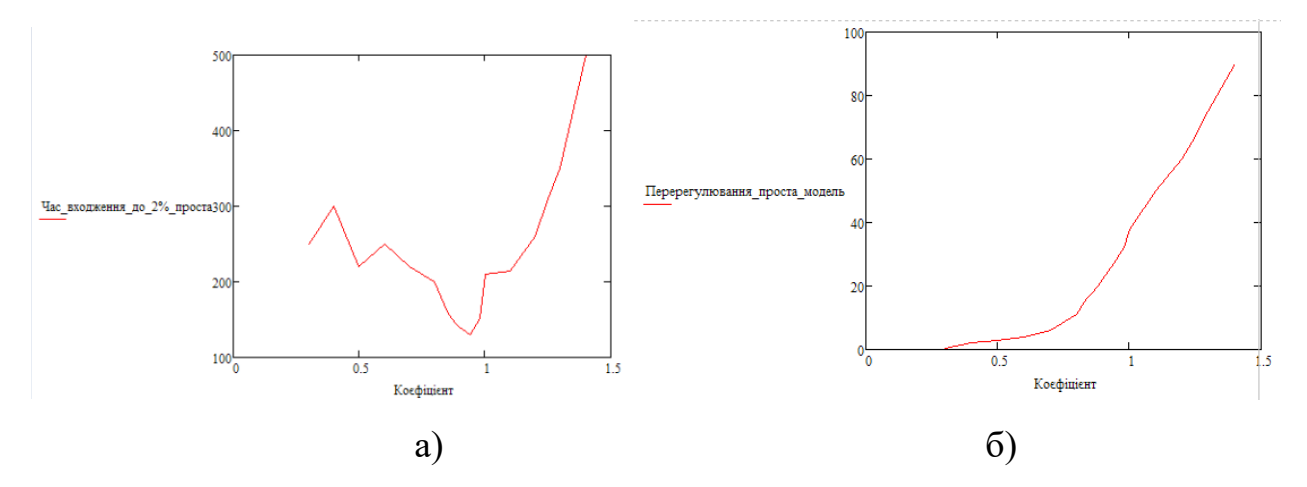

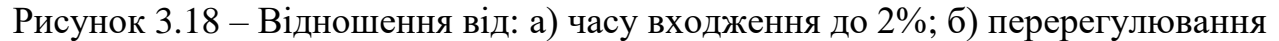

Дивлячись на рисунок 3.18а можна розділити его на три зони як показано нижче на рисунку 3.19.

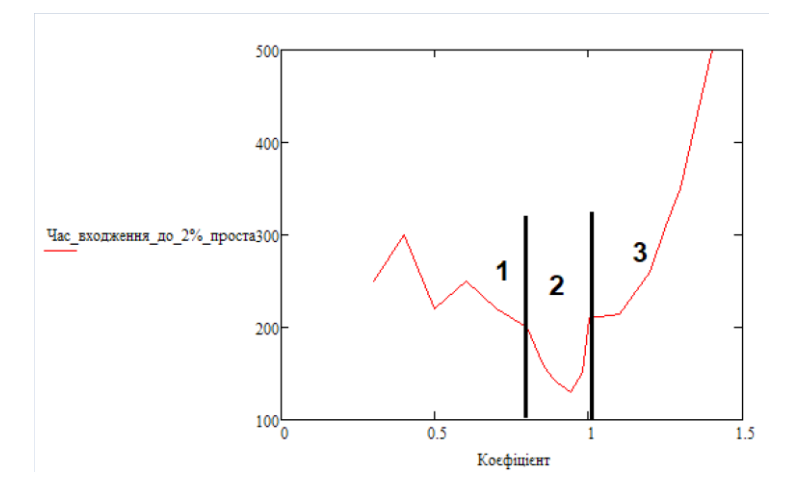

Рисунок 3.19 – Поділення на три зони відношення коефіцієнту від часу входження до 2%

Розділення на три зони на рисунку відбувається так як ми використовуємо ПІ- регулятор з предикторм. Коефіцієнт ПІ-регулятора повинні бути узгоджені з параметрами зворотного зв'язку який використовується при реалізації предиктора. Тільки тоді виконується позитивний ефект використання ППІ-регулятора.

З рисунку 3.19 в першій ділянки з коефіцієнта 0.3 до 0.8 відбуваються стрибки в часі які йдуть на несуттєве зменшення часу перехідного процесу, це пов'язано через загальне збільшенням коефіцієнта регулятора. В другий ділянки починаючи з коефіцієнта 0.8 до 0.94 отримується ще більш швидкий перехідний процес, це відбувається через те що йде наближення до узгоджених параметрів ПІ-регулятора з параметрами предиктора Сміта, після коефіцієнта 0.94 відбувається різке збільшення часу перехідного процесу через те що узгодженість починається зменшуватись. Третій ділянки з коефіцієнту 1 отримуємо збільшення часу перехідного процесу за експоненціальний законом, це пов'язано через появу значних коливань в перехідному процесі. Залежність тривалості перехідного процесу від загального коефіцієнту підсилення регулятора є суттєво нелінійною та розбита на три ділянки. На першій ділянки спостерігається лінійна зворотна залежність. В другий ділянки що відповідає ділянки узгодженості параметрів ПІ- регулятора та предиктора Сміта спостерігається мінімальний екстремум при цьому залежність тривалості перехідного процесу від коефіцієнту підсилення є близькою до параболічною Після значення коефіцієнту 1 спостерігається пряма експоненціальна залежність між коефіцієнтом та часом перехідного процесу, що пов'язано з збільшенням коливальних процесів.

Допустиме перерегулювання в моделі було обрано 5%, тож з рисунку 3.18б проводимо цю лінію в 5%. Крім цього проводимо вертикальну лінію між допустимим перерегулюванням та відношенням коефіцієнту підсилення від перерегулюванням. Провівши ці дії вкінці отримуємо рисунок 3.20.

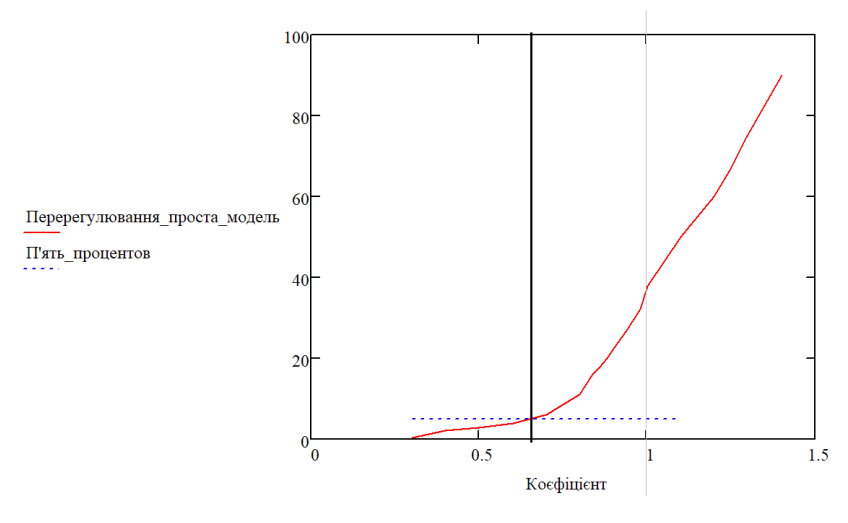

Рисунок 3.20 - Відношення коефіцієнту від перерегулювання з ділянками потрібного значення у 5%

З цього рисунку можна побачити задовільне для нас значення коефіцієнту від допустимого перерегулювання яке знаходиться з лівого боку на рисунку 3.20, значення задовільного коефіцієнта становлять від 0.3 до 0.7. Таким чином існує оптимальне налаштування регулятора, яка відповідає розрахунку параметрів ППІ-регулятора за методом Зіглера-Ніколса та корегуванням загального коефіцієнта підсилення у сторону его зменшення на 6%.

**3.4. Синтез та дослідження систем автоматичного керування аналітичним методом на основі імітаційної моделі об'єкта керування та використання ПІ з предиктором Сміта**

Тепер коли була отримана модель САР з предиктивним ПІ-регулятором перетворюємо її в імітаційну, тобто вставляємо в нашу просту модель систему

автоматичного керування рекуператорами та шиберами. Розташуємо їх в блоках підсистеми, як показано на рисунку 3.22.

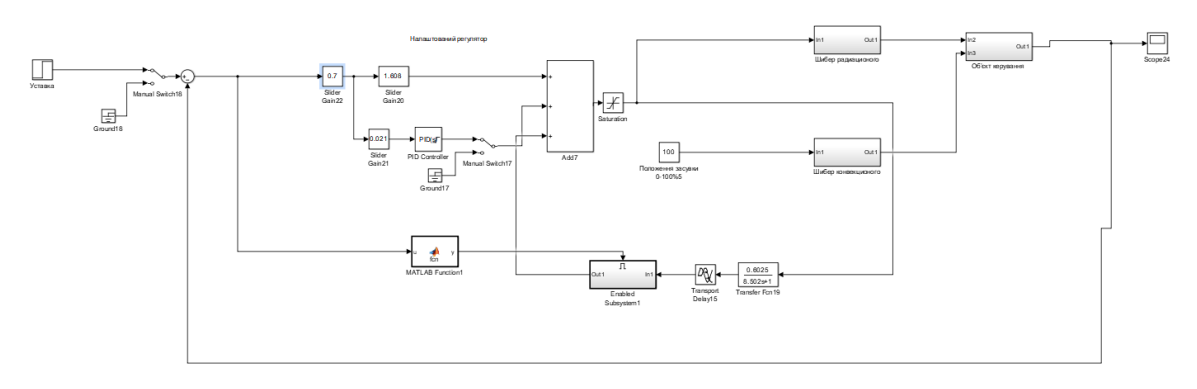

Рисунок 3.21 – Імітаційна модель САР з предиктивним ПІ-регулятором

В моделі були змінений блок інтегратора на блок "PID Controller". Зроблено це було через те що в контролері присутній захист від перенасичення, тобто параметр "clamping" який не присутній в самому інтеграторі. Крім цього в модель був підставлений блок "Saturation" який з виходу регулятора до шибера не дає опуститись нашому значенню нижче  $0\%$  або вище  $100\%$ .

При переведені системи з простої до імітаційної в шибері на релейному регуляторі відбувається збурення. Перехідний процес на релейному регуляторі не завершується коли перехідний процес в системі доходить до кінця, а продовжує працювати стрибками.

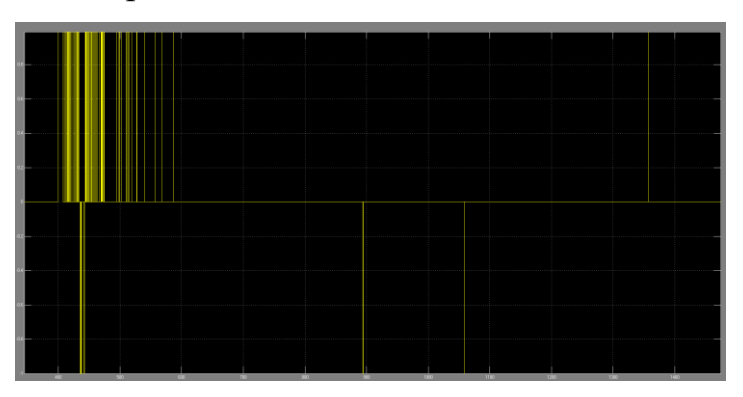

Рисунок 3.22 – Збурення в шибері на релейному регуляторі

Для рішення цього збурення була вставлена підсистема Enabled Subsystem. Ця підсистема заморожує сигнал коли він входить до значень уставки температури в проміжок ± 0.7 °С. На цьому значені в заморожується завдяки функції MATLAB Function. Значення  $\pm$  0.7 °C було обране так як воно є оптимальним значенням від якого не створюються стрибки на перехідному процесі.

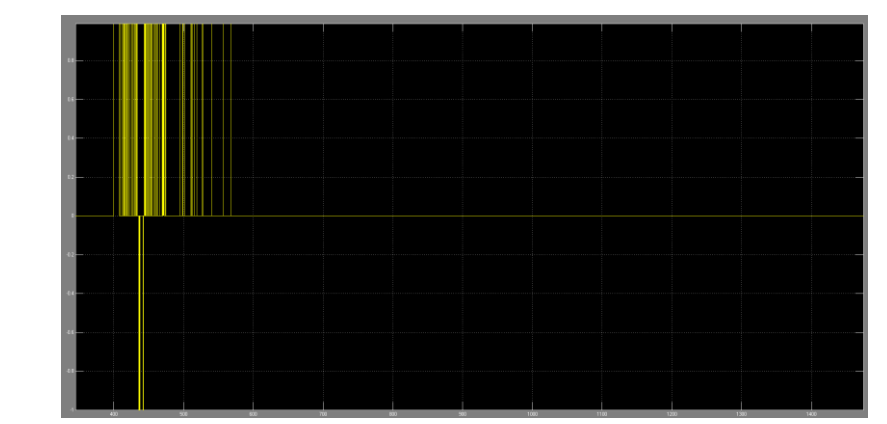

Рисунок 3.23 – Релейний регулятор в шибері після підставки блоків Enabled Subsystem та MATLAB Function

Тепер коли проблема з збурення була вирішена виконаємо порівняльне моделювання простої системи та імітаційною для подальшого дослідження. Для цього об'єднаємо моделі як показано на рисунку 3.24.

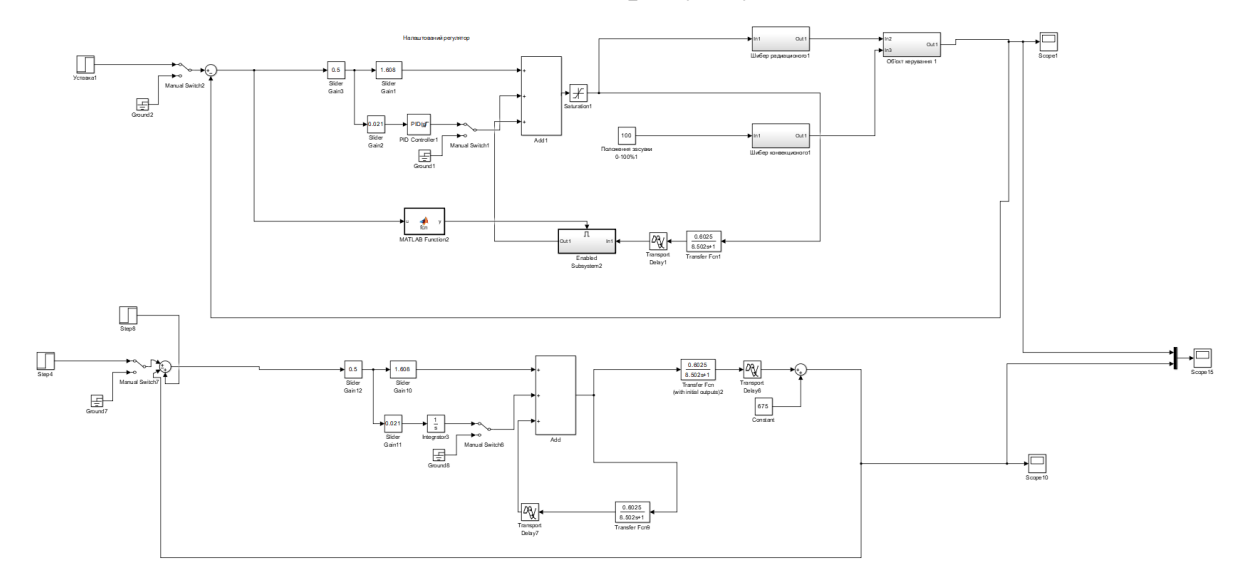

Рисунок 3.24 – Спільний вигляд імітаційної та простої схеми

З просторі моделі беремо найоптимальніший коефіцієнт регулятора який є 0.5 і вставляється в блок Slider Gain12. Для імітаційної моделі також вставляємо коефіцієнт регулятор, який беремо такий же як в простій моделі тобто 0.5 та вставляємо її в Slider Gain9.

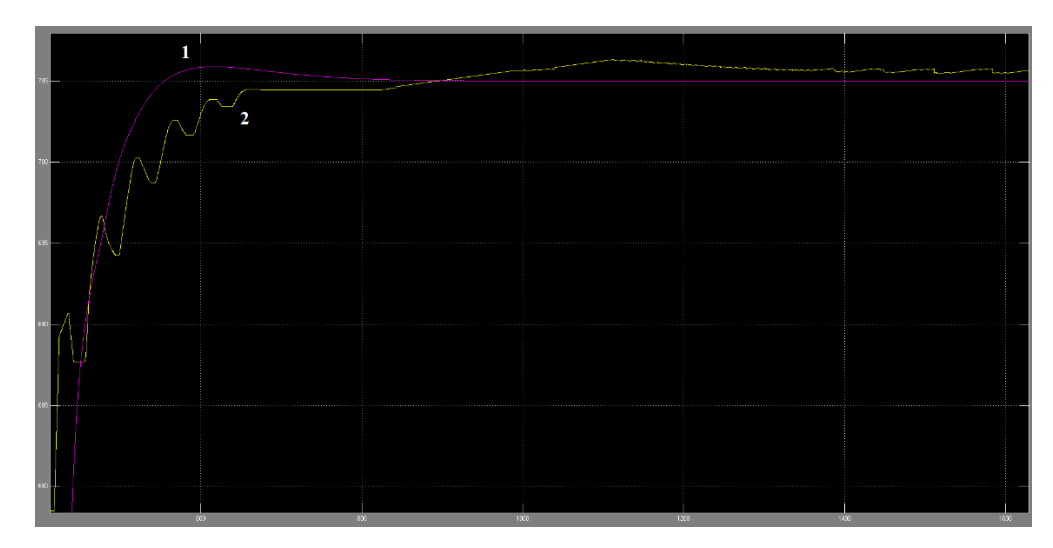

Рисунок 3.25 – Результат моделювання: 1)простої схеми; 2)імітаційної схеми

Порівнявши два перехідних процеси можна зробити висновок що вони майже однакові. З аналізу цих графіків зробимо висновок про необхідність проведення аналогічних досліджень які були проведені у простій моделі по відношенню до імітаційного об'єкта керування. Дослідження потрібні для знаходження оптимального значення коефіцієнта, яке допоможе збільшити ККД системи.

Таблиця 3.4 – Показники якості системи управління з ППІ-регулятором для імітаційної моделі

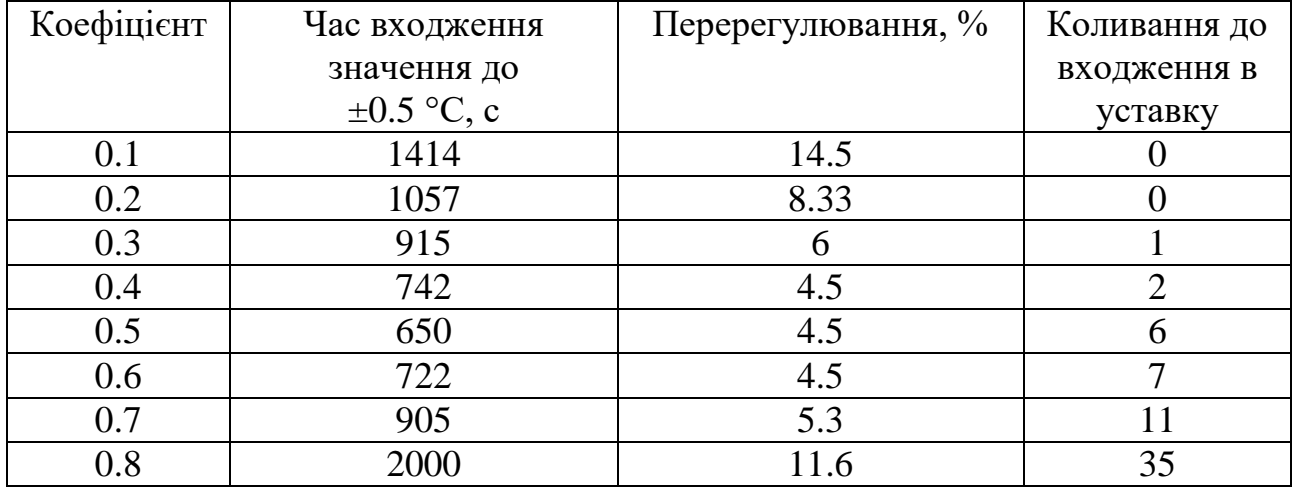

Для більш зручного огляду отриманих даних наведемо їх в графічні зображення, як наведено на рисунку 3.26.

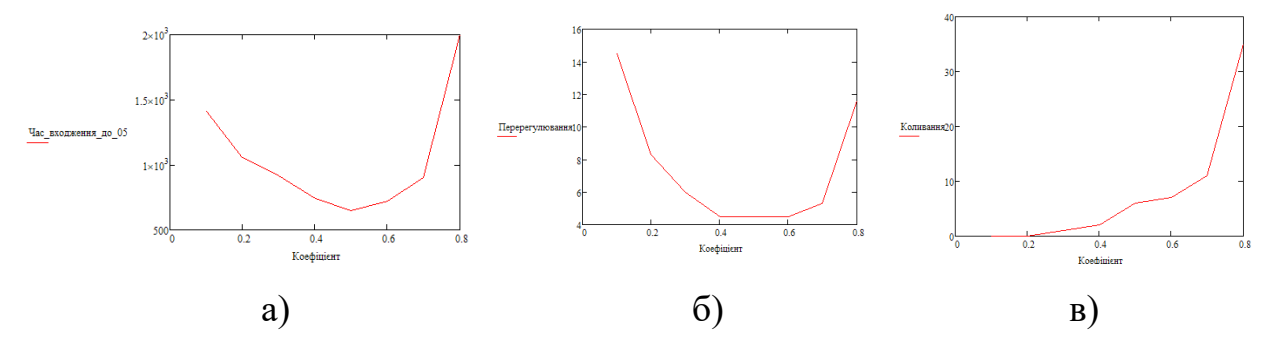

Рисунок 3.26 – Залежність коефіцієнту від: а) часу входження значення до  $\pm 0.5$  $\circ$ C; б) перерегулювання; в) коливання до входження в уставку.

При першому огляді цих графіків можна сказати що найбільш оптимальніше значення коефіцієнта знаходиться між 0.3 та 0.6, так як саме в цих значеннях перерегулюванння, час входження та коливання знаходяться на малих згаченнях.

Тепер оглянемо показник якості на рисунку 3.26а. Починається показник якості з великого значення часу входження 1414 секунд при коефіцієнті 0.1, яке падає з часу від 1414 секунд до 650 секунд при коефіцієнті 0.5. Після цього час входження йде на підвищення до 2000 секунді, яка відбувається на коефіцієнті 0.8. При огляді 3.26б ми бачимо майже таку саму картину як в 26а. Графік починається з високого значення перерегулювання 14.5% на коефіцієнті 0.1 та падає до значення 4.5% при 0.4, значення перерегулювання тримається на значені 4.5% до 0.6 коефіціентів та піднімається на значення 11.6% перерегулювання на коефіцієнті 0.8. На графіку 3.26в видно що при збільшені коефіцієнта піднімається коливання на вході до уставки. Так при коефіцієнті 0.1 та 0.2 коливання неприсутні, а з 0.3 до 0.4 починаються незначні коливання. Після цих значень починається різкий стрибок коливань який йде від коефіцієнту 0.5 при 6 коливань та до 0.8 коефіцієнті при 35 коливань.

Проаналізувавши три графіка можна зробити висновок, що оптимальне значення для імітаційної моделі регулятора ПІ з предиктором Сміта є коефіцієнта 0.4. Він був обраний через те що в нього мінімальний час входження температури до ±0.5 ⸰C, незначні коливання та мале перерегулювання.

**3.5. Дослідження систем автоматичного керування на основі імітаційної моделі об'єкта керування та використання ПІ з предиктором Сміта зі вдосконаленою структурою.**

Для подальшого експерименту та знаходження найбільшої оптимальних значень регулятора, порівняймо дві різні структури регулятора ПІ з предиктором Сміта. Одна це та на якій були проведені минулі експерименті, друга зі від'ємним зворотнім зв'язком.

Робота такої системи полягає в формулюванні сигналу який ідентичний тому що з'являється на виході системи, та подає його на вхід регулятора до того часу, доки не з'явиться сигнал від головної ланки зворотного зв'язку. Як тільки він з'явиться, сигнал з предиктора стане нульовим. Передавальна функція такого зворотного зв'язку має вигляд:

$$
W_{33}(s) = W_{M}(s) - W_{M}(s) * e^{-\tau_{M}s} = W_{M}(s) * (1 - e^{-\tau_{M}s})
$$
(3.23)

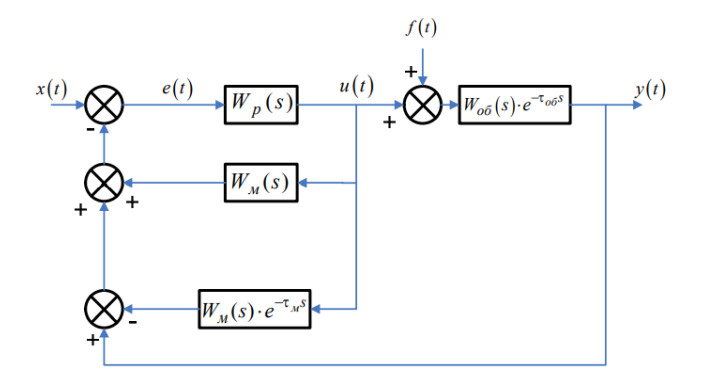

Рисунок 3.27 - Структурна схема САР з вдосконаленим предиктором Сміта : x(t) - задане значення регульованої величини; f(t) - збурення; e(t) - сигнал розбалансу; u(t) - керуючий сигнал;  $y(t)$  - регульована величина;  $W_p(s)$  – передавальна функція регулятора;  $W_{06}(s) * e^{-\tau_{06}s}$  — передавальна функція об'єкта керування;  $W_{\text{M}}(s) * e^{-\tau_{\text{M}}s}$  – передавальна функція — моделі — об'єкта — з запізненням;  $W_{\hbox{\tiny M}}(s)$  - передавальна функція моделі об'єкта без запізнення.

Для отримання бажаних перехідних процесів та нульової статичної помилки при дії невимірюваних збурень запропонована модифікація предиктора Сміта, котра полягає у введенні додаткового динамічного компенсатора  $M(s)$ , котрий розраховується по методиці (3.7). Введення динамічного

компенсатора практично не впливає на динаміку системи по каналу завдання – вихід.

$$
M(s) = \frac{A_1 s + A_0}{B_1 s + 1}, A_1 = T_u \left(\frac{1}{K_{o6} K_p} + 1\right), A_0 = 1, B_1 = T_u \tag{3.24}
$$

Вигляд системи вигляд майже ідентично схеми з предиктивним ПІрегулятором на рисунку 3.16, але був доданий від'ємним зворотнім зв'язком як показано на рисунку 3.28.

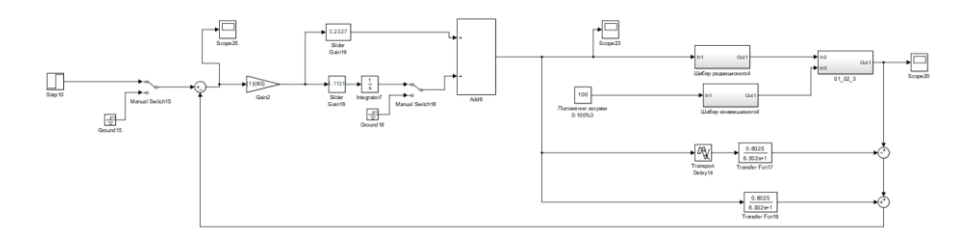

Рисунок 3.28 – Модель САР з предиктивним ПІ-регулятором та зворотнім зв'язком

Для кращої оцінки та порівняння двох схем, моделювання систем з зворотнім зв'язком та без буде проводиться спільно. Вигляд такої системи присутній на рисунку 3.29

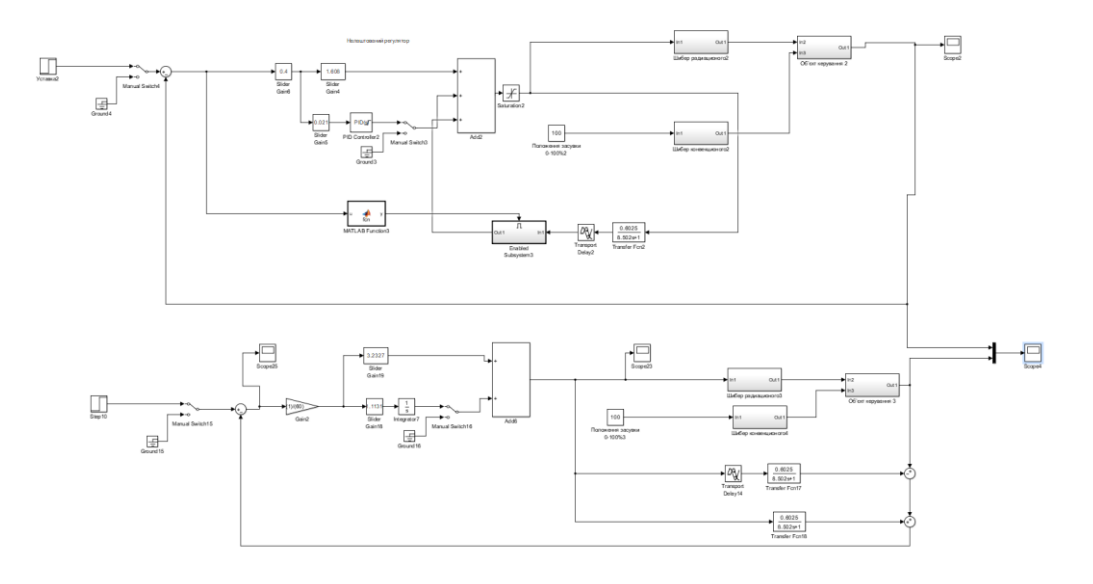

Рисунок 3.29 – Об'єднання схеми без зворотного зв'язка та зі зворотним зв'язком

Результат моделюванням об'єднаної системи яка складається з схеми з зворотнім зв'язком та без можна побачити на рисунку 3.30

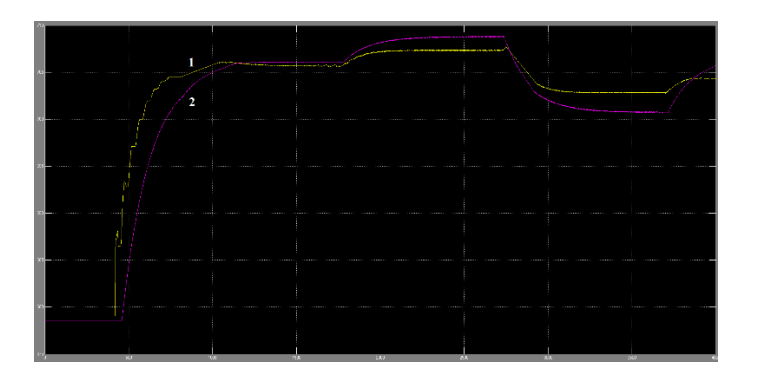

Рисунок 3.30 – Результати моделювання за схемою: 1)Без зворотного зв'язка; 2) Зі зворотним зв'язком

Як можна побачити результаті моделюванні системи схема без зворотного зв'язка пришла до уставки швидше ніж схема зі зворотним зв'язком, крім того форма перехідного процесу у схемі зі зворотнім зв'язком є наближеною до ідеальної, що не підходить до реального технологічного процесу нашого об'єкта. З цього можна зробити висновок що для нашої системи більш підходить система без зворотного зв'язка.

# **3.6. Дослідження відпрацювання системою автоматичного керування дії збурюючи факторів**

Температура димових газів на виході системи утримується у вузькому діапазоні, тобто не відхиляється значно від заданої температури навіть при наявності збурення. Дослідивши рисунок 3.31 можно зробити висновки що при зростанні температури на виході секції шибер починає приближатися до нуля, тобто закривається, але коли температура на виході секції починає зменшуватись шибер починаю поступово відкриватися. Температура на виході системи зростає якщо не змінювати шибер та крім того температура на виході секції теж починає зростати. Для запобігання зростання треба прикрити шибер щоб димові гази повільніше рухались через рекуператор та більше оддавали йому теплову енергію і тоді це компенсує підвищення температури на виході секції.

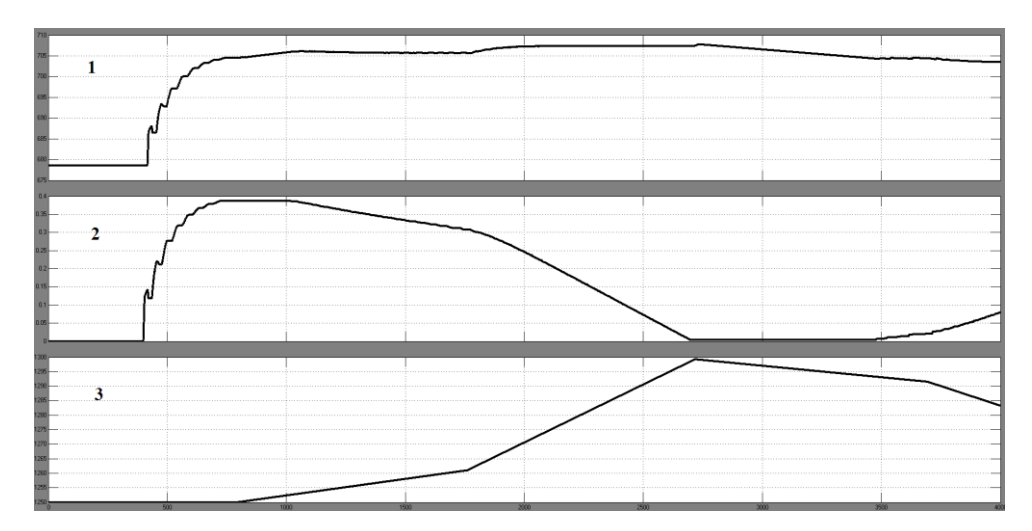

Рисунок 3.31 – Робота системи: 1)зміна температури на виході системи зі збуренням; 2)положення шибера; 3)зміна температури з виходу секції.

Посилаючись на це було обрано що дослідження будуть присвячені тому як система відпрацьовує збурення які імітовані для реальних умов. Налаштований регулятор є ефективним для підтримання температури на заданому рівні навіть в умовах наявності зміни температури на виході секції та зміна швидкості димових газів в трубах рекуператора, що призводить до зміни параметру динамічної моделі об'єкта керування як транспортне запізнення. Тобто синтезований регулятор з оптимальним налаштуванням є ефективним для реальних умов роботи.

Для цього треба визначити максимальне відхилення та визначити середнє квадратичне відхилення температури димових газів на виході радіаційного рекуператора. Щоб визначити максимальне відхилення збільшмо рисунок 3.31 та побачимо що значення максимального відхилення становить 707.8. Переведемо значення у відсотки від уставленого значення та отримуємо 0.4%.

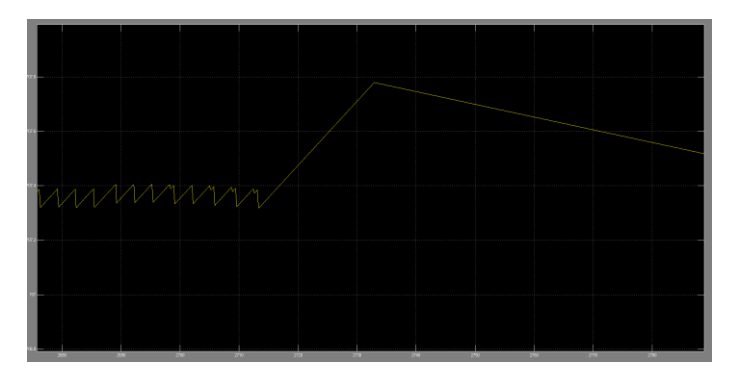

Рисунок 3.32 – Максимальне відхилення

Визначення середнього квадратичного відхилення будемо проводити за допомогою методу "std" в математичному пакеті MATLAB. Для показання задовільного значення середнього квадратичного відхилення будемо використати різні коефіцієнти оптимального регулятора для порівняння значень. Цей метод повертає стандартне відхилення елементів масиву та обчислене за формулою:

$$
S = \left(\frac{1}{n-1}\sum_{i=1}^{n}(x_i - \overline{x})^2\right)^{\frac{1}{2}}
$$
(3.25)

де  $\overline{x} = \frac{1}{x}$  $\frac{1}{n}\sum_{i=1}^n x_i$  $_{i=1}^{n} x_i$ ; n – кількість елементів у вибірці; і – елемент у вибірці.

Для використання методу підставимо к виходу системи блок "To Workspace" та назвемо її "model". Промоделюємо модель та отримуємо дані в робочий простір MATLAB. Редагуємо дані так щоб їх початком було значення коли температура достигає уставки 705 та використовуємо метод.

Таблиця 3.5 - Середнього квадратичного відхилення з різними коефіцієнтами

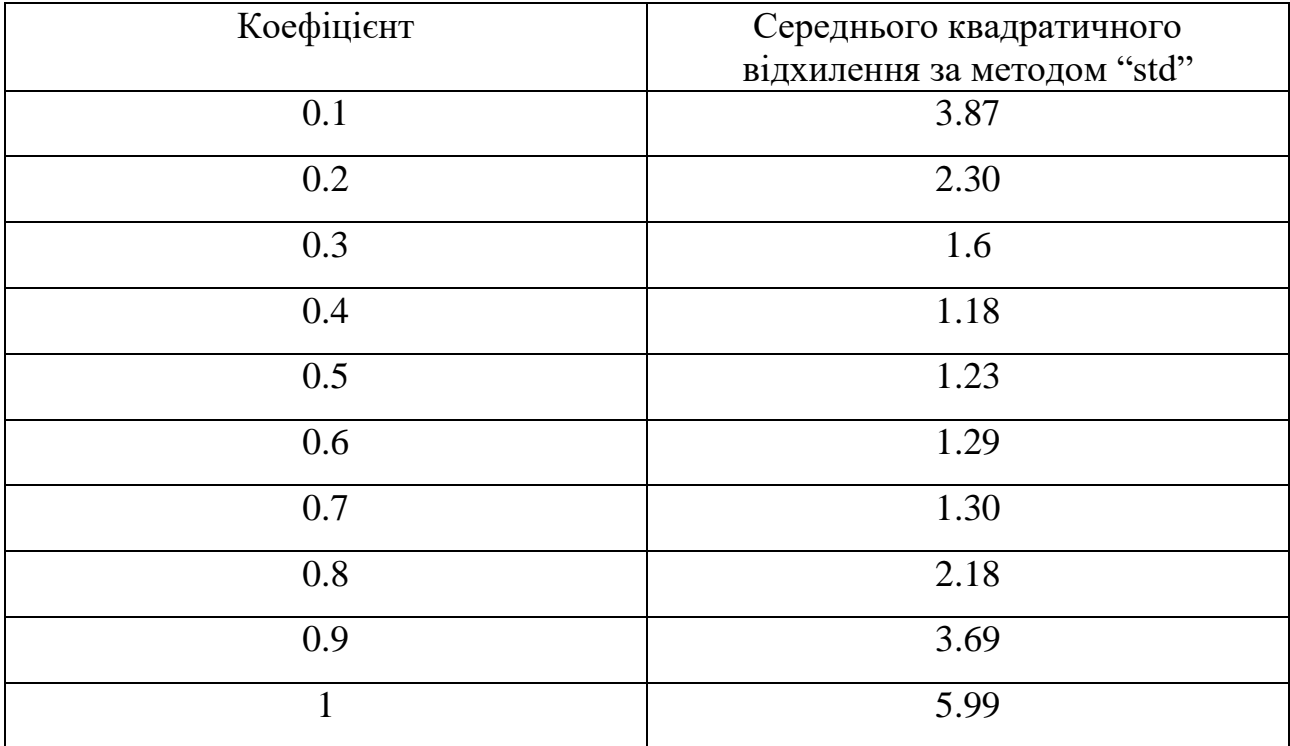

Для більш наглядного показу таблиці побудуємо її у вигляді графіку.

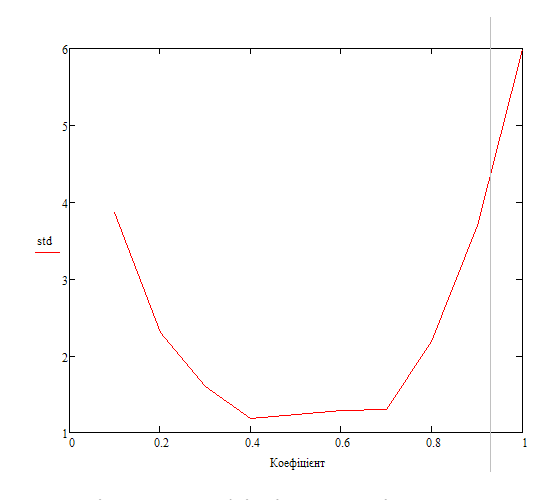

Рисунок 3.33 – Залежність коефіцієнту від середнього квадратичного відхилення

З графіка видно що коефіцієнт 0.4 є мінімальний, тобто він є оптимальним коефіцієнтом нашого регулятора. Тепер переведемо наше середнє квадратичне відхилення до значення у відсотку. Щоб це зробити будемо використати коефіцієнт варіації, тобто значення середнє квадратичне відхилення поділимо на його середнє арифметичне та помножмо на 100. Використаємо для цього MATLAB:

 $> s = std (model)/mean (model)*100$ 

 $s =$ 

0.1532

З коду отримаємо що значення наше середнє квадратичне відхилення у відсотках складає 0.15%.

Максимальне відхилення у відносних одиницях склало 0.4%, а для більшості виробничих процесів вважається дозвільне 5-10%. Середня похибка усереднена за часом моделювання склала 0.15% за методом "std" що за дослідженням різних коефіцієнтів є оптимально налаштованою, значення знаходитися у дозвільних відсотках тобто менше 2-5% та може використатися у більшості виробничих процесів. На підставі отриманої моделі системи керування може бути створена програмне забезпечення системи керування.

#### **3.7. Висновки по розділу.**

При налаштуванні оптимального регулятора були зроблені наступні висновки:

 Була створена спрощена модель за допомогою методу Parameter Estimation в графічному середовищі імітаційного моделювання Simulink. Отримали параметри для коефіцієнта посилення що встановить K = 0.6, для постійною часу T = 8.5 та транспортного запізнення tau =37.5. Після отримання значень перевірили модель за методом нормованого середньоквадратичного відхилення, виконаємо це за допомогою "goodnessOfFit". Та отримали 93%, цей процент є великим тому він нас влаштовує.

 Встановлені настройки ПІД-регулятора системи автоматичного регулювання при управлінні об'єктом з передаточною функцією та розроблена САР з ПІД-регуляторами системи автоматичного регулювання.

 Крім аналізу ПІД-регулятора був проведений й аналіз ППІрегулятора. Це було зроблено через те що у ППІ-регулятора має велике транспортне запізнення, що більш підходить для нашої системи об'єкта керування. Для дослідження САР з ППІ-регулятором в середовищі SIMULINK MATLAB розроблена модель керованого об'єкту. За результатами дослідження був зроблений висновок, що для нашого об'єкту управління ППІ-регулятор є кращім у порівнянні з класичним ПІД-регулятором, так як у ПІД-регулятора відсуне хоч якесь перерегулювання та час регулювання становить 320с, коли у ППІ-регулятора перерегулювання присуне та час регулювання становить 150с, що є набагато менше. Проведено дослідження регулятора з різними коефіцієнтами підсилення для обрання оптимальних параметрів. Отриманий задовільне значення коефіцієнту від допустимого перерегулювання яке становить від 0.3 до 0.7.

 Отримана модель САР з предиктивним ПІ-регулятором була перетворена в імітаційну, тобто була вставлена в просту модель система автоматичного керування рекуператорами та шиберами. Вирішене збурення при переведені системи з простої до імітаційної в шибері на релейному регуляторі.

Виконане порівняльне моделювання простої системи та імітаційною для подальшого дослідження. З аналізу отриманих результатів моделювання порівняльних схеми зробимо висновок про необхідність проведення аналогічних досліджень які були проведені у простій моделі по відношенню до імітаційного об'єкта керування. Проаналізувавши критерії якості зроблено висновок що оптимальне значення для імітаційної моделі регулятора ПІ з предиктором Сміта є коефіцієнта 0.4. Він був обраний так як у нього мінімальний час входження температури до  $\pm 0.5$  °С, мається незначне перерегулювання та мала кількість коливань.

 Було проведене дослідження для знаходження найбільшої швидкодії на двох різних схемах регулятора ПІ з предиктором Сміта. Одна з зворотнім зв'язком та інша без. З результаті моделюванні системи схема без зворотного зв'язка пришла до уставки швидше ніж схема зі зворотним зв'язком, крім того форма перехідного процесу у схемі зі зворотнім зв'язком є наближеною до ідеальної, що не підходить до реального технологічного процесу нашого об'єкта. Тож був зроблений висновок що для нашої системи більш підходить система без зворотного зв'язка.

 Була отримана закономірність що температура на виході системи зростає якщо не змінювати шибер та крім того температура на виході секції теж починає зростати. Для запобігання зростання треба прикрити шибер щоб димові гази повільніше рухались через рекуператор та більше оддавали йому теплову енергію і тоді це компенсує підвищення температури на виході секції. Крім цього було проведено дослідження в якому виявлено максимальне відхилення у відносних одиницях яке склало 0.4%, а для більшості виробничих процесів вважається дозвільне 5-10%, %. Середня похибка усереднена за часом моделювання склала 0.15% за методом "std" що за дослідженням різних коефіцієнтів є оптимально налаштованою, значення знаходитися у дозвільних відсотках тобто менше 2-5% та може використатися у більшості виробничих процесів. На підставі отриманої моделі системи керування може бути створена програмне забезпечення системи керування.

## **4 ЕКСПЕРИМЕНТАЛЬНИЙ РОЗДІЛ**

#### **4.1. Цифрова модель системи управління**

Для створення програмного забезпечення та створення людиномашинного інтерфейсу для SCADA системи zenon треба перетворити нашу безперервну модель (рисунок 4.1) в цифрову.

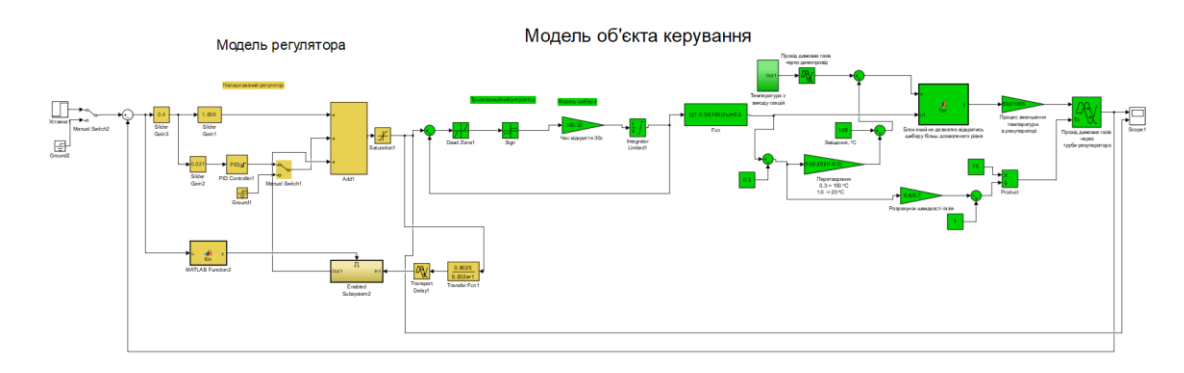

Рисунок 4.1 – Безперервна модель системи керування

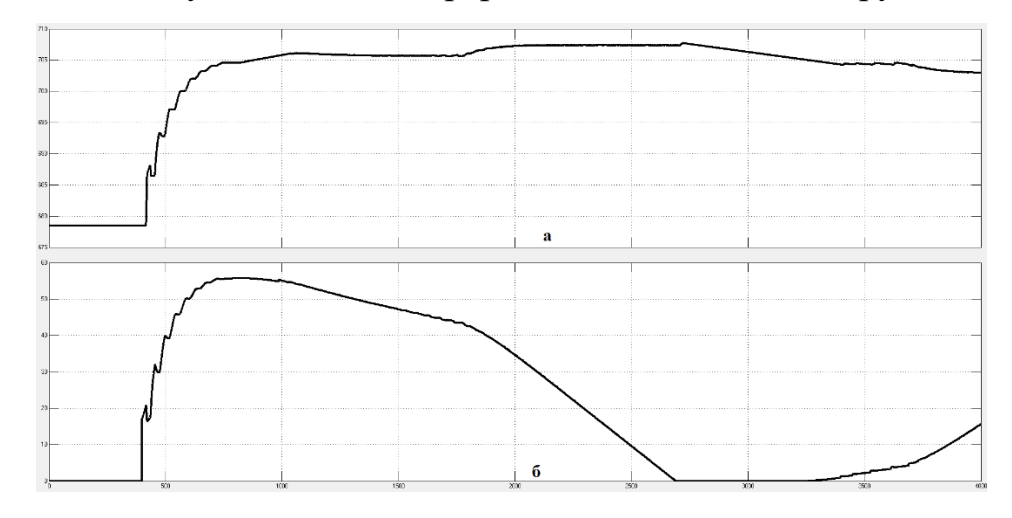

Рисунок 4.2 – Результати моделювання безперервної моделі: а) вихід системи; б) керуючий вплив

Для цього треба заміти безперевні блоки в моделі регулятора та в моделі об'єкта керування. В моделі регулятора робимо заміну блоків Transfer Fon та Transport Delay. Щоб їх заміни треба спочатку знайти їх цифрові параметри. Для Transport Delay цифровтй параметр можна знайти поділивши значення затримки на 0.1, а для Transfer Fon був використаний метод "c2d". Крім цього був замінений PID Controller на Discrete PID Controller.

```
>> modelOb=tf([0.6025], [8.502 1])
modelOb = 0.6025
  -----------
 8.502 s + 1\gg c2d(modelOb, 0.1)
ans = 0.007045
   ----------
 z - 0.9883
```
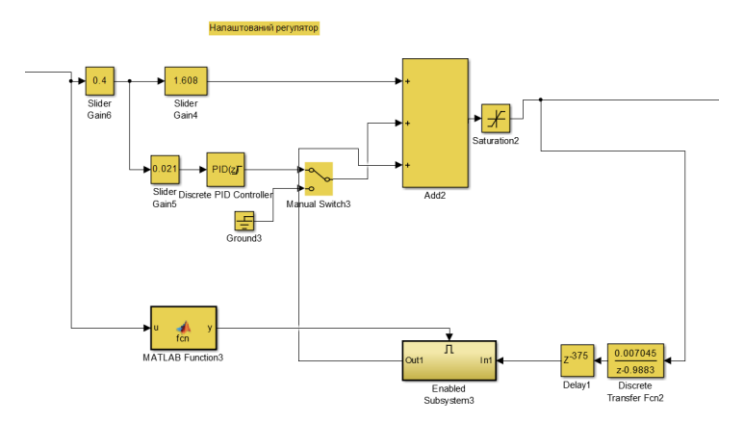

Рисунок 4.3 – Цифрова модель регулятора

Далі переведем модель об'єкта керування до цифрової. Для цього змінимо блоки Integrator Limited на Discrete-Time Integrator, Transport Delay на Delay та Variable Transport Delay також на Delay. Отримання цифрових параметрів для блоків Delay були розглянуті в моделі регулятора. Замінюємо в нашій моделі збурення в виді температури з виходу секцій на блок Constant, це зроблене через те що в програми zenon неможливо перенести блок S-Function. Отримана модель показана на рисунку 4.4.

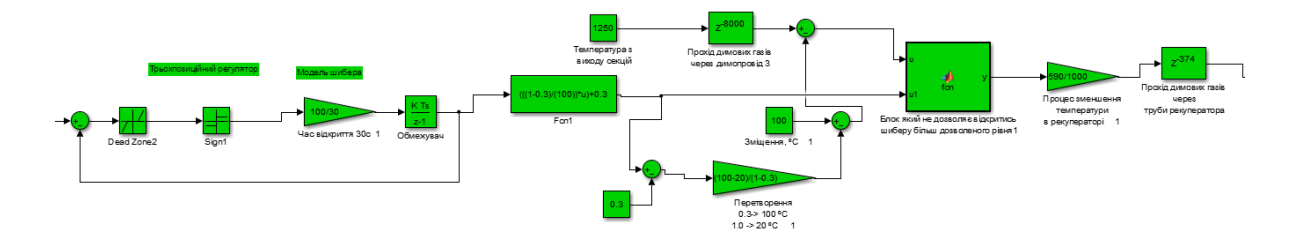

Рисунок 4.4 – Цифрова модель об'єкта керування

Тепер для перевірці нашої цифрової моделі на схожість з її безперервним варіантом промоделюємо ці моделі разом. Цифрова модель регулятора та об'єкта керування була взята у підсистему для зручності. В системі як можна побачити використається один блок випадкових чисел під назвою "Температура з виходу секцій", це робиться для такого щоб у обидвох моделей були однакові значення температури та можна було їх точно порівняти.

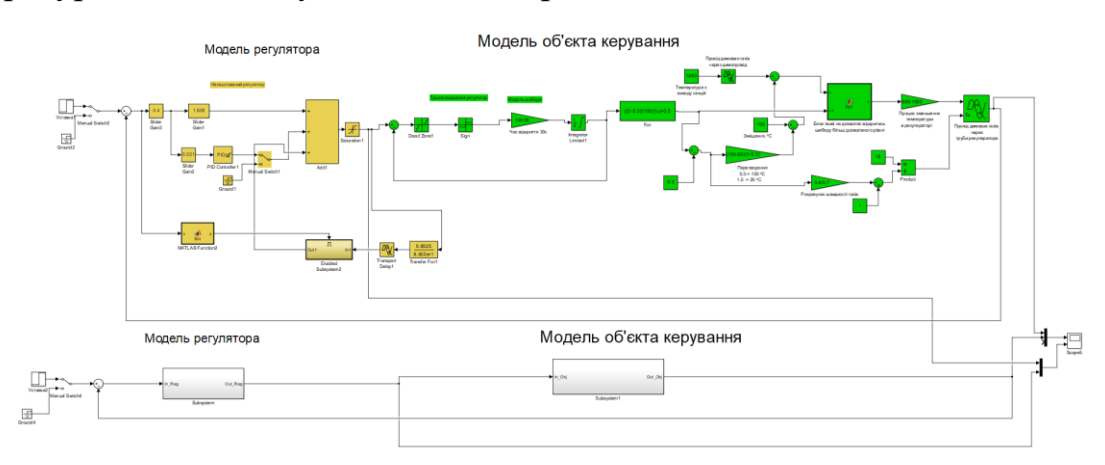

Рисунок 4.5 – Безперервна та цифрова модель системи об'єкта керування

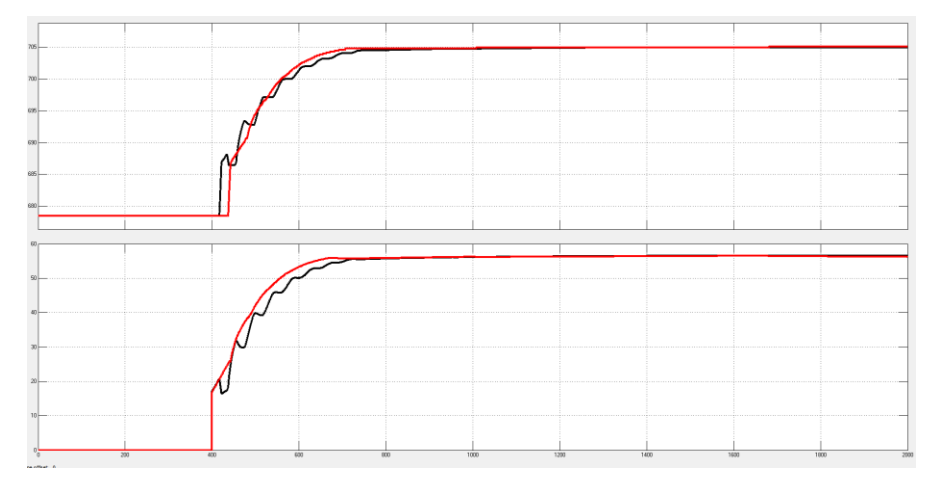

Рисунок 4.6 – Результат моделювання безперервної та цифрової моделі системи об'єкта керування (чорна лінія – безперервна, червона лінія - цифрова)

Як бачимо з першого погляду вони схожі, для перевірці цього скористаємось методом "goodnessOfFit" для визначення нормованого середньоквадратичного відхилення.

 $\gg$  goodnessOfFit(X,Y, 'NRMSE') \* 100

 $ans =$ 

94.1570

З результату методу бачимо що маємо 94% схожості, що є досить високий відсоток для нашої безперервної та цифрової моделі .

Підсистеми для нашого регулятора та об'єкта керування були створені для отримання тексту програми реалізації цифрової моделі об'єкта керування на мові програмування Structured Text, яку можна переглянути у додатку А.

### **4.2. Розробка програмного забезпечення системи управління**

Для розробки програмного забезпечення потрібно створити дві блоки програми: регулятора та об'єкта керування.

При створені регулятора використовується SCADA система zenon та її програмований логічний контролер zenon Logic. Щоб створити програмне забезпечення об'єкту керування треба створити перевірку функціонування системи автоматичного керування для драйверу пристрою керування.

Налаштування драйверу пристрою керування в системі zenon можна побачити на рисунку 4.7

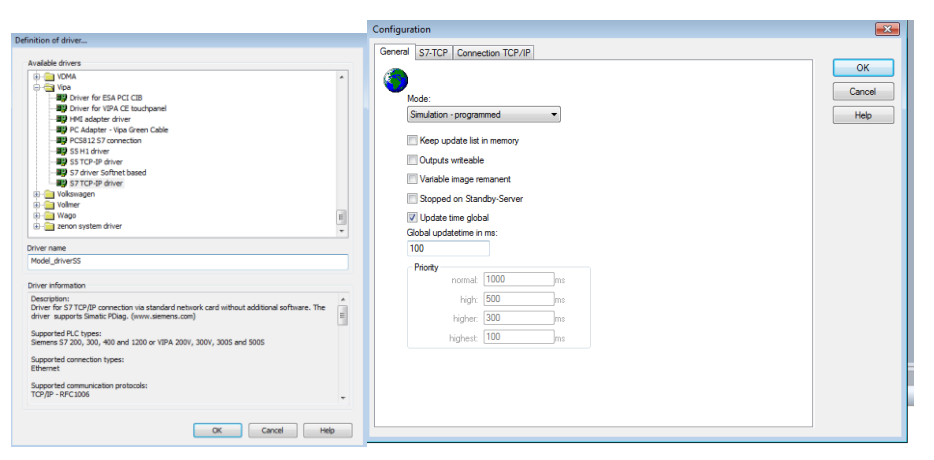

Рисунок 4.7 – Налаштування драйвера

Крім драйверу були створені змінні які відповідають за уставку – SetTempert, зміну положення шибера – Posisn та вихідне значення температури – Tempertur. Всі ці змінні були використані при створені моделі об'єкта керування та моделі регулятора, параметри яких можна продивитися в додатку Б2.

| <b>Filter text</b><br><b>Filter text</b><br><b>Filter text</b><br><sup>7</sup>  Filter. | <b>Filter text</b><br><b>Filter text</b> | $\triangledown$ Filter<br><b>Y</b> Filter<br>Filter text<br>YFilter' | <b>Filter text</b> | <b>Filter text</b><br><b>∀Filter</b> | <b>Filter text</b> |
|-----------------------------------------------------------------------------------------|------------------------------------------|----------------------------------------------------------------------|--------------------|--------------------------------------|--------------------|
| $\sim$<br>Tempertur                                                                     |                                          |                                                                      | S7TCP32 - Model dr | <b>REAL</b>                          |                    |
| Posisn<br>℅                                                                             |                                          |                                                                      | S7TCP32 - Model dr | <b>REAL</b>                          |                    |
| $\sim$<br>SetTempert                                                                    |                                          |                                                                      | S7TCP32 - Model_dr | <b>REAL</b>                          |                    |

Рисунок 4.8. – Змінні програмного налаштування

Всі ці змінні були використані при створені в програмному логічному контролері zenon Logic моделі об'єкта керування та моделі регулятора, параметри яких можна продивитися в додатку Б2.

# **4.3. Розробка програмного забезпечення людино-машинного інтерфейсу**

На початку розробки людино-машино інтерфейсу були створені дві рамки. MainScrenFrame в якій подалі будуть розташовані головні зображення інтерфейсу та ButtonScrenFrame і якій будуть розташовані кнопки.

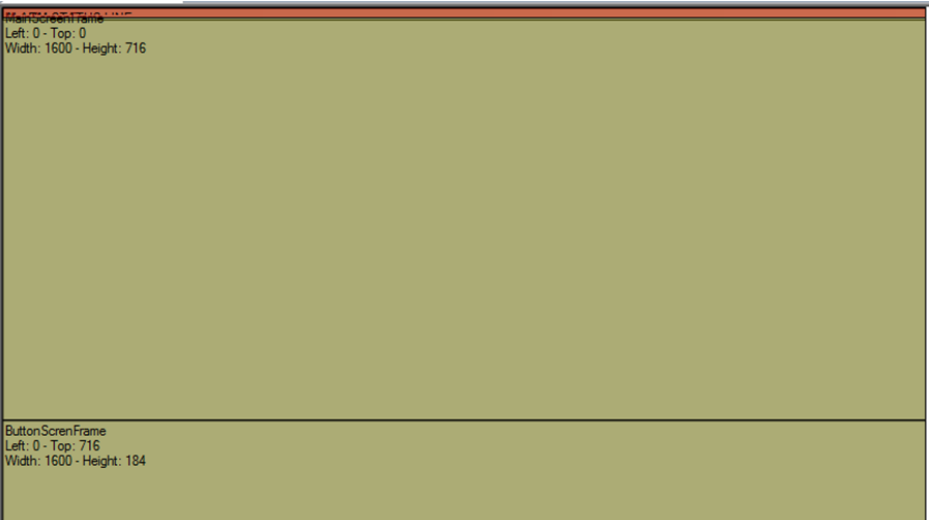

Рисунок 4.9. – Рамки MainScrenFrame та ButtonScrenFrame

Далі в рамці ButtonScrenFrame були створено зображення яке відповідає за розташування кнопок. На цьому зображені були створені кнопки які можна побачити на рисунку 4.10.

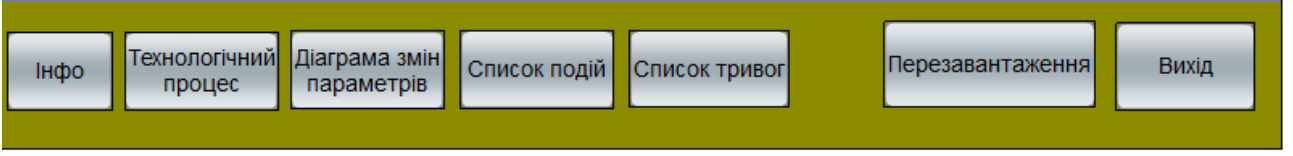

Рисунок 4.10. – Зображення екрану кнопок

Перша кнопка "Інфо" відповідає за зображення яке показує головну інформацію про експериментальний розділ кваліфікаційну роботу. Зображення кнопки "Інфо" можна побачити на рисунку 4.11.

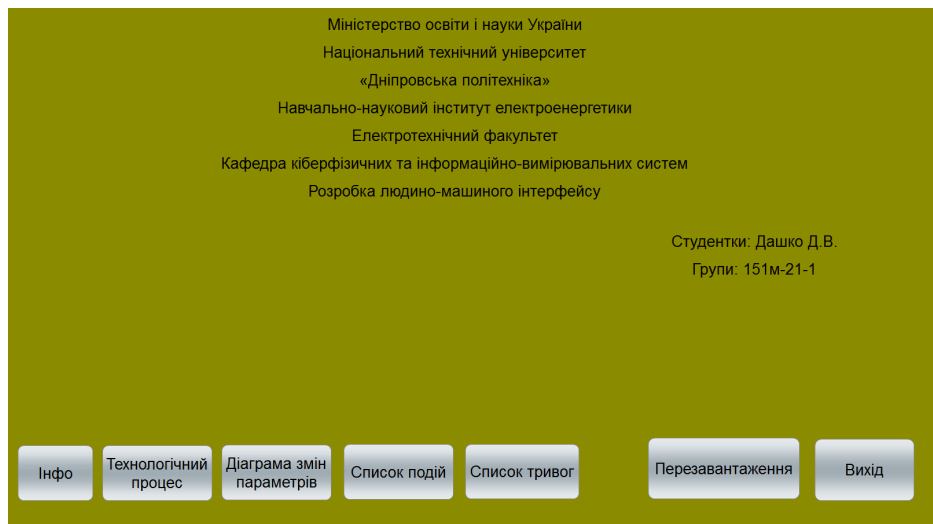

Рисунок 4.11. - Зображення екрану інформації

Друга кнопка відповідає за зображення технологічного процесу. На зображені присутня схема секційної печі з двома рекуператорами та три блока які показують стан параметрів: уставки, температури на виході радіаційного рекуператора, положення шибера. Все це можна побачити на рисунку 4.12.

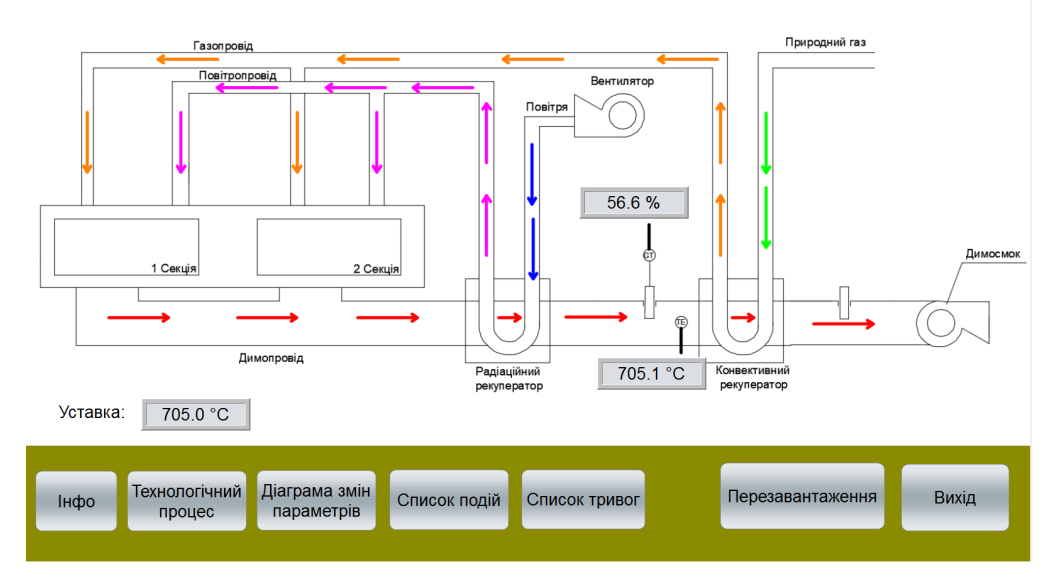

4.12. – Зображення екрану технологічного процесу

Третя кнопка відповідає за зображення зміни наших параметрів у вигляді діаграми. Для створення цього зображення було використане в zenon шаблонний варіант "Extend Trend" – Standard. Вигляд зображення можна побачити на рисунку 4.13.

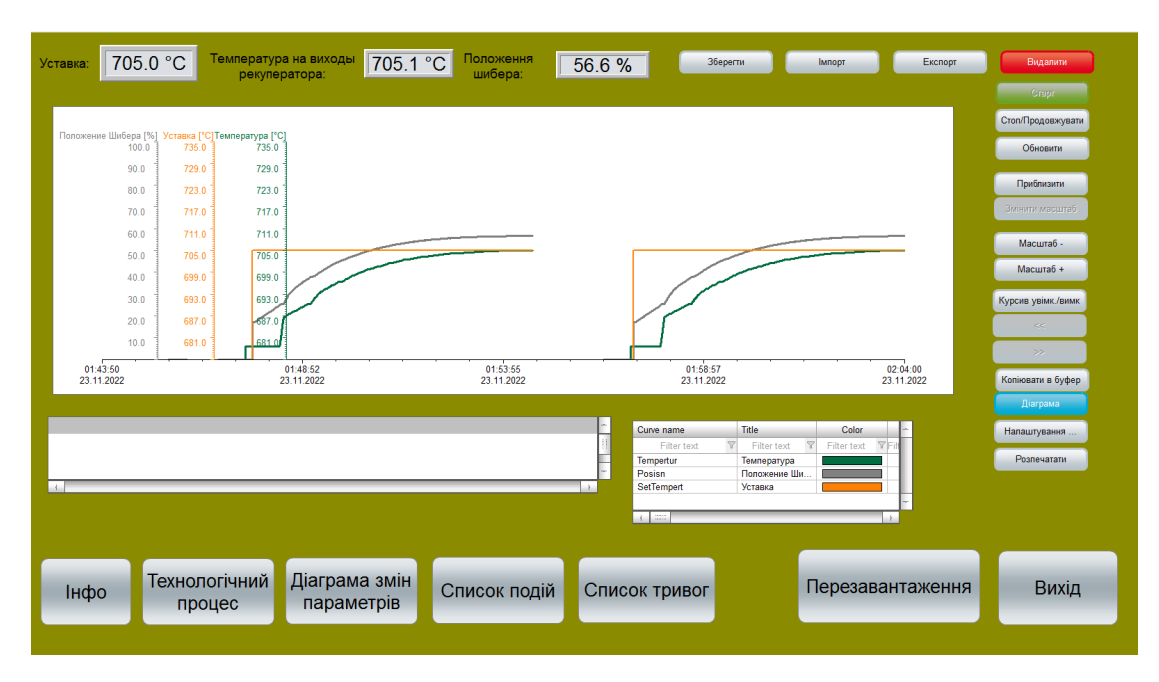

Рисунок 4.13. – Зображення екрану діаграми зміни параметрів

На четвертій кнопки розташоване зображення яке відповідає за список подій. Тобто показую увімкнення та вимкнення системи та коли в систему заносяться значення уставки. Зображення було створено за допомогою шаблонів zenon, а саме Chronological Event List – Standard. Вигляд зображення можна побачити на рисунку 4.14.

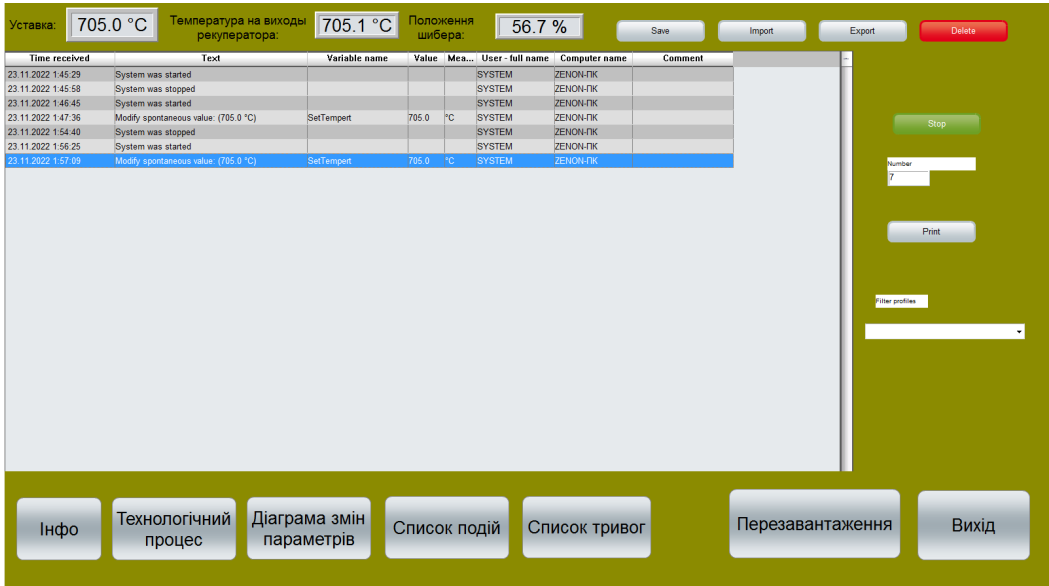

Рисунок 4.14. - Зображення екрану списку подій

На п'ятій кнопці розташоване зображення яке показує список тривоги. Це зображення показує коли система виходить з ладу. Зображення було створено за допомогою шаблонів zenon, а саме Alarm Message List – Standard. Вигляд зображення можна побачити на рисунку 4.15.

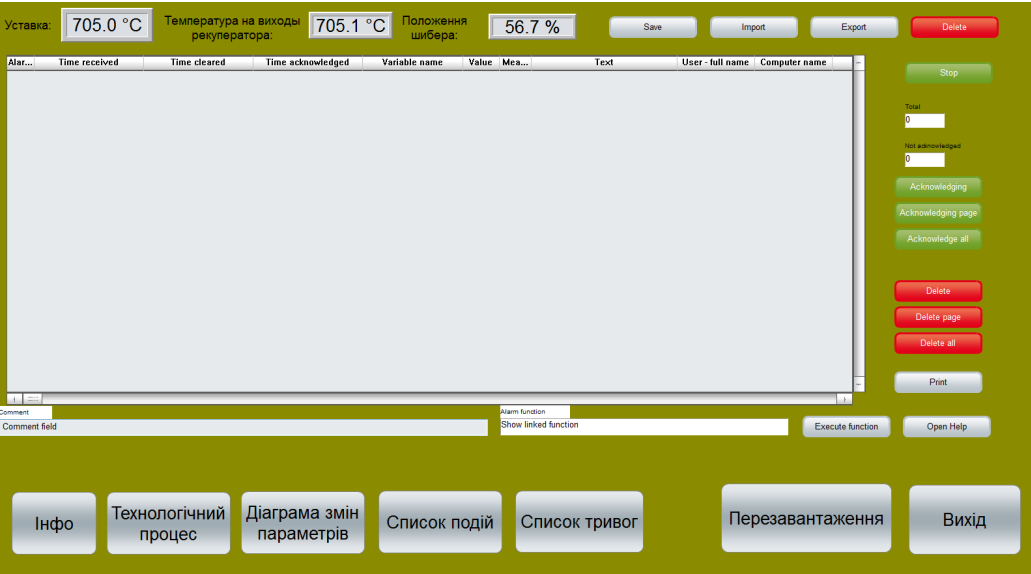

Рисунок 4.15 - Зображення екрану списку тривоги

Передостання кнопка "Перезавантаження" відповідає за обновлення системи, а остання кнопка "Вихід" відповідає за вихід із програми людино машинного інтерфейсу.

Додаткову інформацію про розробку людино – машинного інтерфейсу можна знайти в додатку В.

### **4.4. Перевірка функціонування програмного забезпечення**

Перевірка функціонування системи відбувається при вставлені значення уставки 705 °C до блоку "Numerical value" який відповідає за зміну SetTempert.

Після підставки значення уставки з рисунка 4.16 можна побачити, що система працює адекватно, при цьому виконуються вимоги щодо якісної роботи системи.

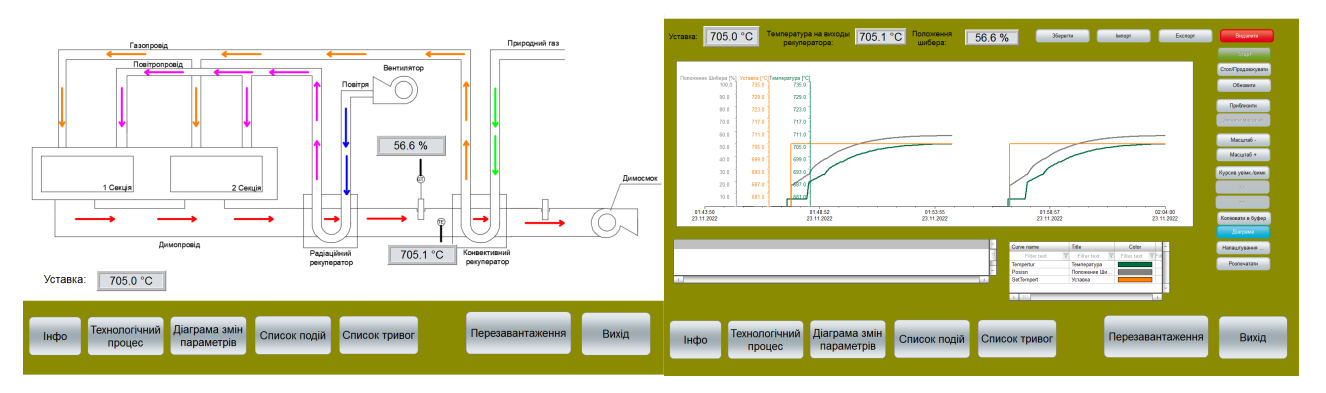

| Уставка:           | Температура на викоды 705.1 °С<br>705.0 °C<br>рекуператора: |                   | Положения<br>цибера» | 56.7%         |                                          | Saw.   | Export.<br><b>Import</b> | Delete -           | Уставка:               | 705.0 °C<br>рекуператора: | Температура на виходы 705.1 °С | Положения<br>umSepa:              | 56.7%                | Sare. | <b>Import</b>                | Export                  |                    |
|--------------------|-------------------------------------------------------------|-------------------|----------------------|---------------|------------------------------------------|--------|--------------------------|--------------------|------------------------|---------------------------|--------------------------------|-----------------------------------|----------------------|-------|------------------------------|-------------------------|--------------------|
| Time received      | Text                                                        | Variable name     |                      |               | Value Mex., User-full name Computer name | Compat |                          |                    | Time received<br>Alar. | Time deced                | Time acknowledged              | <b>Yerisble</b> some<br>Yelen Mos | Text                 |       | User-full name Computer name |                         |                    |
| 23.11.2022 1:45:29 | <b>System was started</b>                                   |                   |                      | <b>BYSTEM</b> | <b><i><u>ZENON-FIK</u></i></b>           |        |                          |                    |                        |                           |                                |                                   |                      |       |                              |                         | <b>Stop</b>        |
| 23.11.2022 1:45:58 | System was stapped                                          |                   |                      | SYSTEM        | <b>ZENON-FIK</b>                         |        |                          |                    |                        |                           |                                |                                   |                      |       |                              |                         |                    |
| 23.11.2022 1:46:45 | <b>Oveters was started</b>                                  |                   |                      | SYSTEM        | деновити:                                |        |                          |                    |                        |                           |                                |                                   |                      |       |                              |                         | <b>Yotal</b>       |
| 23.11.2022 1:47:36 | Modify spontaneous value: (705.0 °C)                        | SetTemper.        | <b>Pasa PC</b>       | SYSTEM        | ZENON-FIK                                |        |                          |                    |                        |                           |                                |                                   |                      |       |                              |                         | <b>Participate</b> |
| 23.11.2022 1:54:40 | System was stagged                                          |                   |                      | <b>SYSTEM</b> | домовитие.                               |        |                          | <b>Stage Stage</b> |                        |                           |                                |                                   |                      |       |                              |                         | Not extraorbidged  |
| 23.11.2022 1:56:25 | <b>System was stated</b>                                    |                   |                      | <b>BYSTEM</b> | деновник                                 |        |                          |                    |                        |                           |                                |                                   |                      |       |                              |                         |                    |
| 111202215709       | Modify spontaneous value: (705.0 °C)                        | <b>Sectionned</b> | 784 50               | <b>SYSTEM</b> | <b>SENONICK</b>                          |        |                          |                    |                        |                           |                                |                                   |                      |       |                              |                         |                    |
|                    |                                                             |                   |                      |               |                                          |        |                          | $\frac{1}{2}$      |                        |                           |                                |                                   |                      |       |                              |                         | Acknowledging      |
|                    |                                                             |                   |                      |               |                                          |        |                          |                    |                        |                           |                                |                                   |                      |       |                              |                         |                    |
|                    |                                                             |                   |                      |               |                                          |        |                          |                    |                        |                           |                                |                                   |                      |       |                              |                         | Acknowledging page |
|                    |                                                             |                   |                      |               |                                          |        |                          |                    |                        |                           |                                |                                   |                      |       |                              |                         |                    |
|                    |                                                             |                   |                      |               |                                          |        |                          | Pist               |                        |                           |                                |                                   |                      |       |                              |                         | Acknowledge all    |
|                    |                                                             |                   |                      |               |                                          |        |                          |                    |                        |                           |                                |                                   |                      |       |                              |                         |                    |
|                    |                                                             |                   |                      |               |                                          |        |                          |                    |                        |                           |                                |                                   |                      |       |                              |                         |                    |
|                    |                                                             |                   |                      |               |                                          |        |                          |                    |                        |                           |                                |                                   |                      |       |                              |                         |                    |
|                    |                                                             |                   |                      |               |                                          |        |                          |                    |                        |                           |                                |                                   |                      |       |                              |                         |                    |
|                    |                                                             |                   |                      |               |                                          |        |                          |                    |                        |                           |                                |                                   |                      |       |                              |                         | Delete -           |
|                    |                                                             |                   |                      |               |                                          |        | <b>Piller profiles</b>   |                    |                        |                           |                                |                                   |                      |       |                              |                         | Delete page        |
|                    |                                                             |                   |                      |               |                                          |        |                          |                    |                        |                           |                                |                                   |                      |       |                              |                         |                    |
|                    |                                                             |                   |                      |               |                                          |        |                          |                    |                        |                           |                                |                                   |                      |       |                              |                         | Delete all         |
|                    |                                                             |                   |                      |               |                                          |        |                          |                    |                        |                           |                                |                                   |                      |       |                              |                         |                    |
|                    |                                                             |                   |                      |               |                                          |        |                          |                    |                        |                           |                                |                                   |                      |       |                              |                         |                    |
|                    |                                                             |                   |                      |               |                                          |        |                          |                    |                        |                           |                                |                                   |                      |       |                              |                         | Print              |
|                    |                                                             |                   |                      |               |                                          |        |                          |                    | <b>College</b>         |                           |                                |                                   |                      |       |                              |                         |                    |
|                    |                                                             |                   |                      |               |                                          |        |                          |                    | <b>Commercial</b>      |                           |                                |                                   | Alam function        |       |                              |                         |                    |
|                    |                                                             |                   |                      |               |                                          |        |                          |                    | Commerc Seld           |                           |                                |                                   | Show Inford function |       |                              | Execute function        | Open Help          |
|                    |                                                             |                   |                      |               |                                          |        |                          |                    |                        |                           |                                |                                   |                      |       |                              |                         |                    |
|                    |                                                             |                   |                      |               |                                          |        |                          |                    |                        |                           |                                |                                   |                      |       |                              |                         |                    |
|                    |                                                             |                   |                      |               |                                          |        |                          |                    |                        |                           |                                |                                   |                      |       |                              |                         |                    |
|                    |                                                             |                   |                      |               |                                          |        |                          |                    |                        |                           |                                |                                   |                      |       |                              |                         |                    |
|                    |                                                             |                   |                      |               |                                          |        |                          |                    |                        |                           |                                |                                   |                      |       |                              |                         |                    |
|                    | Технологічний                                               | Діаграма змін     |                      |               |                                          |        |                          |                    |                        | Технологічний             | Діаграма змін                  |                                   |                      |       |                              |                         | Вихід              |
| Інфо               | процес                                                      | параметрів        | Список подій         |               | <b>Список тривог</b>                     |        | <b>Перезавантаження</b>  | Вихід              | Інфо                   | процес                    | параметрів                     | Список подій                      | Список тривог        |       |                              | <b>Перезавантаження</b> |                    |

Рисунок 4.16. – Перевірка функціонування системи

При перевірці роботи було встановлено, що всі кнопки працюють за задими їм функціям, на технологічній схемі відображення параметрів відбувається коректно. До списку подій вносяться дані про увімкнення та вимкнення системи, крім того показується дані про зміну уставки. Так як система працює коректно список тривоги порожній.

В кінці можна зробити висновок, що програмне забезпечення людино – машинного інтерфейсу працює за заданими умовами та може бути використане на виробництві.

## **4.5. Висновки до розділу**

При розробці розділу було виконане наступні завдання:

 Створено цифрову форму нашої безперервної системи моделі об'єкта керування та моделі регулятора. Крім того була проведена перевірка схожості результатів моделювання, що склала 94%;

 Було розроблено програмне забезпечення системи управління в SCADA система zenon та в її програмованому логічному контролері zenon Logic;

 Розроблене програмне забезпечення людино - машинного інтересу. В ній присутні такі зображення як, інформаційне пояснення, технологічний процес, діаграма зміни параметрів, список подій та список тривоги;

 В кінці було зроблена перевірка функціонування програмного забезпечення людино – машинного інтерфейсу, яка показала що всі функції та параметри працюють вірно.

#### **5 ЕКОНОМІКА**

# **5.1. Обґрунтування доцільності автоматизації процесу керування комбінованим конвективним рекуператором.**

Оцінка економічної ефективності систем автоматичного регулювання та керування є складним завданням, багато в чому яка визначається правильністю вибору критерію оцінки діяльності автоматизованого виробництва. Неправильний вибір такого критерія призводить до уповільнення технічного прогресу, необґрунтованим технічним рішенням та додаткових витрат. При оцінці випуску продукції валовими показниками без належного урахування підвищення якості пропадає стимул для впровадження автоматизованих систем, в основному спрямованих на підвищення цього показника роботи підприємства.

В умовах металургійної промисловості, що має невелику чисельність обслуговуючого основні агрегати персоналу, автоматизація не призводить до істотного вивільненню робочої сили. Однак поліпшення організації та роботи технологічних агрегатів повністю компенсує виникають при цьому додаткових витрати.

На допоміжних операціях (контроль, обробка, маркіровка, упаковка), які потребують численного персоналу, автоматизація дозволяє значно скоротити його чисельність і за рахунок цього отримати економічний ефект.

Критерієм оцінки роботи систем автоматичного контролю та управління найчастіше виступає термін окупності виробничих витрат. У деяких випадках в якості критерію використовуються прибуток, одержуваний додатково при автоматизації виробництва.

Отримання інформації і її використання для управління тих технологічного процесами пов'язані з витратами на придбання та експлуатації засобів контролю, автоматичних регуляторів, мікропроцесорів, обчислювальних машин і виконавчих пристроїв. Чим більше факторів ми вимірюємо, стабілізуємо, оптимізуємо, тим дорожче керуючий обчислювальний комплекс та менше термін його окупності. Дослідження показали, що ефективність систем

управління та витрати на їх придбання, монтаж, наладку і обслуговування пов'язані експоненціальної залежністю.

Коли на промисловій печі для економії палива встановлений рекуператор, виробничі витрати на нагрівання металу зменшуються не тільки через зменшення споживання пального на одиницю продукції, але й через збільшення продуктивності печі та зменшення браку по угару та інших показників, обумовлених повітряним опаленням. Оскільки досліджень у цій галузі мало, додаткову економію, отриману від нагрівання повітря в теплообміннику (зменшення металевого угару та поліпшення згоряння палива), важко співвідносити з різними умовами роботи теплообмінника, крім головного зменшення споживання палива .

Для того, щоб визначити економічну ефективність впровадження даної системи замість застарілої базової, проведемо розрахунки річних витрат та прибутків.

**5.2. Розрахунок проектних капітальних витрат автоматизації процесу керування комбінованим конвективним рекуператором.**

Кошторис виробництва – це витрати підприємства, пов'язані з основною його діяльністю за певний період, незалежно від того, відносяться вони на собівартість продукції в цьому періоді чи ні. Таким чином, кошторис виробництва і собівартість загального обсягу продукції не співпадають.

Кошторис виробництва – це узагальнюючі по елементні витрати підприємства, показує ресурсну структуру ( витрати на матеріали, персонал основні фонди), що надзвичайно важливо для аналізу факторів формування і зниження собівартості продукції.

Порядок розробки кошторису виробництва може бути різним, залежно від стадії планування, стану інформаційної бази та розміру підприємства.

На стадії величини витрат кошторис виробництва можна складати коригуванням фактичних витрат за минулий рік.

Більш обґрунтовано кошторис виробництва обчислюється по кожному елементу на підставі планових обсягів продукції норм і цін. При цьому на малих підприємствах таке обчислення є узагальнення, на середніх і великих підприємств їх кошторис підсумовуючі кошторис витрат цехів служб і дільниць

Складаємо кошторис на придбання і монтаж даного обладнання.

Визначаємо вартість приладу і вартість монтажу.

Таблиці 5.1 - Перелік комплектуючих

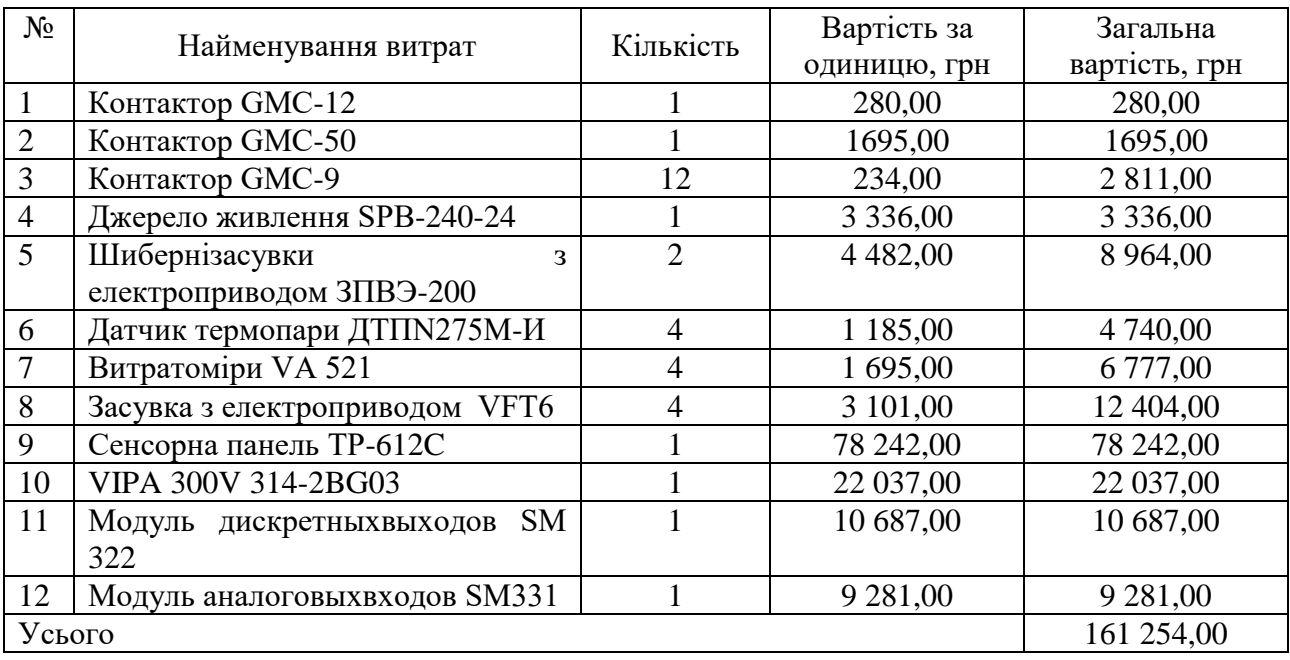

Розраховуємо транспортні витрати Вт, грн. , за формулою:

$$
B_{\rm T} = (B_{\rm \pi} * \sqrt[9]{\rm M}_{\rm T}) / 100, \tag{5.1}
$$

де Вт – транспортні витрати, грн.;

 $B_{\text{n}}$  – вартість приладів, грн.;

 $\%$ П<sub>т</sub> – процент транспортних витрат приймаємо у розмірі 15%.

$$
B_{\rm T} = \frac{161\,254,00*15}{100} = 24\,188,00\,\text{PTH}.
$$

Витрати на монтаж, введення в експлуатацію та налагодження системи включають заробітну плату слюсарів та електриків, а їх обов'язки включають такі роботи. Ця робота буде завершена за три дні. Фонд заробітної плати включає 20% надбавки.
| $N_2$ | Найменування<br>професії | Розряд       | Кількість<br>працюючих,<br>чол | Тариф<br>(грн/день) | Кіл-ть<br>ДН1В | Фонд зар.<br>плати(грн) |
|-------|--------------------------|--------------|--------------------------------|---------------------|----------------|-------------------------|
|       | Слюсар монтажник         | <sub>0</sub> |                                | 500                 | 3              | 1 500,00                |
| 2     | Інженер електронщик      |              |                                | 450                 | 3              | 1 350,00                |
|       | Разом:                   |              |                                |                     |                | 2 850,00                |
|       | $CCB (20\%)$ :           |              |                                |                     |                | 570,00                  |
|       | Усього:                  |              |                                |                     |                | 3 4 2 0 , 0 0           |

Таблиці 5.2 - Витрати на монтаж, пуск і налагодження системи

Визначаємо проектних капітальні витрати К, грн. , на придбання і монтаж приладів системи автоматичного управління, за формулою:

$$
K = Bo + Br + BM, \t(5.2)
$$

де Во – витрати на обладнання, грн.;

Втр – витрати на транспортування, грн.;

Вм – витрати на монтаж та наладку, грн.

Кпр=161 254,00+24 188,00+3 420,00=188 862,00 грн

Проектні капітальні витрати на придбання, монтаж та налагодження приладів складають 188 862,00 грн.

Капітальні витрати до встановлення автоматизації процесу керування температурою на виході рекуператорів складають були встановлені за допомогою теоретичних даних. Через більшої кількості персоналу, витрати на обладнання та монтаж сума є набагато більшою за проекту і становить:

$$
K_{\text{6a3}} = 360\,000\,\text{rph}
$$

# **5.3. Розрахунок експлуатаційних витрат для автоматизації процесу керування комбінованим конвективним рекуператором.**

Річні експлуатаційні витрати Ер, що проектується:

$$
C_e = C_a + C_3 + C_c + C_{p.r.o.} + C_{ee} + C_{iHIII},
$$
\n(5.3)

де С<sub>е</sub> – річні експлуатаційні витрати, грн.;

Са – амортизація основних засобів, грн.;

С<sup>з</sup> – заробітна плата обслуговуючого персоналу, грн.;

Сс – відрахування на соціальні заходи від заробітної плати, грн.;

Ср.т.о – витрати на ремонт та технічне обслуговування, грн.;

Сее – вартість електроенергії, споживаної об'єктом проектування, грн.; Cінш – інші витрати, грн.

Визначаємо амортизаційні відрахування С<sub>а</sub>, грн., за формулою:

$$
C_a = (K_{\mu} * Ha)/100 \tag{5.4}
$$

де С<sup>а</sup> – амортизаційні відрахування, грн.;

К – капітальне вкладення, грн.;

На – норма амортизації – 40% .

$$
C_{\text{np.a}} = (188\ 862,00\ ^*40)/100 = 75\ 544,00\ \text{rph.}
$$

$$
C_{\text{6a3.a}} = (360\ 000\ ^*40)/100 = 144\ 000\ \text{rph.}
$$

Номінальний річний фонд робочого часу одного працівника:

$$
T_{\text{HOM},\text{pix}} = (T_{\text{K}} - T_{\text{BHX},\text{CB}} - T_{\text{BiqT}}) \cdot T_{\text{3M}} \tag{5.5}
$$

де,  $T_{\kappa}$  – календарний фонд робочого часу, дні  $(T_{\kappa} = 365)$ ;

 $T_{\text{BUX},\text{CB}} - \text{BUXi,}$ дні та свята, дні  $(T_{\text{BUX},\text{CB}} = 118)$ ;

 $T_{\text{biam}}$  – відпустка, дні (Т<sub>відп</sub> = 21);

 $T_{3M}$  – тривалість зміни, год (Т<sub>зм</sub> =8).

Таким чином, річний фонд робочого часу працівника складе:

$$
T_{\text{HOM},\text{pix}} = (366 - 118 - 21) \cdot 8 = 1816 \text{ годин}
$$

Безпосередньо у процесі задіяний один оператор.

Розрахунок річного фонду заробітної плати працівника проводиться відповідно до таблиці 5.3.

Таблиця 5.3 - Розрахунок заробітної плати персоналу проектного та базового варіанту

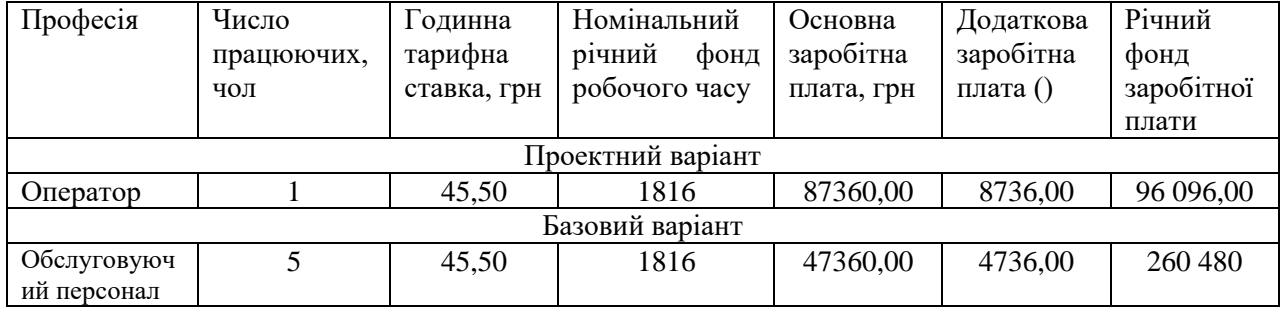

Відрахування на соціальні заходи складуть:

$$
C_c = 0,22 \cdot C_3
$$
\n
$$
C_{\text{mp.c}} = 0,22 \cdot 96\,096,00 = 21\,141,00\,\text{rph.}
$$
\n
$$
C_{\text{6a3.c}} = 0,22 \cdot 260\,480 = 57\,305,6\,\text{rph.}
$$
\n(5.6)

Річні витрати на технічне обслуговування, ремонт електрообладнання та мереж включають вартість матеріалів, запасних частин та заробітну плату обслуговуючого персоналу.

Витрати, пов'язані з обслуговуванням нового обладнання, становить 4% від вартості капітальних вкладень, тобто:

$$
C_{\text{np. p.r.o.}} = 188\ 862,00 \cdot 0,04 = 7\ 554,48\ \text{rph.}
$$

$$
C_{\text{6a3. p.r.o.}} = 360\ 000 \cdot 0,04 = 14\ 400\ \text{rph.}
$$

Розрахуємо вартість електроенергії, споживаної автоматизованою лінією:

$$
C_{ee} = K_e \cdot K \partial \cdot T,\tag{5.7}
$$

де *K<sup>е</sup>* – кількість електроенергії, що споживається за годину, кВт/год;

 $K_{\partial p}$  – кількість днів у році,  $K\partial = 365$  днів;

*T* – тариф на електроенергію для підприємств, (тариф складає за квітень 2021 року 1,87 грн за кВт/год без ПДВ. З урахуванням ПДВ тариф складає 2, 18 грн за кВт/год ) *T* = 2, 18 грн за кВт/год.

Виходячи з технічних характеристик споживання електроенергії з проектного варіанту становить 0,2 кВт/год. Коли з базового варіанту виходить 0,25 кВт/год.

Витрати на електроенергію будуть становити:

$$
C_{\text{rp.ee}} = 0,2 \cdot 365 \cdot 8 \cdot 2, 18 = 1273,12 \text{ rph},
$$

$$
C_{\text{6a3.ee}} = 0,25 \cdot 365 \cdot 8 \cdot 2, 18 = 1591,4 \text{ rph},
$$

Інші витрати з експлуатації системи містять витрати з охорони праці, на спецодяг та інше. Згідно практиці, ці витрати визначаються в розмірі 5% від річного фонду заробітної плати обслуговуючого персоналу:

$$
C_{\text{inm}} = C_3 \cdot 0.05
$$

(5.8)

 $C_{\text{np.1HH}}$  = 96 096,00  $\cdot$  0,05 = 4 804,80 грн.

 $C_{\text{6a3.1HIII}} = 260\,480\cdot0,05 = 13\,024$  грн.

За формулою 5.3 розраховуємо річні експлуатаційні витрати:

 $C_{\text{HD},e}$  = 75 544,00+96 096,00+21 141,00 + 7 554, 48+1 273,12 + 4 804,80 = 206 413,4грн.  $C_{\text{6a3.e}}$  = 144 000 + 260 480+57 305,6+14 400 +1 591,4 + 13 024 = 490 801грн.

Розраховані проектні та базові експлуатаційні витрати представлені в таблиці 5.4.

Таблиця. 5.4 – Експлуатаційні витрати

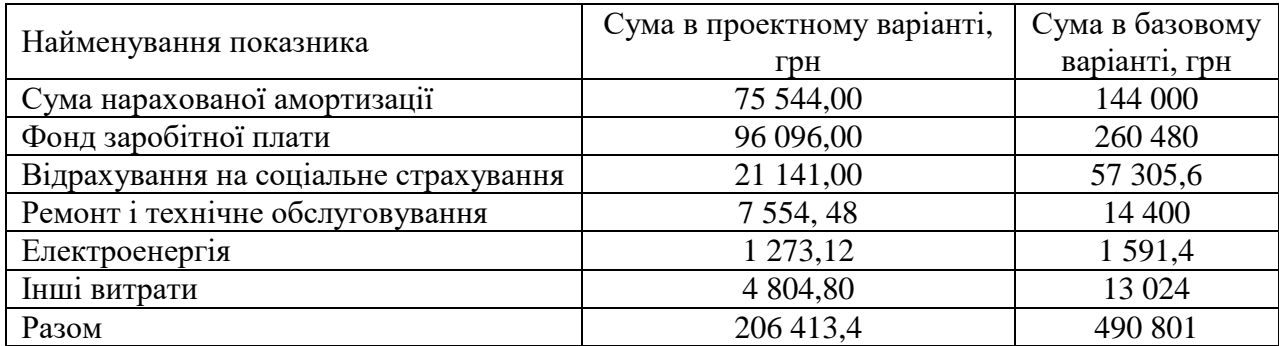

Таким чином, економія експлуатаційних витрат становитиме:

$$
\Delta K = K_{\text{6a3}} - K_{\text{np}} \tag{5.9}
$$

#### 490 801 - 206 413,4 = 284 387,6 грн

Річні експлуатаційні проектні витрати великі, але набагато менші ніж у базовому варіанті та крім цього у проектному збільшується функціональні можливості системи автоматизації, рівень і якість технічної і програмної підтримки, можливості модернізації системи.

Кращий вибір - це система, яка максимально функціонально вирішує завдання, зберігає інформацію в єдиній базі даних, має інтерфейси для експортуімпорту даних, ну і безумовно, має оптимальну вартість.

При виборі системи автоматизації дуже важливо, яким чином компаніяпостачальник здійснює супровід свого програмного продукту, як проводиться первинне навчання.

Ефект від застосування системи автоматизації має як економічну складову (то, що так чи інакше можна оцінити в грошовому обчисленні), так і організаційну, іміджеву і т.д., що також має велике значення для розвитку підприємства і що в грошах, особливо в короткостроковій перспективі, порахувати важко або взагалі неможливо (наприклад, підвищення оперативності та якості управління, що дозволяє уникнути дорогих промахів і помилок, спрацювати швидше і ефективніше конкурентів).

#### **5.4. Оцінка економічної ефективності**

Щоб визначити оцінку економічної ефективності треба визначити та проаналізувати наступні показники:

1) розрахунок коефіцієнта ефективності капітальних витрат Е<sub>р</sub>;

2) термін окупності капітальних витрат  $T_{\text{ex}}$ .

Коефіцієнт ефективності капітальних витрат показує, скільки гривен додаткової економії приносить одна гривна капітальних витрат :

$$
E_p = P_{\text{ex}} / K \tag{5.10}
$$

де К - капітальні витрати на придбання і впровадження системи

автоматичного керування;

Рек – річна економія.

 $E_p = 284387, 6 / 188862, 00 = 1,50$  (частин одиниць)

Таким чином, коефіцієнт ефективності капітальних витрат складе 1,50.

Термін окупності капітальних витрат на придбання і впровадження проекту за рахунок загальної економії розраховується по формулі:

$$
T_{\rm ex} = K / P_{\rm ex}
$$
 (5.11)

$$
T_{\text{ex}} = 188\ 862{,}00 / 284\ 387{,}6 = 0{,}66
$$

Таким чином, термін окупності капітальних витрат складе 0,66 року.

### **5.5. Висновки по розділу**

В розділі був проаналізований економічний стан автоматизацій керування комбінованим конвективним рекуператором. Був зроблений розрахунок капітальних витрат якій становить для проектного варіанту 188 862,00 гр., а для базового 360 000 грн.. При розрахунку капітальних витрат були розраховані: витрати на обладнання, витрати на транспортування та витрати на монтаж та наладку. Також були розраховані річні експлуатаційні витрати для проектного варіанту які становлять 206 413,4 грн., та базового 490 801 грн.. При розрахунку річних експлуатаційних витрат були розраховані: амортизація основних засобів, заробітна плата обслуговуючого персоналу, відрахування на соціальні заходи від заробітної плати, витрати на ремонт та технічне обслуговування, вартість електроенергії, споживаної об'єктом проектування. Економія експлуатації нової системи становить 284 387,6 грн. Термін окупності проектних капітальних вкладень за рахунок впровадження нової системи складає 0,66 років, а коефіцієнт ефективності 1,50.

Проаналізувавши всі отримані дані можна сказати що впровадження автоматизації процесу керування температурою на виході рекуператора є економічно доцільним.

## **6 ОХОРОНА ПРАЦІ**

### **6.1. Аналіз небезпечних і шкідливих виробничих факторів**

Для наведення небезпечний та шкідливих факторів треба спочатку розглянути технологічні причини їх виникнення. [13, 18, 20]

Рекуператор виконує підігрів газу та повітря за допомогою використаних димових газів з секції печі які йдуть через димопровід, та відправляє цей підігрітий газ та повітря на повторне використання в піч. Цей процес називається рекуперація, тобто повторне використання тепла. Після рекуператора дим по виходу до димаря. Опалювання радіаційного та конвекційного рекуператора здійснюється за допомогою вентилятора повітря та природним газом. В на вході рекуператорів присутні датчики температури та витрат які живляться від 24 В.

Проаналізувавши опис роботи рекуператора можна зробити висновки що небезпечні та шкідливі фактори є [12]:

 висока температура поверхонь робочого обладнання (через роботу з рекуператором та димопроводом);

 висока температура повітря робочої зони (через велику температуру в рекуператорі та димопроводі);

 можливість травматизму електричним струмом (через датчиків температури та витрат з живленням 24 В);

 промисловий пил, що утворюються в ході проведених ремонтних робіт (через роботу з рекуператора та димопроводі).

### **6.2. Інженерно-технічні заходи з охорони праці**

Якщо проаналізувати попередній розділ можна звести к основним небезпечним та шкідливим факторам в рекуператорі наступні:

ураження електричним струмом рука – рука;

- мікроклімат;
- пилоутворення.

Розглянемо якими методами можна захистити працівників та обладнання від них. Починаючи з ураження електричним струмом рука – рука. Виникнути таке ураження може при порушенні правил користування джерелами електрики на виробництві та крім цього воно є найнебезпечніше. Важкість електротравми залежить від таких чинників як: постійний чи змінний струм, величина напруги, вік та стан потерпілого, опір тканин та навколишнє середовище та інші.

Тепер коли були визначити причини. Визначимо при якій напрузі отримає це ураження на нашому об'єкті людина при дотику до двох фаз трифазної мережі. Визначаємо це за цією формулою [16, 18]:

$$
I_{\scriptscriptstyle{H}} = \frac{U_{\scriptscriptstyle{H}}}{R_m} = \frac{\sqrt{3U_{\scriptscriptstyle{\Phi}}}}{R_m},\tag{6.1}
$$

Де  $U_{\text{n}} = \sqrt{3U_{\text{ab}}}$  – лінійна напруга, В;  $U_{\rm \dot{0}}$  – фазна напруга, В;

 $R_m$  – опір тіла людини, Ом (в розрахунках приймаємо 1000 Ом).

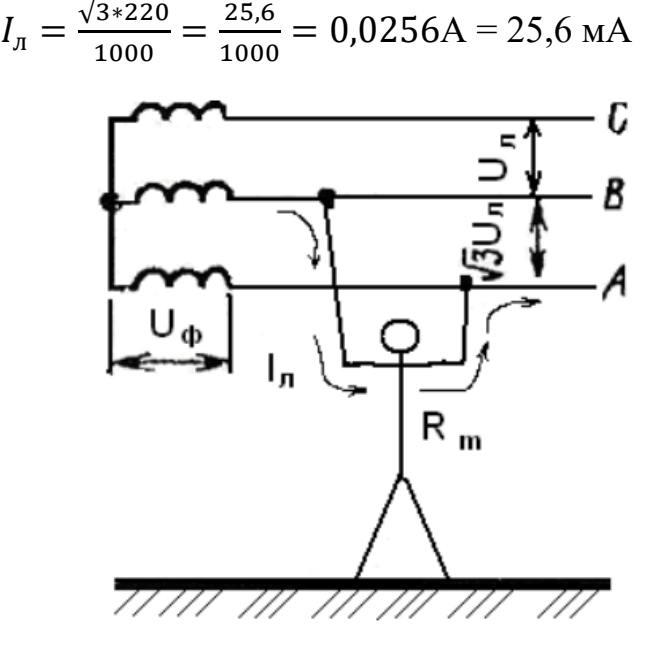

Рисунок 6.1 - Схема двофазного дотику до токоведучих частин

Зі формули було виявлено що значення на нашому об'єкті при уражені електричним током становить 25,6 мА при дотику до двох фаз трифазної мережі. При таких значеннях відбуваються такі дії на організм людини:

біль в руках і грудях;

ускладнене дихання;

 якщо відбувається тривала дія ураження може наступити параліч дихання або ослаблення серцевої діяльності з втратою свідомості.

Щоб захистити працівників від цього ураження на об'єкті застосовуються такі заходи:

перевірка ізоляції;

захисне заземлення;

захисне відключення;

використовування засобів індивідуального захисту.

Далі розглянемо як можна захистити працівників та обладнання від мікроклімату. Але спочатку розглянемо причини його створення.

Причинами високої температури повітря на виробництві є:

технологічне обладнання, яке має високі температури нагріву;

 нагрів деталей й матеріали до великої температури, наприклад труби як у нашому об'єкті;

Так в гарячих цехах у теплий період року температура повітря може досягати 40 С. Високий температурний режим спостерігається в мартенівських цехах у металургії, термічних і ливарних цехах у машинобудуванні.

Вологість в приміщенні цеху становить від 40% до 60%. Потік повітря не перевищує 0,1 м/с [13, 14, 18, 20]. Концентрація вуглекислого газу в повітрі зростає (0,07-0,1% для внутрішнього використання). Інтенсивність теплового випромінювання різних нагрівальних поверхонь, температура яких перевищує температуру у виробничому приміщенні, також суттєво впливає на параметри мікроклімату та стан організму людини [13, 14, 18, 20].

Для визначення стану мікроклімату в приміщенні цеху створимо таблицю 5.1 [13];

|                 | Дата вимірювання              | 28 травння   |                |             |           |  |  |
|-----------------|-------------------------------|--------------|----------------|-------------|-----------|--|--|
|                 | Характеристика робочого місця | Не постійне  |                |             |           |  |  |
|                 | Енерговитрати організму       | 255 ккал/год |                |             |           |  |  |
|                 | Категорія робіт               | Важка III    |                |             |           |  |  |
| Період року     |                               | теплий       |                |             |           |  |  |
|                 | Параметр мікроклімату         |              | Задовольняє/не |             |           |  |  |
| Найменування    |                               | Значення     | задовольняє    | Висновки    |           |  |  |
| $t,{}^{\circ}C$ | Фактична                      | 30           | Не задовольняє | Збільшити   |           |  |  |
|                 | Оптимальна                    | 18-20        |                | значення на |           |  |  |
|                 | Допустима                     | 13-28        |                | Зменшити    | $2-10$ °C |  |  |
|                 |                               |              |                | значення на |           |  |  |
| W,%             | Фактична                      | 45           | Задовольняє    | Збільшити   |           |  |  |
|                 |                               |              |                | значення на |           |  |  |
|                 | Оптимальна                    | $60 - 40$    |                | Зменшити    |           |  |  |
|                 | Допустима                     | 75           |                | значення на |           |  |  |
| V, M/c          | Фактична                      | 0,5          | Задовольняє    | Збільшити   |           |  |  |
|                 |                               |              |                | значення на |           |  |  |
|                 | Оптимальна                    | 0,55         |                | Зменшити    |           |  |  |
|                 | Допустима                     | $0,6 - 0,5$  |                | значення на |           |  |  |

Таблиця 6.1 - Розгляд умов для роботи в приміщені.

Параметри мікроклімату в даному приміщенні не задовольняють вимогам ДСН 3.3.6.042-99. Санітарні норми мікроклімату виробничих приміщень. Для досягнення допустимих значень необхідно зменшити температуру повітря не менше, ніж на  $2^{\circ}C$ , а відносну вологість повітря не менше, ніж на 5%.

Для нормалізації мікроклімату застосовується наступні дії [18, 27]:

- запровадження спеціального питного режиму;
- розробка спеціального графіку відпочинку працівників;
- впровадження дистанційного управління;
- розробка спеціального розміщення обладнань;
- раціональне запровадження вентиляція та кондиціонування повітря;

запровадження захисних екранів;

 всі операції з підготовки печі до пуску слід починати з вентилів печі шляхом відкриття димових шиберів.

Для зменшення пилоутворення на рекуператорах треба правильне дотримуватися певних експлуатаційних методів роботи з ним, а саме:

 трубопроводи для подачі пари до рекуператора повинні відповідати вимогам правил пристрою та безпечної експлуатації трубопроводів пари та гарячої води;

 рекуператори мають бути огороджені. Огородження мають відповідати вимогам;

 для обслуговування рекуператорів і приводів механізмів очищення повинні бути обладнані майданчики, що відповідають вимогам;

 рекуператори повинні бути обладнані пристроями, що унеможливить їх переповнення;

 зубчасті передачі та сполучні муфти приводу механізму очищення повинні бути закриті суцільними металевими огорожами;

 на роботи з внутрішнього огляду, очищення та ремонту рекуператорів повинен бути розроблений проект виконання робіт, що затверджується головним інженером підприємства, та видано наряд-допуск відповідно до вимог;

 виконання робіт з огляду, очищення та ремонту рекуператорів наряду-допуску забороняється.

Перед початком ремонтних робіт необхідно:

припинити подачу води та пари;

 вийняти запобіжники із електророзподільних пристроїв приводу механізму очищення;

роз'єднати муфту приводу механізму очищення;

 на пусковому пристрої механізму очищення та вентилях подачі води та пари повісити заборонний знак безпеки 1.5 за ГОСТ 12.4.026—76 з змін. з написом: «Не включати — працюють люди!».

#### **6.3. Пожежна профілактика**

Дотримання працівниками системи протипожежного захисту є основним методом запобігання пожежам на підприємствах. При дотриманні протипожежних режимів можливість пожежі практично виключена.

Одним із факторів, що сприяють виникненню пожежі, є забруднене робоче місто. Тобто, пролиті маслянисті субстанції, пролиті легкозаймистих рідин, неправильне прибирання деревних відходів.

Тому по правила технічної безпеки завжди після робочого дня треба наводити порядок у робочому місці. Крім того не кидати легкозаймисті предмети.

При робочому процесі треба пам'ятати що джерелами спалахів і вибухів можуть бути: відкритий вогонь, електричні іскри, підвищений вміст у повітрі вуглекислого газу, водяної пари.

Легкозаймисті та горючі рідини утворюють вибухонебезпечні суміші, які горять та їх важко загасити. Крім цього небезпечні речовини, здатні до самозаймання навіть при нормальному зберіганні на відкритому повітрі. До цієї групи речовин належать: цинковий пил, порошки пірофорних металів, дрібнодисперсний попіл, волокнисті матеріали в індустріальних оліях.

Зупинка печей здійснюється за такими діями [12,30,32]:

 коли в відбувається зупинка робочого процесу для технічного обслуговування печі або повна зупинка через те що не має труб повинен виконуватися такий порядок дії:

а) дочекайтесь коли осанні труби пройдуть процес термообробки;

б) провести закриття вентиля № 11 і дросельний клапан № 16 для подачі газу і повітря в пальник;

в) перекрити кран подачі газу № 9 регіонального газопроводу;

г) через 2 години після вимкнення пальника вимкнути газодув перед теплообмінником і повітродувку розрідження продуктів згоряння;

д) відкрити кран № 10 свічки облгазу, кран № 6 на тупиковому крані газопроводу та кран № 15 крана повітроводу в зоні топки;

е) закрити вентилі № 1 і № 3 на подачі газу в топку і відкрити кран № 2 на свічці між ними.

 коли піч повністю охолола треба зупинити механізм обертання барабана та вимкнути водяне охолодження барабана та поворотні заслінки.

В правилах безпеки також зазначено що роботи при аварійному виключанні печі, а саме:

 припинити подачу газу на піч натиснути кнопку аварійної відсічення газу, що знаходиться на щиті КВП;

 якщо газ прорвався через фланцеві з'єднання, треба виконати наступні дії:

а) припинити роботу пальників в печі;

б) закрити засувку № 3 на газопроводі до печі на величину відповідає тиску газу в газопроводі печі (90 $\pm$ 10) мм.в.ст. (0,8 $\pm$ 0,09 кПа);

в) припинити роботу всіх бань печі;

 при підвищені тиску газу в газопроводі необхідно прикрити засувку № 3 на газопроводі до печі та дочекатись одержання нормального тиску газу після засувки, після цього повідомити начальнику зміни про те що трапився інцидент;

 коли вентилятора припиняє роботу автоматично подається звукове оповіщення та одночасно спрацьовує клапан безпеки № 4 який закриває подачу газу. При цьому необхідно як скоріше закрити засувки № 1 і № 3 та відкрити кран № 2 на свічці між ними, провести повну зупинку печі та проінформувати майстра про інцидент. Після повернення вентилятора до роботи розпалити пальники;

 якщо було пошкоджена кладка секції треба перекрити газ в секцію та проінформувати майстру;

 при загорянні газу на газопроводах печі треба викликати газовиків теплосилового цеху, пожежну команду і ГСС.

### **6.4. Безпека в надзвичайних ситуаціях**

Для того щоб зробити оцінку небезпек та ризиків було обрано система Think Hazard яка дала змогу оцінити ризики на території Дніпропетровської області, вони представлені на рисунку 6.2.

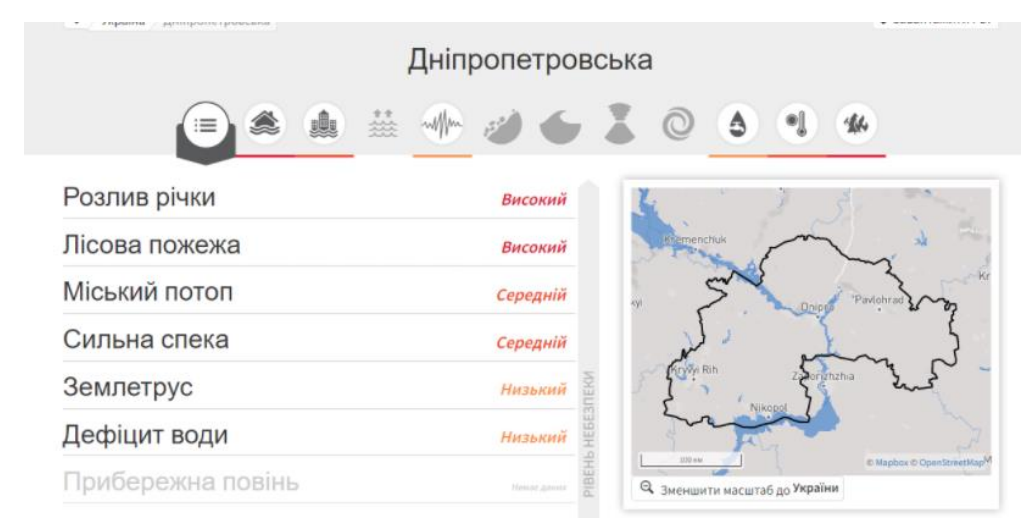

Рисунок 6.2. –Вигляд системи Think Haza з небезпечними ризиками в Дніпропетровській області

Застосування інструменту Think Hazard [2] дозволяє визначити ймовірність різних стихійних лих відповідно введення географічних назв та надає можливість рекомендаційних дій при їх розвитку. Система проводить аналіз опублікованих даних про небезпеку стихійних лих на основі досліджень різних організацій та є публічною відповідно GNU General Public License, версія 3, 29 червня 2007 року. Окрім того існує форма яка дозволяє користувачу доповнювати, що дозволить скоригувати ризики стихійних лих.

Як можна побачити з рисунка 6.2. в Дніпропетровський області присутній великий ризик лісових пожеж та паводок. Крім того є середній ризик затопи міст та великої температури повітря. Малий ризик в землетрусів та засухи області.

## **6. 5. Висновки по розділу**

В розділі охорони праці були проаналізовані шкідливі та небезпечні фактори які можуть з'явитися при роботі з рекуператорами в секційній печі. Розглянуті такі шкідливі фактори як ураження електричним струмом рука – рука, мікроклімат та пилоутворення. Розглянуті причини їх створення та як від них позбавитись. Проаналізована пожежна безпека та профілактика на секційній печі. Були виявлені небезпечні ризики в Дніпропетровській області за допомогою системи Think Hazard.

#### **ВИСНОВКИ**

В розділі стан питання та постановка завдання за результатами аналізу теплообміну рекуператора як об'єкта автоматизації та об'єкта дослідження зроблено наступні висновки завдання були зроблені наступні висновки:

 об'єктом дослідження є процес утилізації димових газів при виробництві труб у секційній печі;

 предметом дослідження вдосконалення процесу керування утилізації димових газів на конвективному рекуператорі;

 метою дослідження є збільшення виходу палива на конвективному рекуператорі;

 об'єктом керування є підтримка температури на вході в конвективний рекуператор;

 вхідним параметрам об'єкта керування є гаряче повітря яке йде з секцій печі;

 вихідними параметрами об'єкту керування є гаряче повітря яке йде з конвективного рекуператора;

об'єктом керування є неперервний об'єкт;

 для визначення моделі об'єкта керування будуть застосовані результати аналізу технологічного процесу та літературні джерела;

 для визначення моделі об'єкта керування буде застосоване графічне середовище медитаційного моделювання Simulink матиматичного пакету MATLAB.

 була розроблена структурна, принципова та функціональна схема системи управління.

 з літературних даних було з'ясовано що робота рекуператора полягає в нагріві газу та повітря за допомогою відпрацьованих димових газів для повторного використання тепла в печі.

При створені імітаційної моделі об'єкта керування в технологічному розділі були зроблені наступні висновки:

 Для вдосконалення розробленої схему моделі автоматичного керуванням температурою в рекуператорах було додане збурення, а саме зміна температури димових газів на виході секції та швидкість руху димових газів.

 Система була переведена до моделі системи автоматичного керування з використанням комп'ютеризованого методу налаштування завдяки підключенню до неї блоку підконтролера PID Controller, але моделювання на цій системі було неможливе.

 Критерій якості був встановлений як максимальне відхилення фактичної температури димових газів на вході в другий рекуператор від заданого оператором значення при дії збурень з максимальною швидкістю зміни у часі.

 Моделювання системи автоматичного керування з використанням комп'ютеризованого методу налаштування регулятора через підконтролер PID Controller не дає можливість коректного синтезувати систему через те що цей додаток не має можливості здійснити коректну лінеранізацію моделі об'єкта керування. Тому був запропонований новий підхід з використанням PID Controller та предиктора Сміта, які потім повертаймо до складної моделі.

При налаштуванні оптимального регулятора в розділі синтез системи управління були зроблений наступний висновок. Отримана закономірність що температура на виході системи зростає якщо не змінювати шибер та крім того температура на виході секції теж починає зростати. Для запобігання зростання треба прикрити шибер щоб димові гази повільніше рухались через рекуператор та більше оддавали йому теплову енергію і тоді це компенсує підвищення температури на виході секції. Крім цього було проведено дослідження в якому виявлено максимальне відхилення у відносних одиницях яке склало 0.4%, а для більшості виробничих процесів вважається дозвільне 5-10%, %. Середня похибка усереднена за часом моделювання склала 0.15% за методом "std" що за дослідженням різних коефіцієнтів є оптимально налаштованою, значення знаходитися у дозвільних відсотках тобто менше 2-5% та може використатися у більшості виробничих процесів. На підставі отриманої моделі системи керування може бути створена програмне забезпечення системи керування.

В експериментальному розділі зроблена перевірка функціонування програмного забезпечення людино – машинного інтерфейсу, яка показала що всі функції та параметри працюють вірно.

В економічному розділі були проаналізований економічний стан автоматизацій керування комбінованим конвективним рекуператором. Проаналізувавши всі отримані дані можна сказати що впровадження автоматизації процесу керування комбінованим конвективним рекуператором є економічно доцільним.

В розділі охорони праці були проаналізовані шкідливі та небезпечні фактори які можуть з'явитися при роботі з рекуператорами в секційній печі. Розглянуті такі шкідливі фактори як ураження електричним струмом рука – рука, мікроклімат та пилоутворення. Розглянуті причини їх створення та як від них позбавитись. Проаналізована пожежна безпека та профілактика на секційній печі. Були виявлені небезпечні ризики в Дніпропетровській області за допомогою системи Think Hazard.

### **ПЕРЕЛІК ПОСИЛАНЬ**

1. Опис економічного стану металургії в Україні [Електронний ресурс] / 2019 – Режим доступу до ресурсу: [https://rating.zone/ekonomichnyj-ohliad](https://rating.zone/ekonomichnyj-ohliad-metalurhijnoi-haluzi-ukrainy/)[metalurhijnoi-haluzi-ukrainy/](https://rating.zone/ekonomichnyj-ohliad-metalurhijnoi-haluzi-ukrainy/)

2. ThinkHazard! [Електронний ресурс] / 2022 – Режим доступу: https://thinkhazard.org/en/

3. Беленький А.М. Автоматическое управление металлургическими процессами: уч.пособие / А.М. Беленький, В.Ф. Бердышев, О.М. Блинов, В. Ю.Каганов. – М.: Металлургия, 1989. – 325 с.

4. Тебеньков Б.П. Рекуператоры промышленных печей. М., "Металлургия", 1975. – 171 c.

5. Положення про навчально-методичне забезпечення освітнього процесу Національного технічного університету «Дніпровська політехніка» / Укладачі: Ю.О. Заболотна, Є.А. Коровяка, В.О. Салов;М-во освіти і науки України, Нац. техн. ун-т. «Дніпровська політехніка» – Д. : НТУ «ДП», 2018. – 23 с.

6. Положення про організацію атестації здобувачів вищої освіти НТУ «Дніпровська політехніка» / Укладачі: Ю.О. Заболотна, О.О. Конопльова, В.О. Салова , В.О. Салов; М-во освіти і науки України, Нац. техн. ун-т. «Дніпровська політехніка» – Д. : НТУ «ДП», 2018. – 40 с.

7. Стандарт вищої освіти України. Рівень вищої освіти перший (бакалаврський) рівень. Ступінь вищої освіти бакалавр. Спеціальність 151 Автоматизації та комп'ютерно-інтегровані технології. МОН України. – Київ. –  $2018. - 17$  c.

8. ДСТУ 3008:2015. Звіти у сфері науки і техніки. Структура та правила оформлювання / Нац. стандарт України. – Вид. офіц. – [чинний від 2017-07-01]. – Київ : ДП «УкрНДНЦ», 2016. – 27 с.

9. ДСТУ 1.5:2015. Правила розроблення. Викладання та оформлення національних нормативних документів оформлювання / Нац. стандарт України. – Вид. офіц. – [чинний від 2017-02-01]. – Київ: ДП «УкрНДНЦ», 2016. – 61 с.

10. ДСТУ 8302:2015. Бібліографічне посилання. Загальні положення та правила складання / Нац. стандарт України. – Вид. офіц. – [Уведено вперше ; чинний від 2016-07-01]. – Київ : ДП «УкрНДНЦ», 2016. – 17 с.

11. Бойко О.О. Методичні вказівки до лабораторних робіт з теорії автоматичного управління для студентів напрямку підготовки «Комп'ютерна інженерія» / Укл.: О.О. Бойко – Д.: Державний ВНЗ «НГУ», 2017. – 107 c. – Режим доступу: https://goo.gl/nUMtFE. – Назва з домашньої сторінки Інтернету.

12. Методичні дані з техніки безпеки з експлуатації секційній печі ВАТ "Інтерпайп НТЗ", 2018. – 1 с.

13. Міждержавний стандарт ГОСТ 12.0.003-74 (1999) ССБТ «Опасные и вредные производственные факторы. Классификация».

14. ДСН 3.3.6.042-99 "Державні санітарні норми параметрів мікроклімату" - К.: МОЗ України, 2000.

15. ДБН В.2.5-67:2013 Опалення, вентиляція та кондиціонування.

16. ДСТУ Б.А.3.2-12:2009. Система стандартів безпеки праці. Системи вентиляційні. Загальні вимоги

17. Правила улаштування електроустановок Мінпаливвугілля України. –  $2017 - 617c$ .

18. «Гігієнічна класифікація праці за показниками шкідливості на небезпечності факторів виробничого середовища, важкості та напруженості трудового процесу». № 528 - 2001.

19. Голінько В.І., Фрундін В.Ю. Охорона праці в галузі електротехніки та електромеханіки – Д.: Державний ВНЗ «НГУ», 2011. – 235с

20. Вимоги щодо безпеки та захисту здоров'я працівників під час роботи з екранними пристроями, затверджені наказом Мінсоцполітики від 14.02.2018 № 207.

21. Охорона праці в галузі. Конспект лекцій для студентів Інституту електроенергетики. / Уклад. В.І. Голінько, В.Ю. Фрундін, Ю.І. Чеберячко, М.Ю. Іконніков. - Дніпропетровськ: Державний ВНЗ «Національний гірничий університет», 2013. – 86 с.

22. Методичні рекомендації з виконання заходів стосовно охорони праці при роботі з ПЕОМ та розрахунку освітлення у дипломних проектах студентів усіх спеціальностей/ Уклад. В.І. Голінько, В.Ю. Фрундін, Ю.І. Чеберячко, М.Ю. Іконніков. - Дніпропетровськ: ДВНЗ «Національний гірничий університет», 2013.- 12 с.

23. ДСанПіН 3.3.2-007-98 Державні санітарні правила і норми. Гігієнічні вимоги до організації роботи з візуальними дисплейними терміналами електронно-обчислювальних машин

24. ДСТУ 7234:2011 Дизайн і ергономіка. Обладнання виробниче. Загальні вимоги дизайну та ергономіки

25. ДСТУ 7950:2015 Дизайн і ергономіка. Робоче місце під час виконання робіт стоячи. Загальні ергономічні вимоги.

26. ДСТУ 8604:2015 Дизайн і ергономіка. Робоче місце для виконання робіт у положенні сидячи. Загальні ергономічні вимоги

27. ДСТУ 3191-95 (ГОСТ 12 2.137-96) Обладнання для кондиціонування повітря та вентиляції. Загальні вимоги безпеки.

28. Методичні рекомендації до практичних занять з розрахунку промислової вентиляції з дисципліни «Охорона праці в галузі» та дипломного проектування для студентів усіх спеціальностей / В.І. Голінько, Я.Я. Лебедєв, C.О. Алексеєнко, В.Г. Марченко. – Д.: Державний ВНЗ «НГУ», 2013. – 34 с

29. ДСП 173-96. Державні санітарні правила планування та забудови населених пунктів (2375)

30. ДСТУ Б В.1.1-36:2016 Визначення категорій приміщень, будинків та зовнішніх установок за вибухопожежною та пожежною небезпекою

31. НАПБ А.01.001-2014 Правила пожежної безпеки в Україні

32. ДБН В.2.5-13-98\*. Інженерне обладнання будинків і споруд. Пожежна автоматика будинків і споруд. Зі зміною № 1 (укр).

## **ДОДАТОК А**

### **Програмні модулі системи управління**

### **А.1 Модуль об'єкта управління**

```
(*
*
* File: Final.exp
*
* IEC 61131-3 Structured Text (ST) code generated for subsystem "Final/Модель обэкта 
керування"
*
* Model name : Final
* Model version : 1.59
* Model creator : diana
* Model last modified by : diana
* Model last modified on : Sat Nov 19 00:58:06 2022
* Model sample time : 0s
* Subsystem name : Final/Модель обэкта керування
* Subsystem sample time : 0.1s
* Simulink PLC Coder version : 1.6 (R2013b) 08-Aug-2013
* ST code generated on : Sat Nov 19 15:51:44 2022
*
* Target IDE selection : 3S CoDeSys 2.3
* Test Bench included : No
*
*)
FUNCTION_BLOCK sfun_target
VAR_INPUT
   ssMethodType: SINT;
   In_Obj: LREAL;
END_VAR
VAR_OUTPUT
   Out_Obj: LREAL;
END_VAR
VAR
  DSTATE_f: LREAL;
   _DSTATE: ARRAY [0..373] OF LREAL;
END_VAR
VAR_TEMP
   idxDelay: DINT;
   rtb_DeadZone2: LREAL;
   i: DINT;
END_VAR
CASE ssMethodType OF
  SS_INITIALIZE:
     (* InitializeConditions for Delay: '<S1>/ димових через труби рекуператора' *)
     FOR i := 0 TO 373 DO 
      DSTATE[i] := 678.5; END_FOR;
```
 (\* End of InitializeConditions for Delay: '<S1>/ димових через труби рекуператора' \*) (\* InitializeConditions for DiscreteIntegrator: '<S1>/Обмежувач' \*) DSTATE  $f := 0.0$ ; SS\_STEP: (\* Sum: '<S1>/Sum6' incorporates: \* DiscreteIntegrator: '<S1>/Обмежувач' \* Inport: '<Root>/In\_Obj' \*) rtb\_DeadZone2 := In\_Obj - \_DSTATE\_f; (\* DeadZone: '<S1>/Dead Zone2' \*) IF rtb\_DeadZone2 > 0.5 THEN rtb\_DeadZone2 := rtb\_DeadZone2 - 0.5; ELSIF rtb\_DeadZone2 >= -0.5 THEN rtb DeadZone2  $:= 0.0$ ; ELSE rtb\_DeadZone2 := rtb\_DeadZone2 - -0.5; END\_IF; (\* End of DeadZone: '<S1>/Dead Zone2' \*) (\* Outport: '<Root>/Out\_Obj' incorporates: \* Delay: '<S1>/ димових через труби рекуператора' \*)  $Out\_Obj := _DSTATE[0];$  (\* Update for Delay: '<S1>/ димових через труби рекуператора' incorporates: \* Constant: '<S1>/ 1' \* Constant: '<S1>/ 2' \* Constant: '<S1>/Змещення, \_С 1' \* Constant: '<S1>/Температура з виходу ' \* DiscreteIntegrator: '<S1>/Обмежувач' \* Gain: '<S1>/Перетворення 0.3-> 100  $\,$  C 1.0 -> 20  $\,$  C  $\,$  1' \* Gain: '<S1>/Перетворення 0.3-> 100  $\,$  C 1.0 -> 20  $\,$  C  $\,$  2' \* Gain: '<S1>/Процес зменшення температури ' \* Sum: '<S1>/Sum1' \* Sum: '<S1>/Sum3' \* Sum: '<S1>/Sum4' \* Sum: '<S1>/Sum5' \*) FOR idxDelay := 0 TO 372 DO \_DSTATE[idxDelay] := \_DSTATE[idxDelay + 1]; END\_FOR; \_DSTATE[373] := (1250.0 - (100.0 - ((((0.0069999999999999993 \* \_DSTATE\_f) + 0.3) - 0.3) \* 114.28571428571429))) \* 0.59; (\* End of Update for Delay: '<S1>/ димових через труби рекуператора' \*) (\* Signum: '<S1>/Sign1' \*) IF rtb\_DeadZone2 < 0.0 THEN rtb DeadZone2  $:= -1.0$ ; ELSIF rtb\_DeadZone2 > 0.0 THEN

```
rtb DeadZone2 := 1.0;
```
END\_IF;

 (\* Update for DiscreteIntegrator: '<S1>/Обмежувач' incorporates: \* Gain: '<S1>/Час 30с ' \* Signum: '<S1>/Sign1' \*) \_DSTATE\_f := ((3.3333333333333335 \* rtb\_DeadZone2) \* 0.1) + \_DSTATE\_f; END\_CASE; END\_FUNCTION\_BLOCK VAR\_GLOBAL CONSTANT SS INITIALIZE: SINT  $:= 0$ ; SS\_STEP: SINT := 1; END\_VAR VAR\_GLOBAL END\_VAR

### **А.2 Модуль регулятора**

(\*

\* \* File: Final.exp

\* \* IEC 61131-3 Structured Text (ST) code generated for subsystem "Final/Модель регулятора" \*

\* Model name : Final \* Model version : 1.59 \* Model creator : diana \* Model last modified by : diana \* Model last modified on : Sat Nov 19 00:58:06 2022 \* Model sample time : 0s \* Subsystem name : Final/Модель регулятора \* Subsystem sample time : 0.1s \* Simulink PLC Coder version : 1.6 (R2013b) 08-Aug-2013 \* ST code generated on : Sat Nov 19 22:06:36 2022 \* \* Target IDE selection : 3S CoDeSys 2.3 \* Test Bench included : No \* \*) FUNCTION\_BLOCK sfun\_target VAR\_INPUT ssMethodType: SINT; In\_Reg: LREAL; END\_VAR VAR\_OUTPUT Out\_Reg: LREAL; END\_VAR VAR Integrator\_DSTATE: LREAL; Filter\_DSTATE: LREAL; DiscreteTransferFcn2\_states: LREAL: Delay1\_DSTATE: ARRAY [0..374] OF LREAL;

```
END_VAR
VAR_TEMP
   k: DINT;
   rtb_SliderGain_c: LREAL;
   rtb_SliderGain: LREAL;
   rtb_DeadZone: LREAL;
   rtb_FilterCoefficient: LREAL;
   rtb_Saturation: LREAL;
   i: DINT;
END_VAR
CASE ssMethodType OF
   SS_INITIALIZE: 
      (* InitializeConditions for DiscreteIntegrator: '<S2>/Integrator' *)
     Integrator_DSTATE := 0.0;
      (* InitializeConditions for DiscreteIntegrator: '<S2>/Filter' *)
     Filter DSTATE := 0.0;
      (* InitializeConditions for Delay: '<S1>/Delay1' *)
      FOR i := 0 TO 374 DO 
       Delay1_DSTATE[i] := 0.0;
      END_FOR;
      (* End of InitializeConditions for Delay: '<S1>/Delay1' *)
      (* InitializeConditions for DiscreteTransferFcn: '<S1>/Discrete Transfer Fcn2' *)
     DiscreteTransferFcn2_states := 0.0;
   SS_STEP: 
      (* Gain: '<S5>/Slider Gain' incorporates:
      * Inport: '<Root>/In_Reg' *)
      rtb_SliderGain_c := 0.4 * In_Reg;
      (* Gain: '<S3>/Slider Gain' *)
      rtb_SliderGain := 1.608 * rtb_SliderGain_c;
      (* Gain: '<S4>/Slider Gain' *)
     rtb SliderGain c := 0.021 * rtb SliderGain c;
      (* Gain: '<S2>/Filter Coefficient' incorporates:
       * DiscreteIntegrator: '<S2>/Filter'
      * Gain: '<S2>/Derivative Gain'
      * Sum: '<S2>/SumD' *)
      rtb_FilterCoefficient := (0.0 - Filter_DSTATE) * 100.0;
      (* Sum: '<S2>/Sum' incorporates:
      * DiscreteIntegrator: '<S2>/Integrator' *)
      rtb_DeadZone := Integrator_DSTATE + rtb_FilterCoefficient;
      (* Saturate: '<S2>/Saturation' *)
      IF rtb_DeadZone >= 100.0 THEN 
       rtb Saturation := 100.0:
```
97

```
 ELSIF rtb_DeadZone > 0.0 THEN 
   rtb_Saturation := rtb_DeadZone;
 ELSE 
  rtb Saturation := 0.0;
 END_IF;
 (* End of Saturate: '<S2>/Saturation' *)
 (* Sum: '<S1>/Add2' incorporates:
   * Delay: '<S1>/Delay1' *)
 rtb_SliderGain := (rtb_SliderGain + rtb_Saturation) + Delay1_DSTATE[0];
 (* Saturate: '<S1>/Saturation2' *)
 IF rtb_SliderGain >= 100.0 THEN 
   (* Outport: '<Root>/Out_Reg' *)
  Out Req := 100.0;
 ELSIF rtb_SliderGain > 0.0 THEN 
   (* Outport: '<Root>/Out_Reg' *)
  Out Reg := rtb SliderGain;
 ELSE 
   (* Outport: '<Root>/Out_Reg' *)
   Out_Reg := 0.0;
 END_IF;
 (* End of Saturate: '<S1>/Saturation2' *)
 (* DeadZone: '<S6>/DeadZone' *)
IF rtb DeadZone > 100.0 THEN
  rtb DeadZone := rtb DeadZone - 100.0;
 ELSIF rtb_DeadZone >= 0.0 THEN 
   rtb_DeadZone := 0.0;
 END_IF;
 (* End of DeadZone: '<S6>/DeadZone' *)
 (* Signum: '<S6>/SignPreSat' *)
 IF rtb_DeadZone < 0.0 THEN 
  rtb SliderGain := -1.0;
 ELSIF rtb_DeadZone > 0.0 THEN 
  rtb SliderGain := 1.0;
 ELSE 
   rtb_SliderGain := rtb_DeadZone;
 END_IF;
 (* Signum: '<S6>/SignPreIntegrator' *)
 IF rtb_SliderGain_c < 0.0 THEN 
  rtb_Saturation := -1.0;
 ELSIF rtb_SliderGain_c > 0.0 THEN 
  rtb Saturation := 1.0;
 ELSE 
   rtb_Saturation := rtb_SliderGain_c;
 END_IF;
 (* Switch: '<S2>/Switch' incorporates:
  Constant: '<S2>/Constant'
 * Logic: '<S6>/AND'
```

```
 * RelationalOperator: '<S6>/NotEqual'
      * Signum: '<S6>/SignPreIntegrator'
      * Signum: '<S6>/SignPreSat' *)
     IF (0.0 <> rtb_DeadZone) AND (rtb_SliderGain = rtb_Saturation) THEN 
       rtb SliderGain c := 0.0;
     END_IF;
     (* End of Switch: '<S2>/Switch' *)
     (* Update for DiscreteIntegrator: '<S2>/Integrator' *)
     Integrator_DSTATE := (0.1 * rtb_SliderGain_c) + Integrator_DSTATE;
     (* Update for DiscreteIntegrator: '<S2>/Filter' *)
     Filter_DSTATE := (0.1 * rtb_FilterCoefficient) + Filter_DSTATE;
     (* Update for Delay: '<S1>/Delay1' incorporates:
       * DiscreteTransferFcn: '<S1>/Discrete Transfer Fcn2' *)
     FOR k := 0 TO 373 DO 
       Delay1_DSTATE[k] := Delay1_DSTATE[k + 1];
     END_FOR;
     Delay1_DSTATE[374] := 0.007045 * DiscreteTransferFcn2_states;
     (* End of Update for Delay: '<S1>/Delay1' *)
     (* Update for DiscreteTransferFcn: '<S1>/Discrete Transfer Fcn2' *)
    DiscreteTransferFcn2_states := Out_Reg - (-0.9883 * DiscreteTransferFcn2_states);
END_CASE;
END_FUNCTION_BLOCK
VAR_GLOBAL CONSTANT
   SS_INITIALIZE: SINT := 0;
   SS_STEP: SINT := 1;
END_VAR
VAR_GLOBAL
END_VAR
```
\* RelationalOperator: '<S6>/Equal'

## **Додаток Б**

## **Програмне забезпечення системи керування**

**Б.1 Програмне забезпечення об'єкта та регулятора**

# **Б.1.1 Список програм**

[FBD] Main

[ST] ModelObj

[ST] ModelRegulator

**Б.1.2 Основна програма**

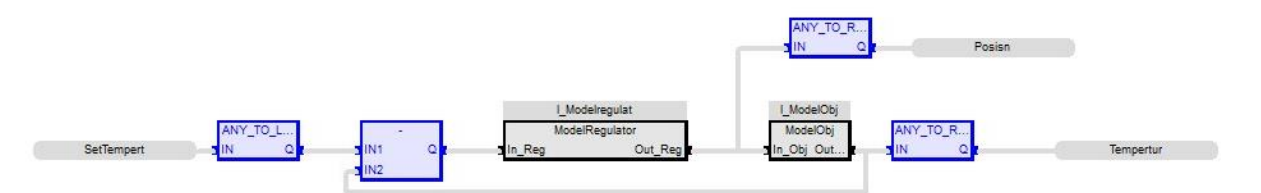

# **Б.1.3 Користувальницький функціональний блок об'єкта**

(\* Sum: '<S1>/Sum6' incorporates:

\* DiscreteIntegrator: '<S1>/Обмежувач'

\* Inport: '<Root>/In\_Obj' \*)

rtb\_DeadZone2 := In\_Obj - \_DSTATE\_f;

(\* DeadZone: '<S1>/Dead Zone2' \*)

IF rtb  $DeadZone2 > LREAL#0.5$  THEN

rtb\_DeadZone2 := rtb\_DeadZone2 - LREAL#0.5;

ELSIF rtb  $DeadZone2$  >= LREAL#-0.5 THEN

rtb\_DeadZone2 := LREAL#0.0;

ELSE

rtb DeadZone2 := rtb DeadZone2 - LREAL#-0.5;

END\_IF;

(\* End of DeadZone: '<S1>/Dead Zone2' \*)

(\* Outport: '<Root>/Out\_Obj' incorporates:

\* Delay: '<S1>/ димових через труби рекуператора' \*)

(\* Update for Delay: '<S1>/ димових через труби рекуператора' incorporates:

- \* Constant:  $\langle S1 \rangle$  1'
- \* Constant:  $\langle S1 \rangle$  2'

\* Constant: '<S1>/Змещення,

## **Б.1.4 Перелік змінних об'єкта**

VAR\_INPUT In\_Obj: LREAL; END\_VAR

VAR\_OUTPUT

Out\_Obj: LREAL;

END\_VAR

VAR

```
 _DSTATE_f: LREAL;
```
\_DSTATE: ARRAY [0..373] OF LREAL;

idxDelay: DINT;

rtb\_DeadZone2: LREAL;

i: DINT;

END\_VAR

# **Б.1.5 Користувальницький функціональний блок регулятора**

(\* Gain: '<S5>/Slider Gain' incorporates:

\* Inport: ' $\langle Root \rangle$ In Reg' \*)

rtb\_SliderGain\_c := LREAL#0.4  $*$  In\_Reg;

(\* Gain: '<S3>/Slider Gain' \*)

rtb\_SliderGain := LREAL#1.608 \* rtb\_SliderGain\_c;

 (\* Gain: '<S4>/Slider Gain' \*) rtb\_SliderGain\_c := LREAL#0.021 \* rtb\_SliderGain\_c;

(\* Gain: '<S2>/Filter Coefficient' incorporates:

\* DiscreteIntegrator: '<S2>/Filter'

\* Gain: '<S2>/Derivative Gain'

\* Sum: '<S2>/SumD' \*)

rtb\_FilterCoefficient := (LREAL#0.0 - Filter\_DSTATE) \* LREAL#100.0;

(\* Sum: '<S2>/Sum' incorporates:

\* DiscreteIntegrator: '<S2>/Integrator' \*)

rtb\_DeadZone := Integrator\_DSTATE + rtb\_FilterCoefficient;

(\* Saturate: '<S2>/Saturation' \*)

IF rtb\_DeadZone  $>=$  LREAL#100.0 THEN

rtb\_Saturation := LREAL#100.0;

ELSIF rtb  $DeadZone > LREAL#0.0$  THEN

rtb Saturation := rtb DeadZone;

ELSE

rtb\_Saturation := LREAL#0.0;

END\_IF;

(\* End of Saturate: '<S2>/Saturation' \*)

(\* Sum: '<S1>/Add2' incorporates:

\* Delay: ' $\langle S1 \rangle$ Delay1' \*)

 rtb\_SliderGain := (rtb\_SliderGain + rtb\_Saturation) + Delay1\_DSTATE[0];

(\* Saturate: '<S1>/Saturation2' \*)

```
 IF rtb_SliderGain >= LREAL#100.0 THEN 
   (* Outport: '<Root>/Out_Reg' *)
  Out\_Reg := LREAL#100.0; ELSIF rtb_SliderGain > LREAL#0.0 THEN 
   (* Outport: '<Root>/Out_Reg' *)
  Out\_Reg := rtb\_SliderGain; ELSE 
   (* Outport: '<Root>/Out_Reg' *)
  Out Reg := LREAL#0.0; END_IF;
 (* End of Saturate: '<S1>/Saturation2' *)
 (* DeadZone: '<S6>/DeadZone' *)
IF rtb DeadZone > LREAL#100.0 THEN
   rtb_DeadZone := rtb_DeadZone - LREAL#100.0;
ELSIF rtb DeadZone \geq LREAL#0.0 THEN
  rtb_DeadZone := LREAL#0.0;
 END_IF;
 (* End of DeadZone: '<S6>/DeadZone' *)
 (* Signum: '<S6>/SignPreSat' *)
 IF rtb_DeadZone < LREAL#0.0 THEN 
   rtb_SliderGain := LREAL#-1.0;
 ELSIF rtb_DeadZone > LREAL#0.0 THEN 
   rtb_SliderGain := LREAL#1.0;
 ELSE 
   rtb_SliderGain := rtb_DeadZone;
 END_IF;
 (* Signum: '<S6>/SignPreIntegrator' *)
```
IF rtb\_SliderGain\_c < LREAL#0.0 THEN

ELSIF rtb\_SliderGain\_c > LREAL#0.0 THEN

```
rtb_Saturation := LREAL#1.0;
```
## ELSE

rtb Saturation := rtb SliderGain c;

END\_IF;

(\* Switch: '<S2>/Switch' incorporates:

- \* Constant: '<S2>/Constant'
- \* Logic: '<S6>/AND'
- \* RelationalOperator: '<S6>/Equal'
- \* RelationalOperator: '<S6>/NotEqual'
- \* Signum: '<S6>/SignPreIntegrator'
- \* Signum: '<S6>/SignPreSat' \*)

```
IF (LREAL#0.0 \ll rtb DeadZone) AND (rtb SliderGain = rtb Saturation)
```
## **THEN**

rtb\_SliderGain\_c := LREAL#0.0;

END\_IF;

```
 (* End of Switch: '<S2>/Switch' *)
```
(\* Update for DiscreteIntegrator: '<S2>/Integrator' \*)

```
Integrator_DSTATE := (LREAL#0.1 * rb_SIiderGain_c) +
Integrator_DSTATE;
```

```
 (* Update for DiscreteIntegrator: '<S2>/Filter' *)
         Filter_DSTATE := (LREAL#0.1 * rtb_FilterCoefficient) +
Filter_DSTATE;
```
 (\* Update for Delay: '<S1>/Delay1' incorporates: \* DiscreteTransferFcn: '<S1>/Discrete Transfer Fcn2' \*) FOR k := 0 TO 373 DO

Delay1\_DSTATE[k] := Delay1\_DSTATE[k + 1]; END\_FOR; Delay1\_DSTATE[374] := LREAL#0.007045 \* DiscreteTransferFcn2\_states; (\* End of Update for Delay: '<S1>/Delay1' \*)

105

```
 (* Update for DiscreteTransferFcn: '<S1>/Discrete Transfer Fcn2' *)
          DiscreteTransferFcn2_states := Out_Reg - (LREAL#-0.9883 *
DiscreteTransferFcn2_states):
```

```
Б.1.6 Перелік змінних регулятора 
VAR_INPUT
   In_Reg: LREAL;
END_VAR
VAR_OUTPUT
   Out_Reg: LREAL;
END_VAR
VAR
   Integrator_DSTATE: LREAL;
   Filter_DSTATE: LREAL;
   DiscreteTransferFcn2_states: LREAL;
   Delay1_DSTATE: ARRAY [0..374] OF LREAL;
   k: DINT;
   rtb_SliderGain_c: LREAL;
   rtb_SliderGain: LREAL;
   rtb_DeadZone: LREAL;
   rtb_FilterCoefficient: LREAL;
   rtb_Saturation: LREAL;
   i: DINT;
END_VAR
```
# **Додаток В**

# **Програмне забезпечення людино-машинного інтерфейсу**

# **В.1 Драйвера**

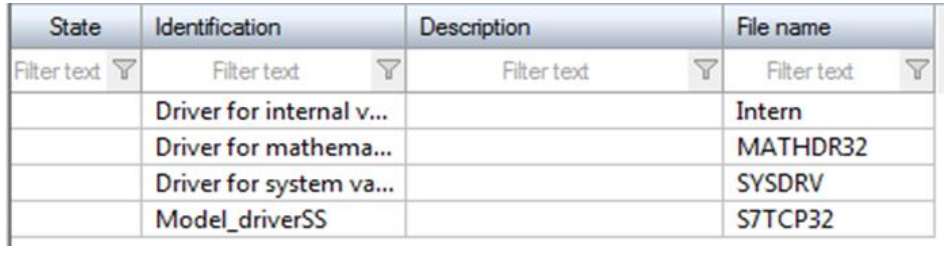

# **В.2 Перелік змінних**

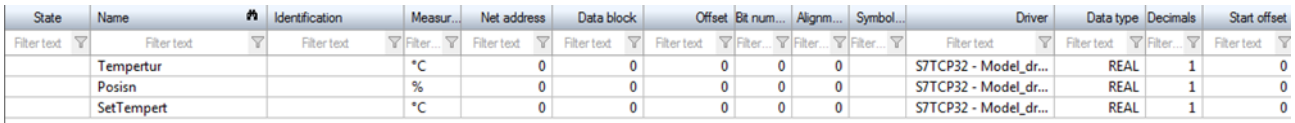

# **В.3 Шаблони зображень**

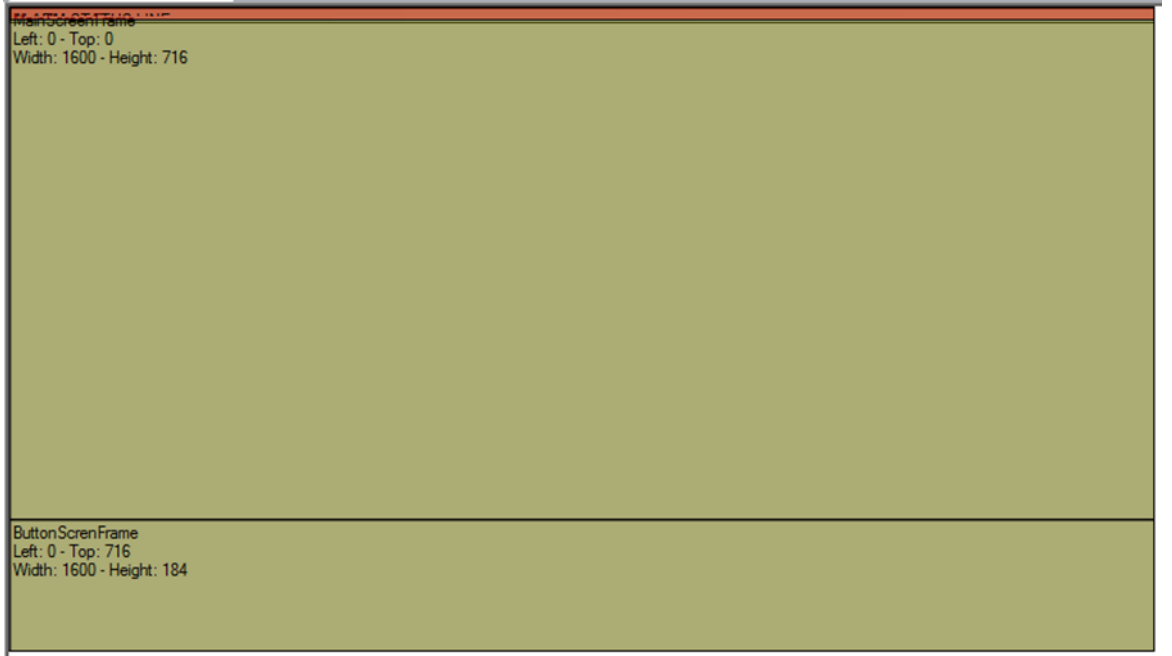

# **В.4 Функції**

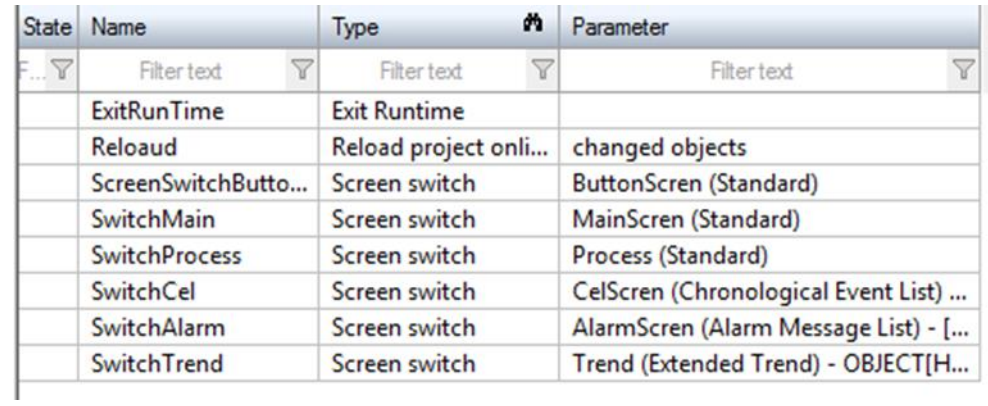

#### 107

## **В.5 Зображення**

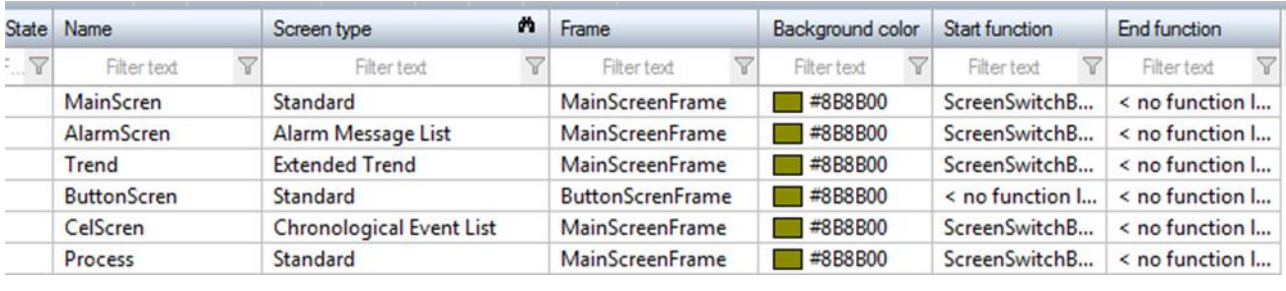

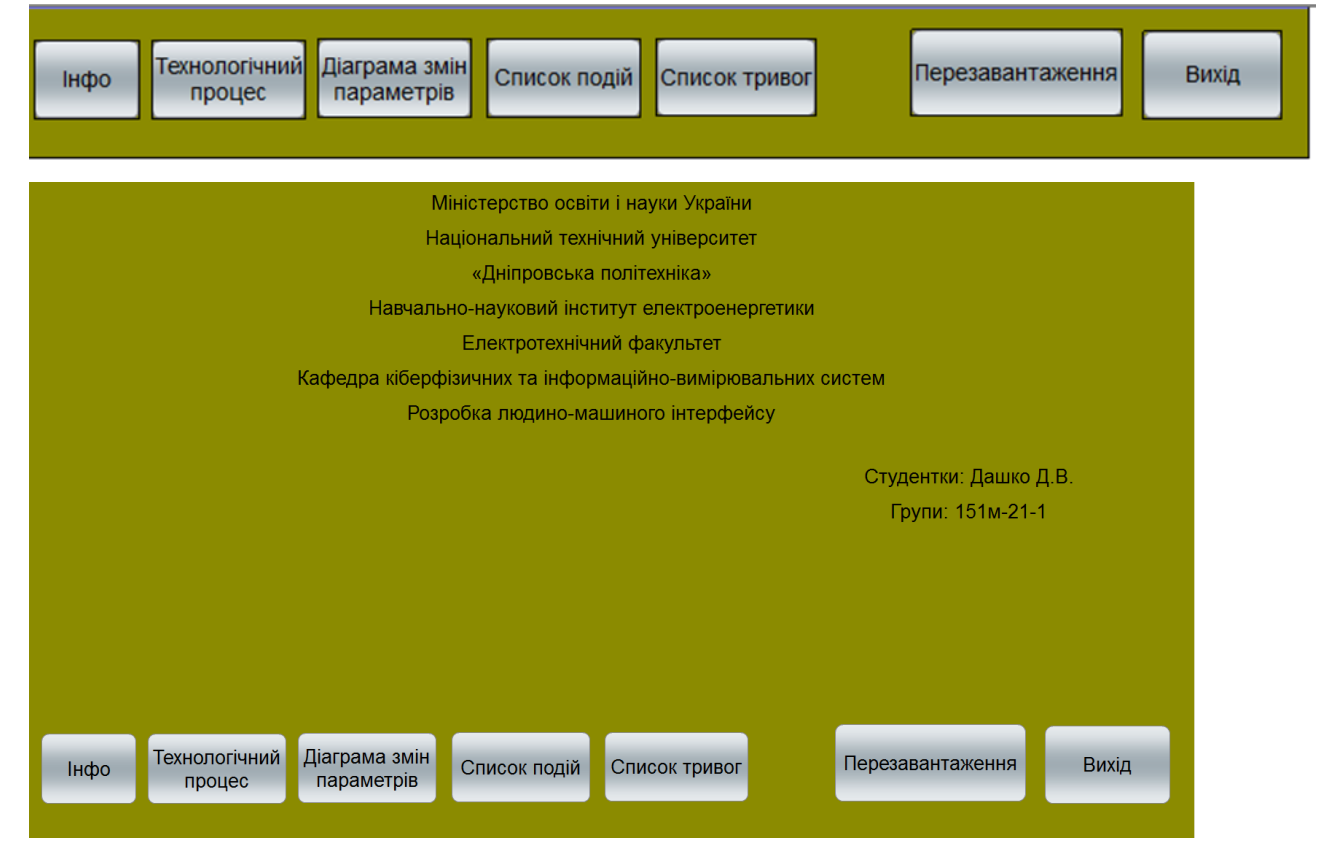

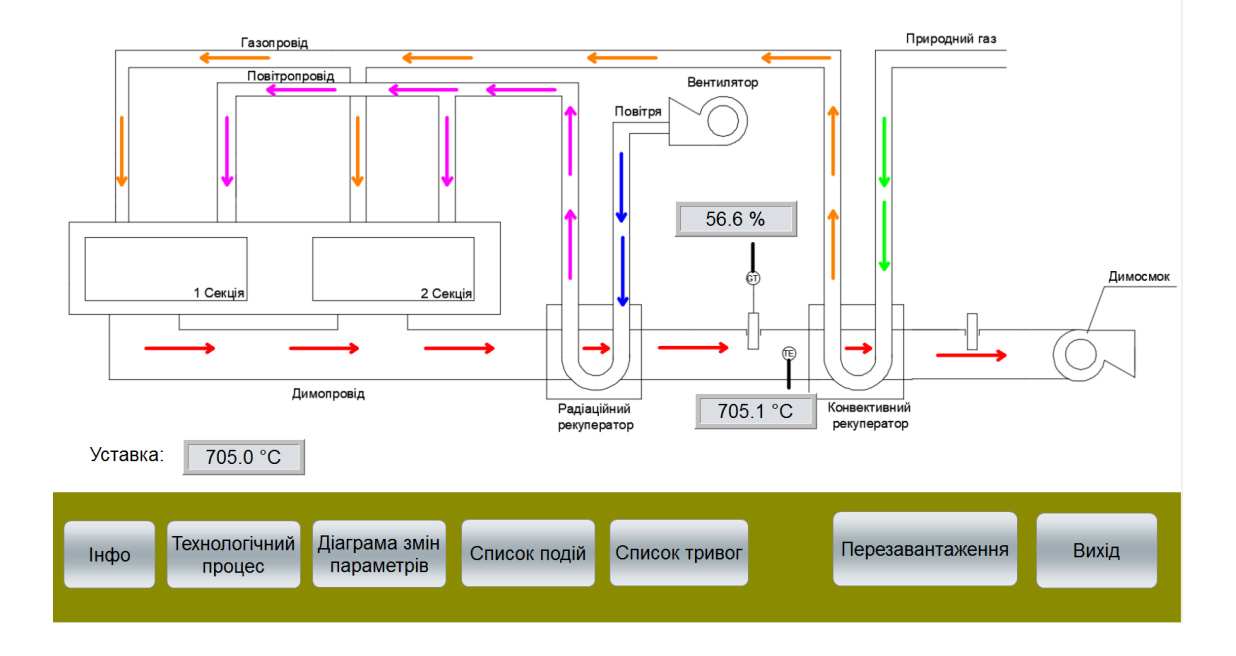

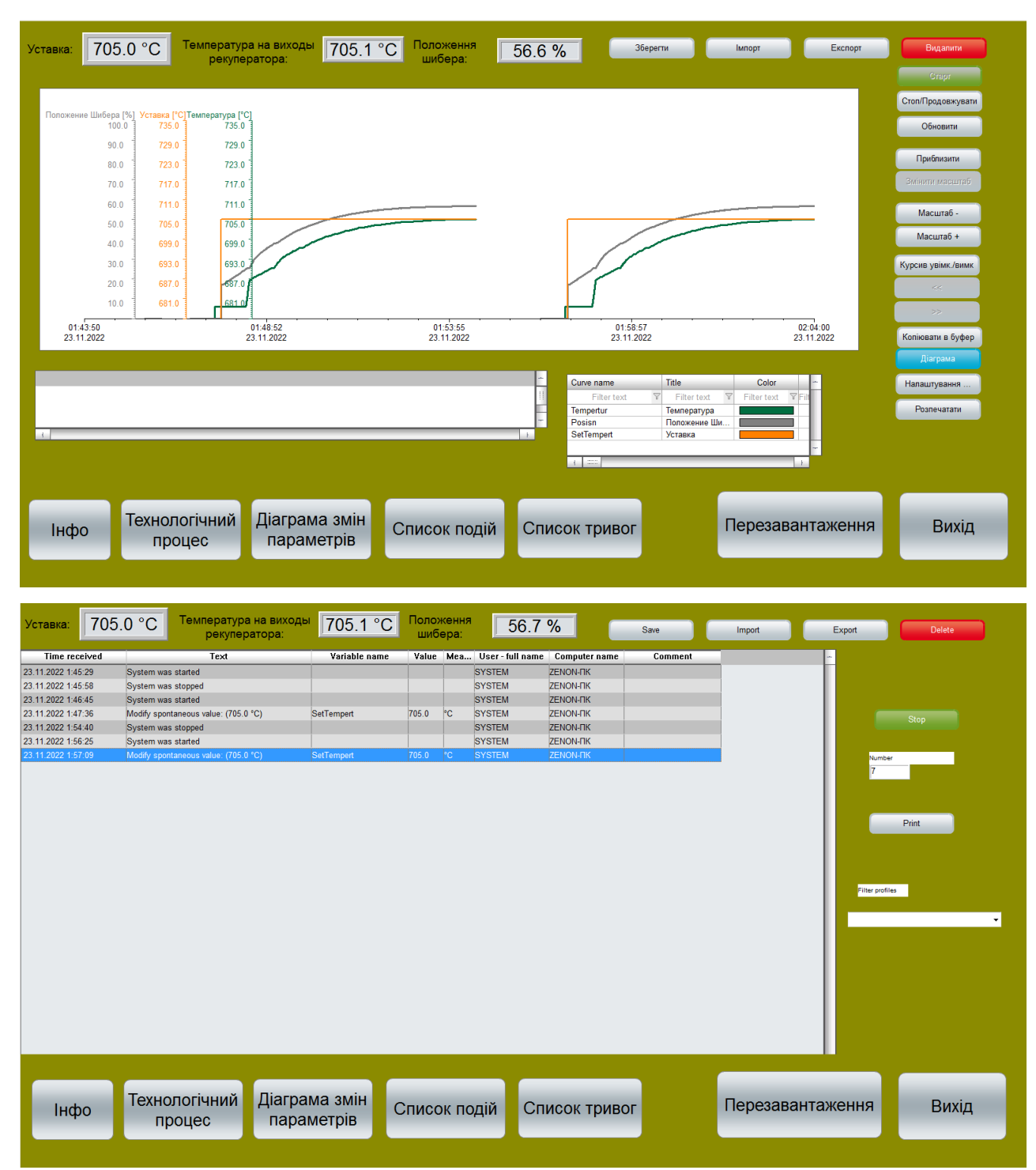
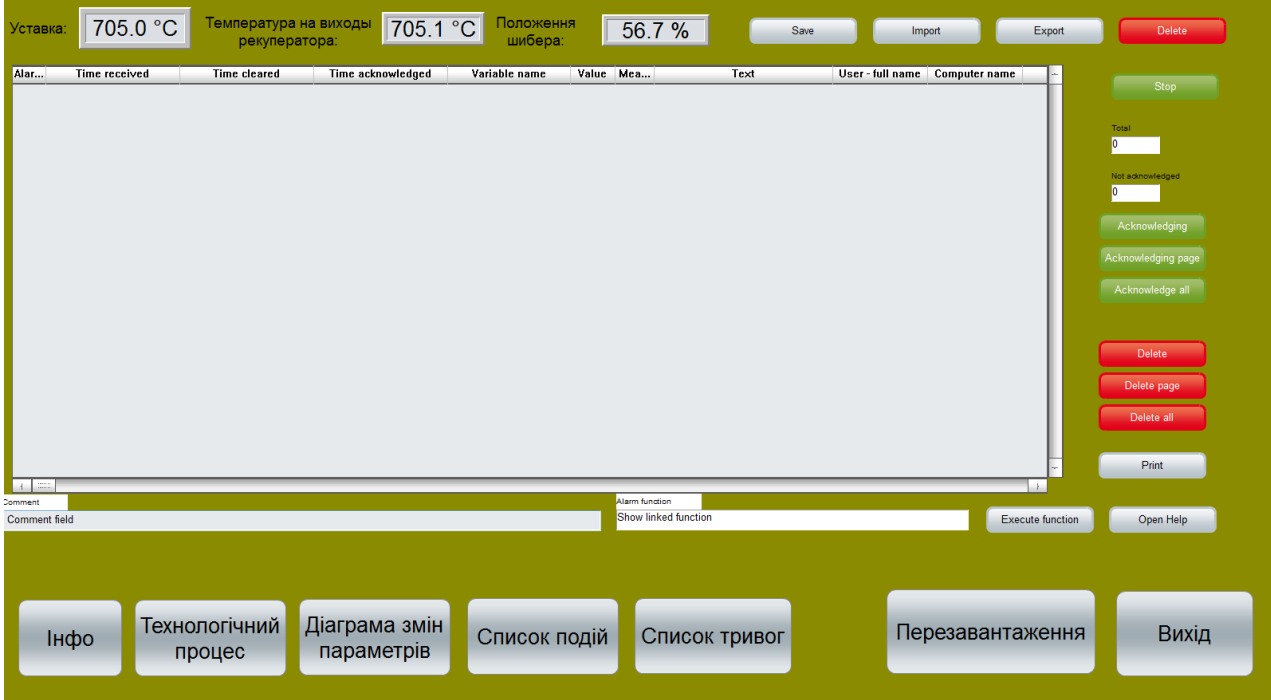

## ВІДГУКИ КОНСУЛЬТАНТІВ КВАЛІФІКАЦІЙНОЇ РОБОТИ